IVAN OLIVEIRA LOPES

## MARCA D'ÁGUA DIGITAL: UMA TÉCNICA PARA VERIFICAÇÃO DE AUTENTICIDADE OU PROTEÇÃO DE DIREITOS AUTORAIS

UBERLÂNDIA -  $MG$ AGOSTO DE 2006

### **Livros Grátis**

http://www.livrosgratis.com.br

Milhares de livros grátis para download.

#### IVAN OLIVEIRA LOPES

## MARCA D'ÁGUA DIGITAL: UMA TÉCNICA PARA VERIFICAÇÃO DE AUTENTICIDADE OU PROTEÇÃO DE DIREITOS AUTORAIS

Dissertação apresentada como requisito parcial à obtenção do grau de Mestre em Ciência da Computação pelo Programa de Pós-Graduação da Faculdade de Computação da Universidade Federal de Uberlândia.

Area de Concentração: Banco de Dados.

Orientador: Prof<sup>a</sup>. Dr<sup>a</sup>. Celia Aparecida Zorzo Barcelos

> UBERLANDIA - MG ˆ AGOSTO DE 2006

Dados Internacionais de Catalogação na Publicação (CIP)

L864m Lopes, Ivan Oliveira, 1981 Marca d'água digital : uma técnica para verificação de autenticidade ou proteção de direitos autorais Ivan Oliveira Lopes. – Uberlândia, MG, 2006. 114 f.: il. Orientadora: Celia Aparecida Zorzo Barcelos. Dissertação (mestrado) - Universidade Federal de Uberlândia, Programa de Pós-Graduação em Ciência da Computação. Inclui bibliografia. 1. Processamento de imagens - Técnicas digitais - Teses. I. Barcelos, Celia Aparecida Zorzo. II. Universidade Federal de Uberlândia. Programa de Pós-Graduação em Ciência da Computação. III. Título CDU: 621.397.331

Elaborado pelo Sistema de Bibliotecas da UFU / Setor de Catalogação e Classificação

#### UNIVERSIDADE FEDERAL DE UBERLÂNDIA FACULDADE DE COMPUTAÇÃO

Os abaixo assinados, por meio deste, certificam que leram e recomendam para a Faculdade de Computação a aceitação da dissertação intitulada "MARCA D'ÁGUA DIGITAL: UMA TÉCNICA PARA VERIFICAÇÃO DE AUTENTICIDADE OU PROTEÇÃO DE DIREITOS AUTORAIS" por IVAN OLIVEIRA LOPES como parte dos requisitos exigidos para a obtenção do título de Mestre em Ciência da Computação.

Uberlândia, 25 de Agosto de 2006

Orientador:

Prof<sup>a</sup>. Dr<sup>a</sup>. Celia Aparecida Zorzo Barcelos Universidade Federal de Uberlândia UFU/MG

Banca Examinadora:

Prof. Dr. Antonio Castelo Filho Universidade de São Paulo USP/SP

Prof<sup>a</sup>. Dr<sup>a</sup>. Edna Lúcia Flores Universidade Federal de Uberlândia UFU/MG

### UNIVERSIDADE FEDERAL DE UBERLANDIA ˆ

Data: Agosto, 2006

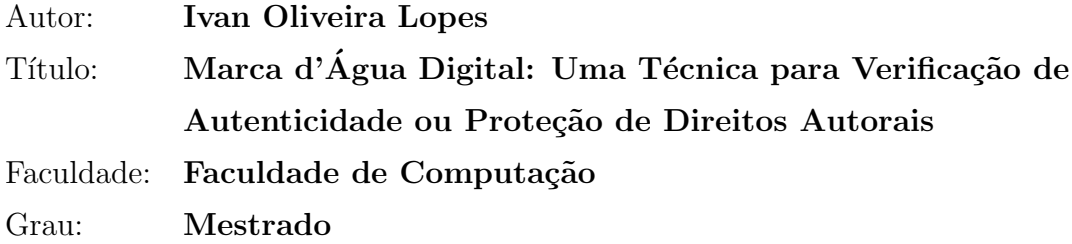

Fica garantido à Universidade Federal de Uberlândia o direito de circulação e impressão de cópias deste documento para propósitos exclusivamente acadêmicos, desde que o autor seja devidamente informado.

Aos meus pais, meu irm˜ao, minha linda noiva, e meus amigos

### Agradecimentos

A minha orientadora Celia, pela compreensão e ensinamentos, durante essa difícil caminhada.

Ao Marcos Aurélio Batista, pelas sugestões, críticas e pela ajuda nessa etapa de conclusão.

Aos colegas do mestrado que sempre se dispuseram a me ajudar nas dúvidas e momentos difíceis, obrigado Chuckie, Mylene, Sergio, Vinícius, Cristiane, realmente obrigado a todos os colegas de pós-graduação pelas críticas e sugestões.

Em especial a minha futura esposa Juliana de Fátima Franciscani, por todo o apoio, ajuda e dedicação que teve comigo, não me deixando desistir.

A minha fam´ılia que se sacrificou bastante me apoiando durante toda esta jornada.

### Resumo

A crescente geração e difusão de conteúdos digitais, principalmente pelo uso da Internet, faz com que seja necessário a utilização de técnicas que autentique e assegure a origem dos dados. Estudos na área de marca d'água digital vêm trazendo resultados promissores tanto para a autenticação quanto para a proteção de direitos autorais. O desenvolvimento de técnicas de marca d'água para imagens digitais é uma área de estudo que está em constante evolução, principalmente pela quantidade de aplicações em que essas técnicas podem ser utilizadas.

Geralmente, técnicas de marca d'água são desenvolvidas para um único tipo de aplicação. Este trabalho se propõe a apresentar uma melhoria em um algoritmo, já existente, que unifica a inserção de marca d'água em imagens para a verificação de autenticidade ou para a proteção de direitos autorais, via ajuste de alguns parâmetros. Algumas técnicas relacionadas são apresentadas, além da análise mais detalhada da técnica a ser melhorada. Vários testes são apresentados exemplificando a técnica proposta.

Palavras-chave: marca d'água digital, proteção de direitos autorais, verificação de autenticidade.

### Abstract

The increase in the generation and diffusion of digital content, principally through the use of the Internet, has made it necessary to use techniques that authenticate and protect the data's origin. Studies carried out in the area of digital watermarking have produced promissory results, both in authentication as well as in the protection of copyright. The development of watermarking techniques for digital images is an area under constant evolution, this becomes clear when taking into consideration the number of applications where these techniques can be used.

In general watermarking techniques are developed for one type of application. This work's proposal therefore is the improvement of an algorithm, which already exists, which unifies the watermark insertion in images for the verification or protection of copyright, through the adjustment of some of its parameters. Some related techniques are presented, besides the detailed analysis of the technique to be improved. Various tests are presented giving examples of the proposed techniques.

Keywords: digital watermarking, copyright protection, authentication.

## Sumário

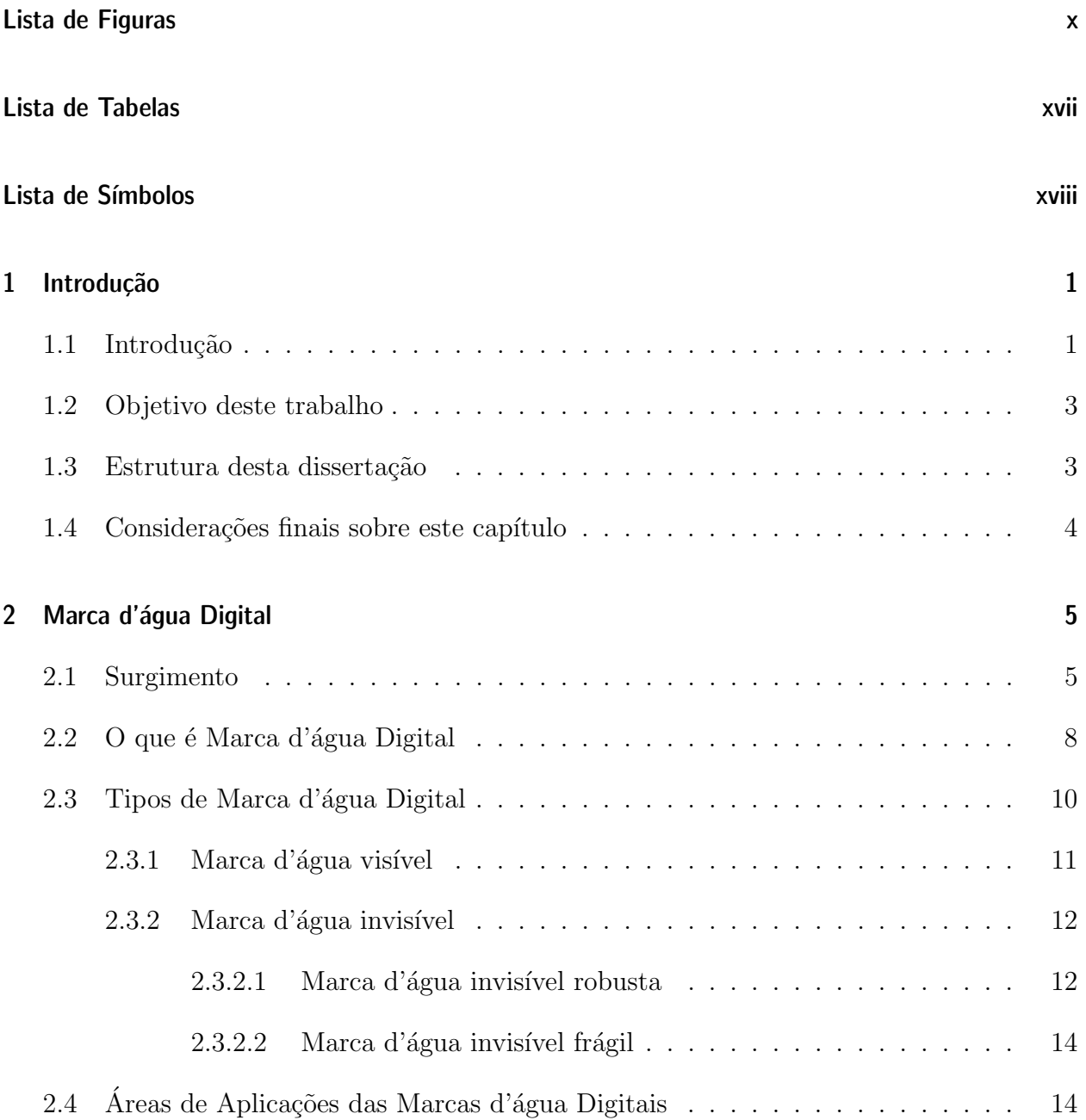

vi

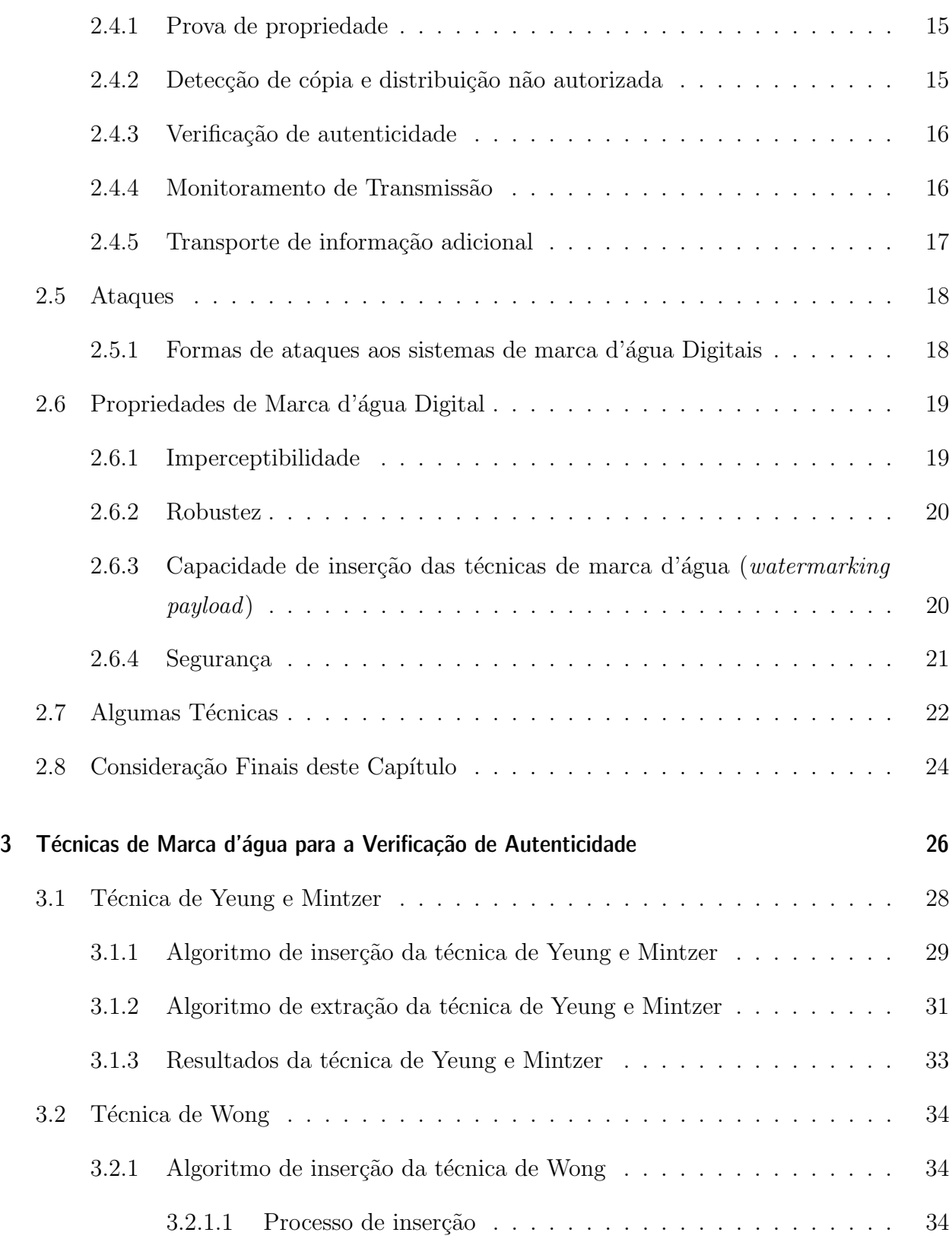

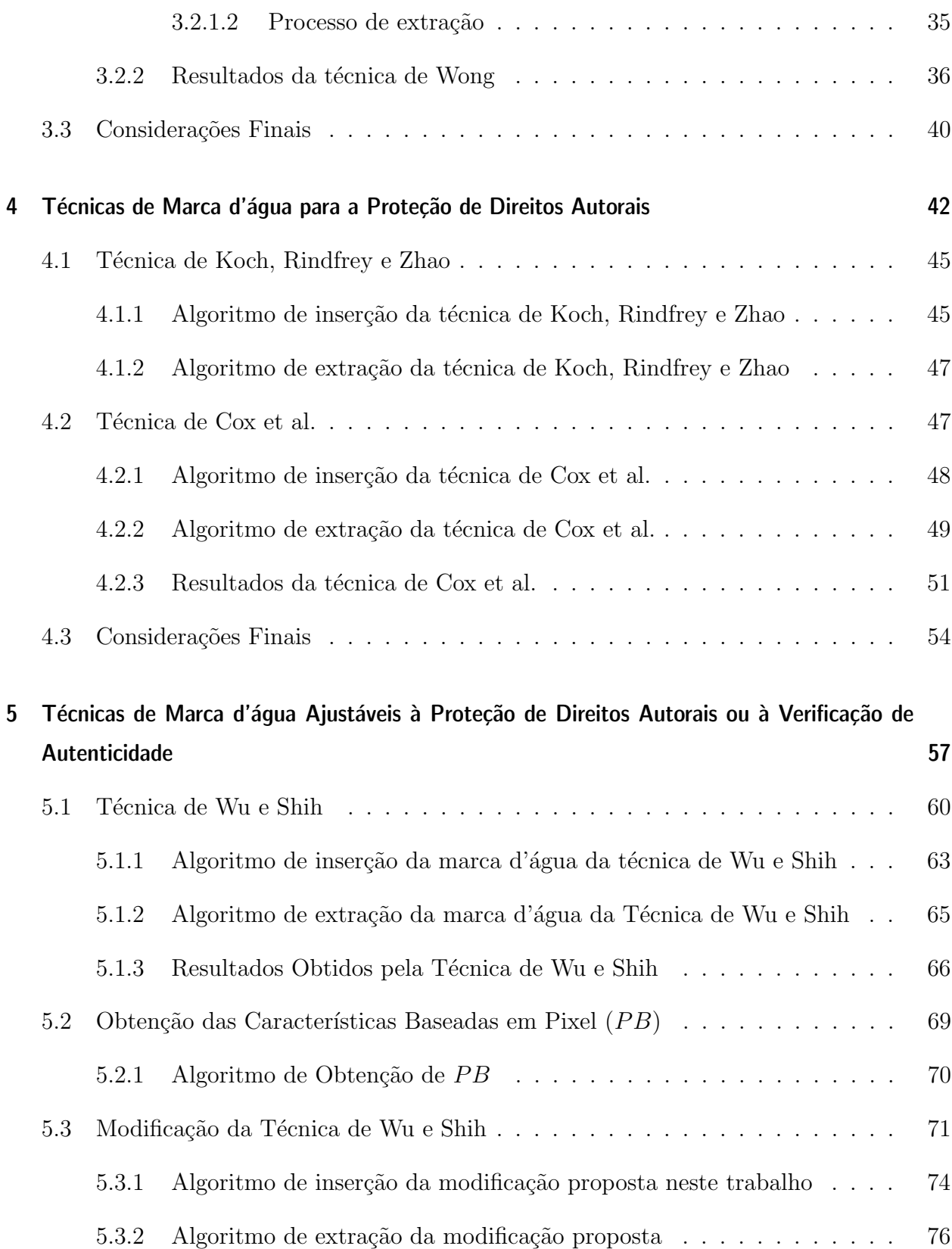

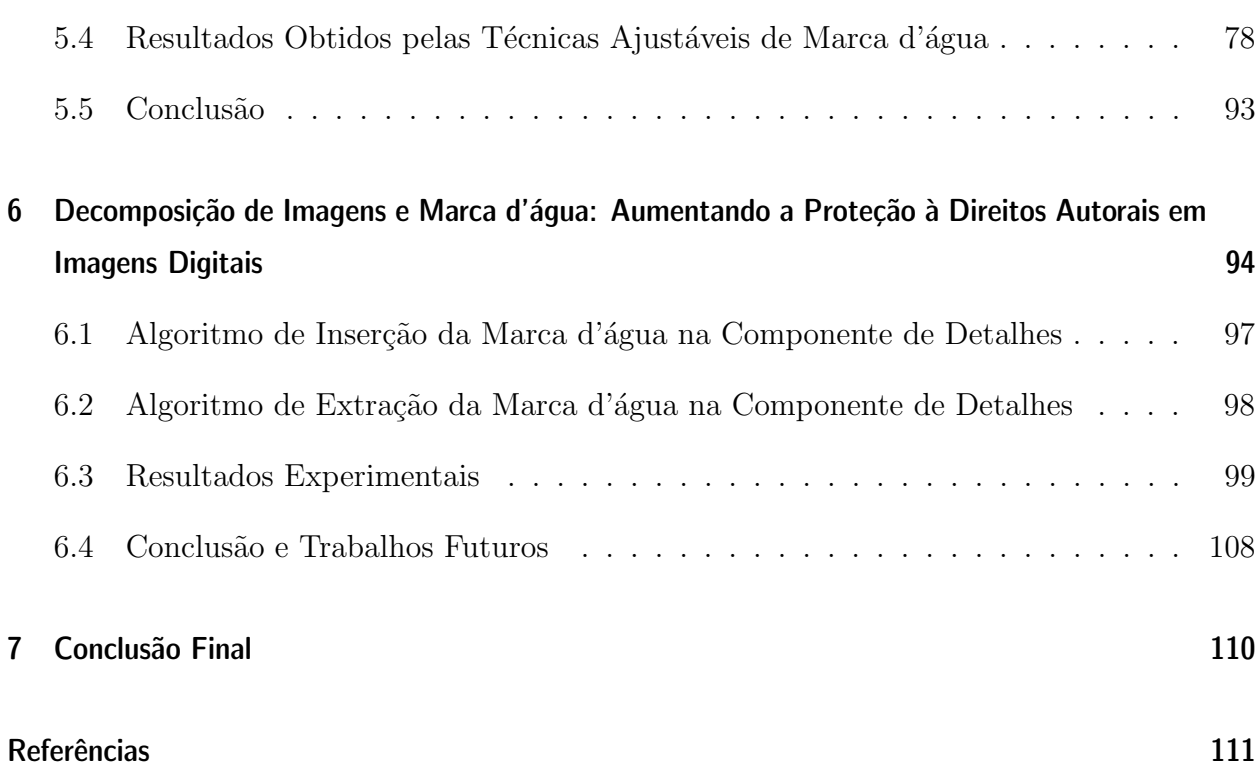

# Lista de Figuras

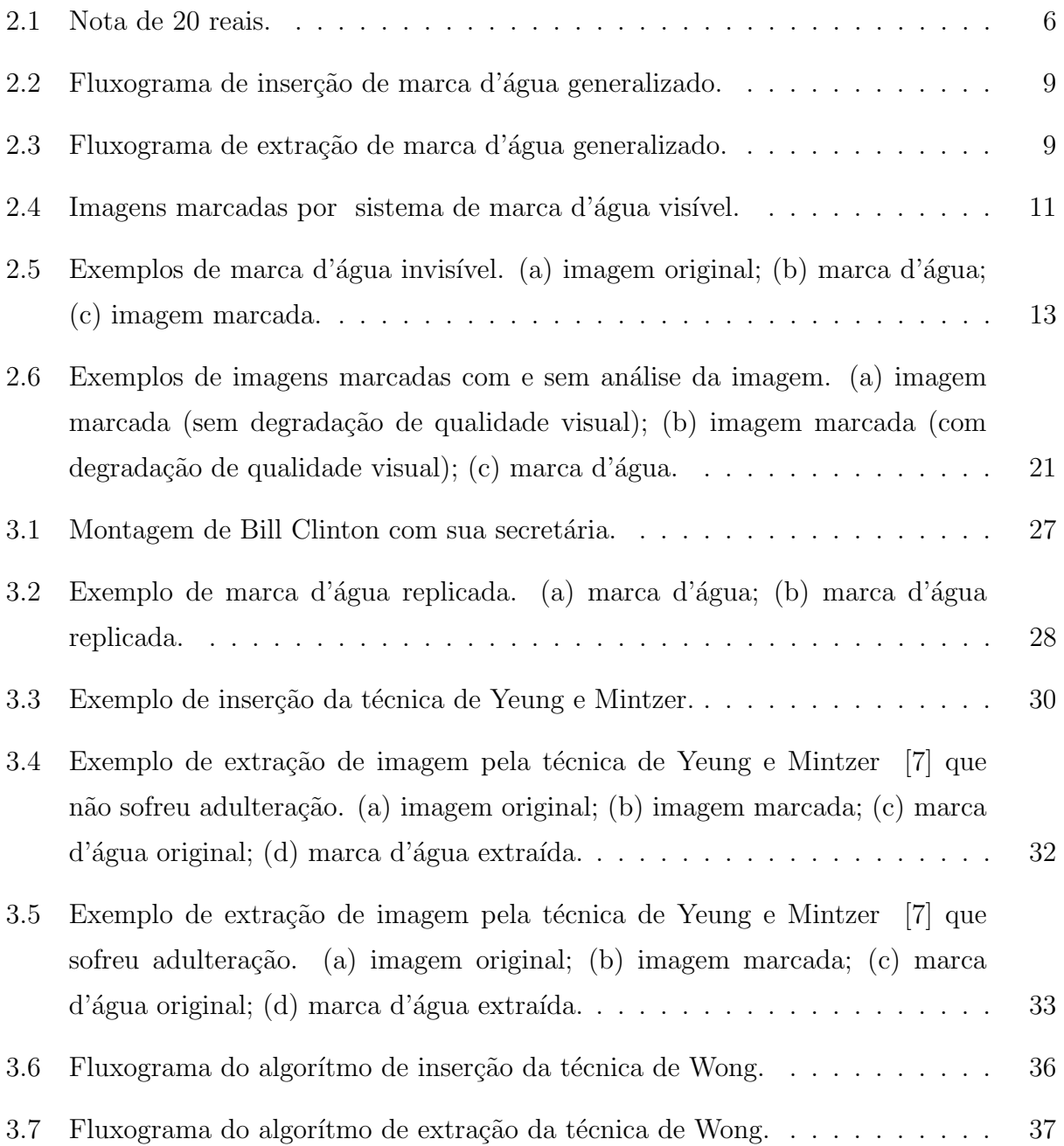

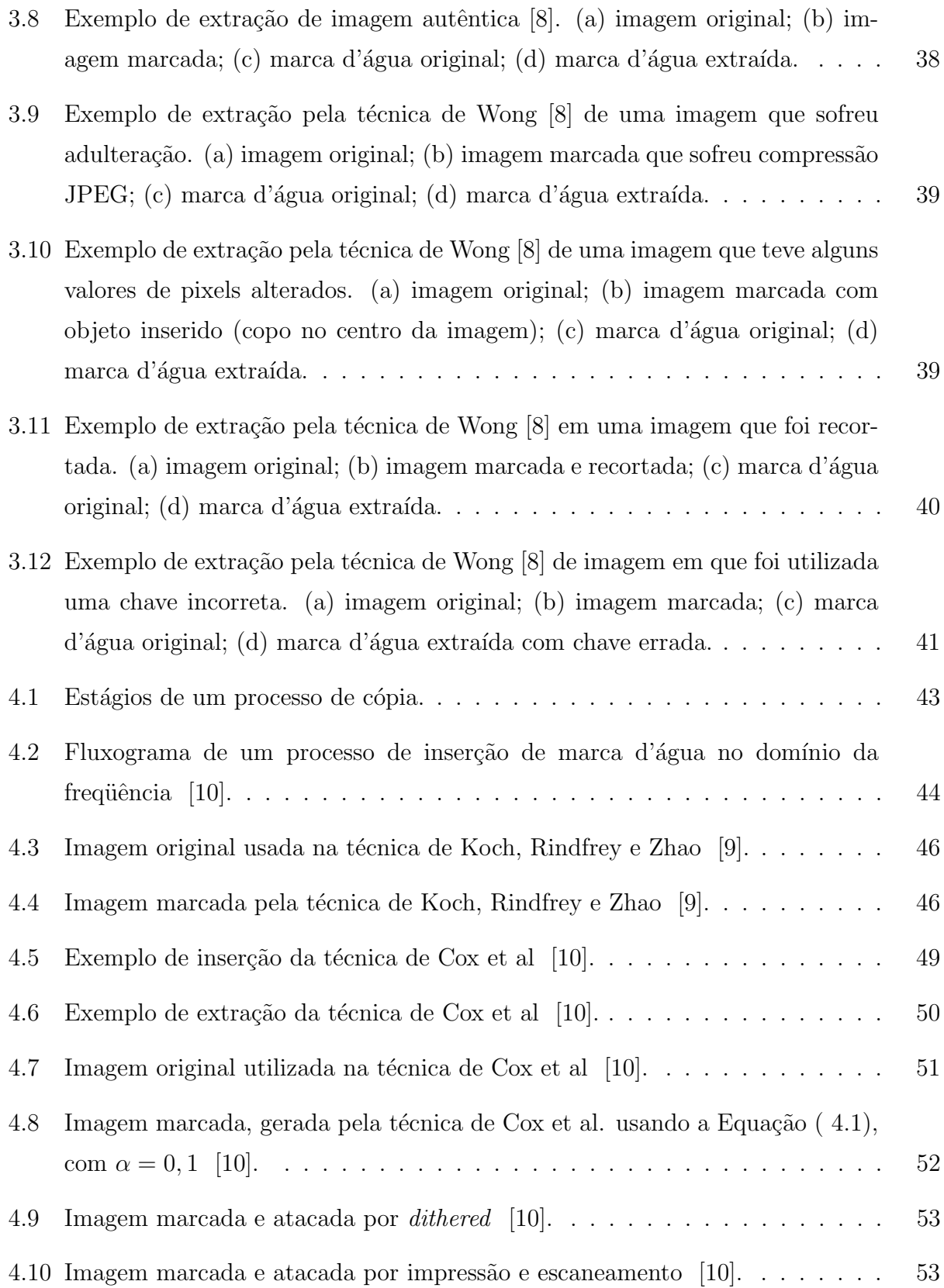

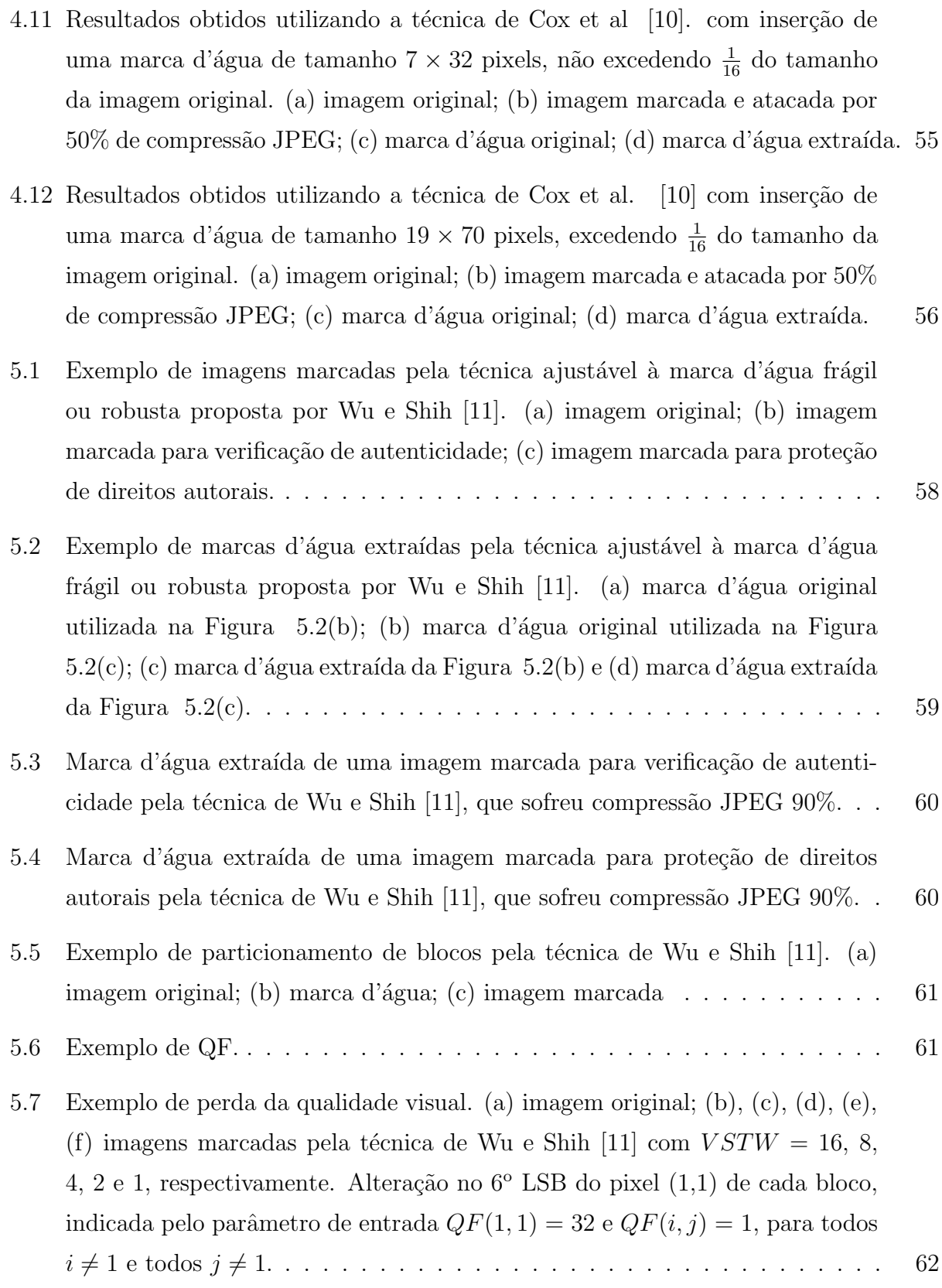

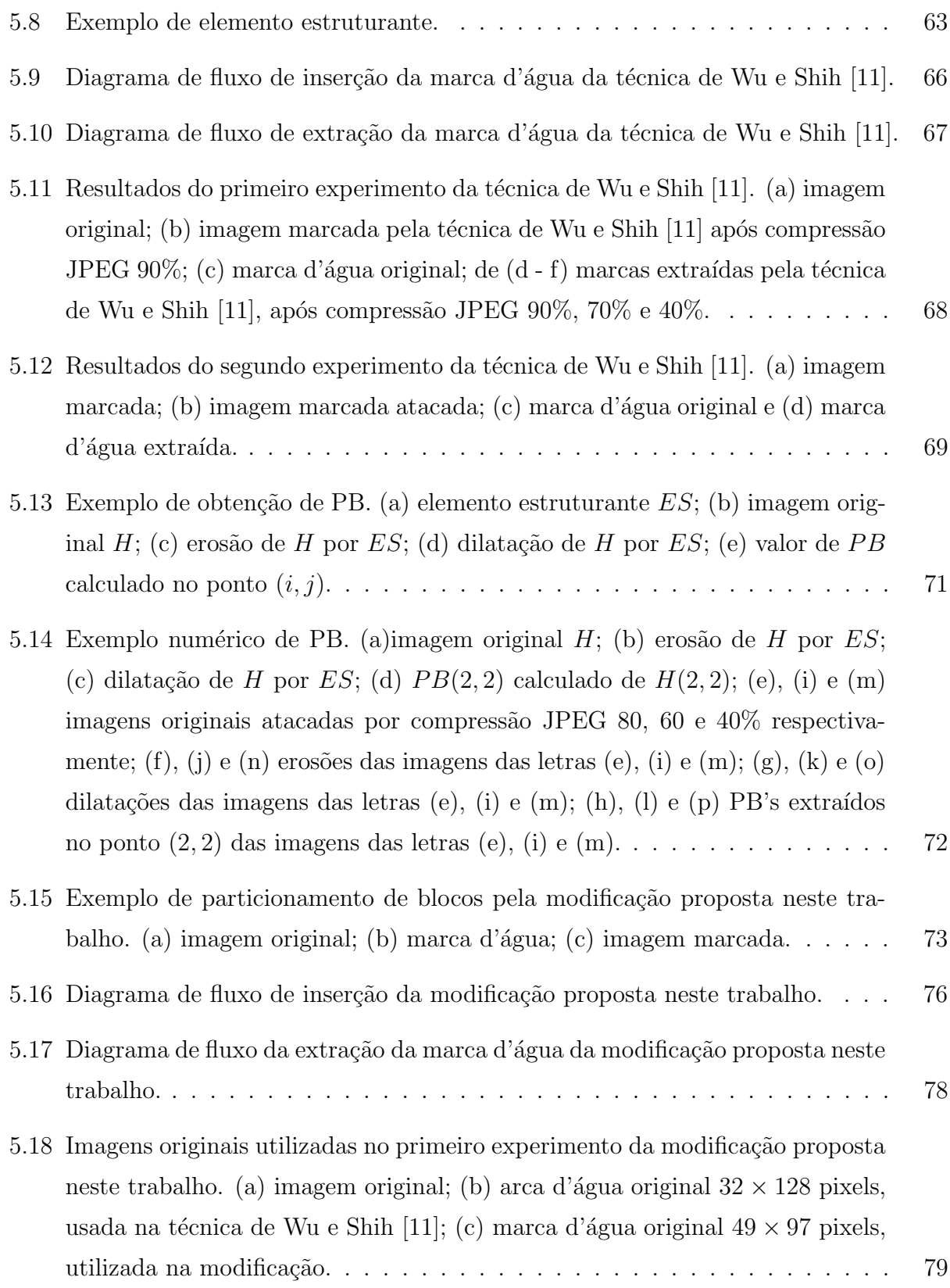

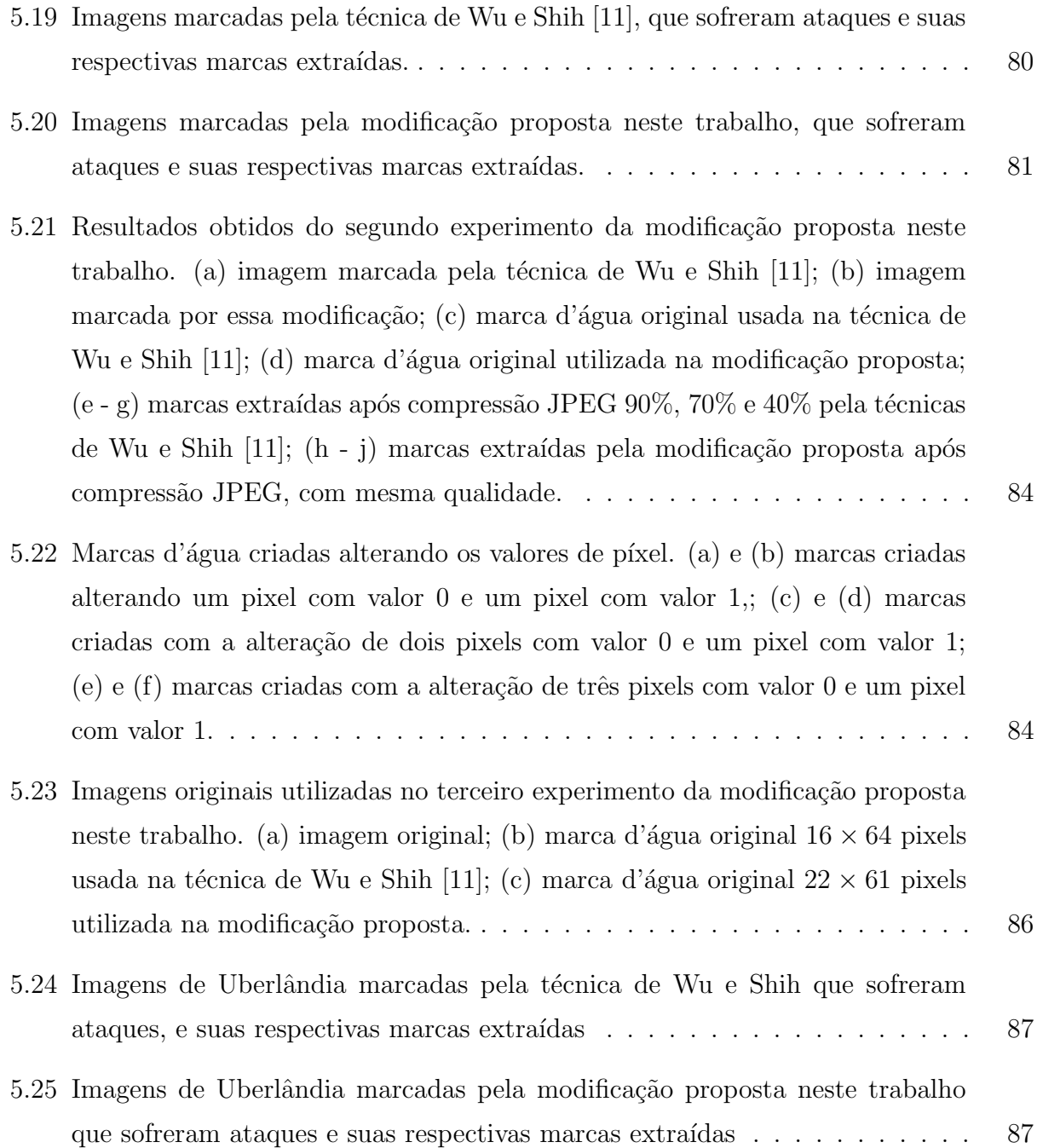

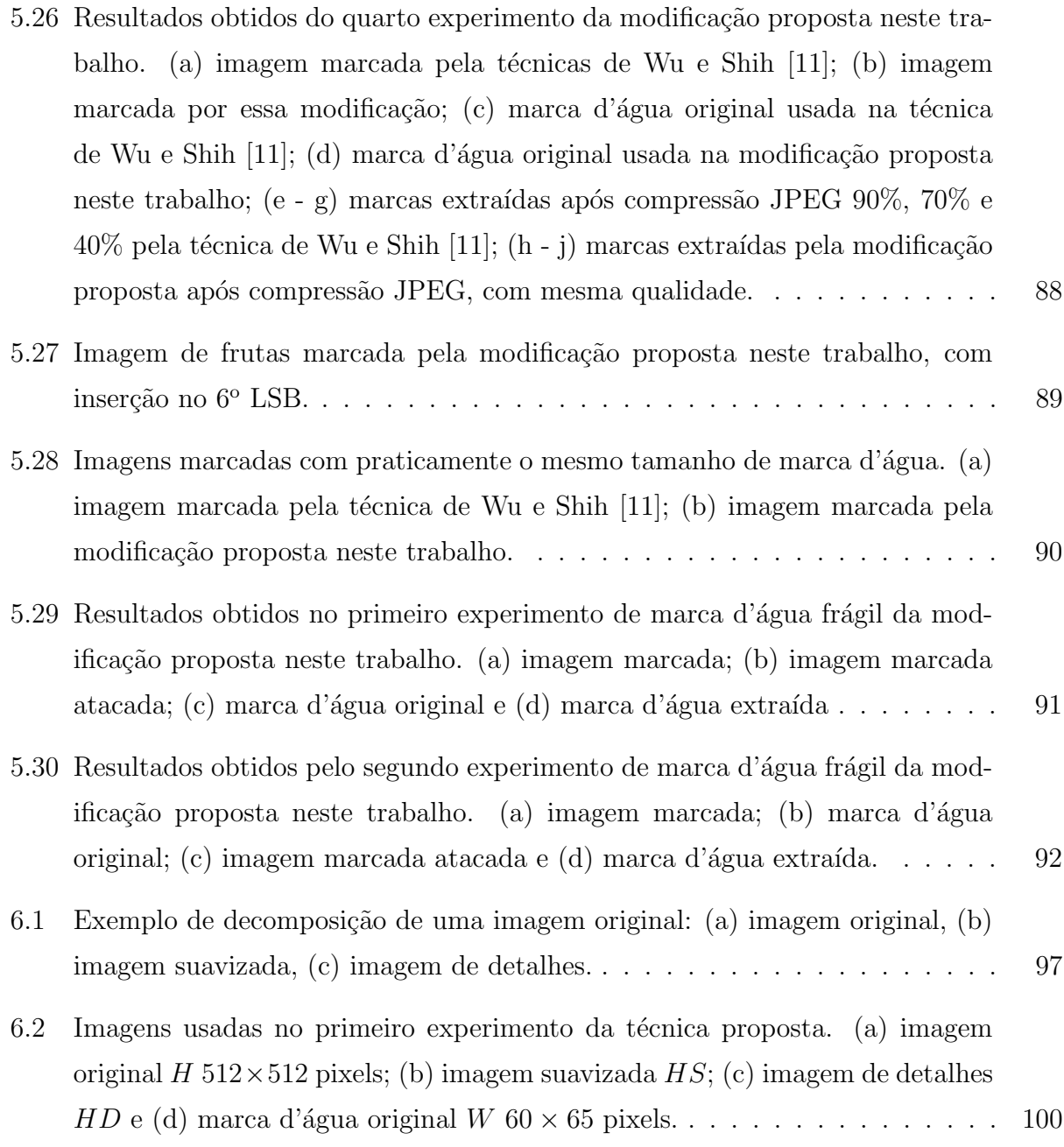

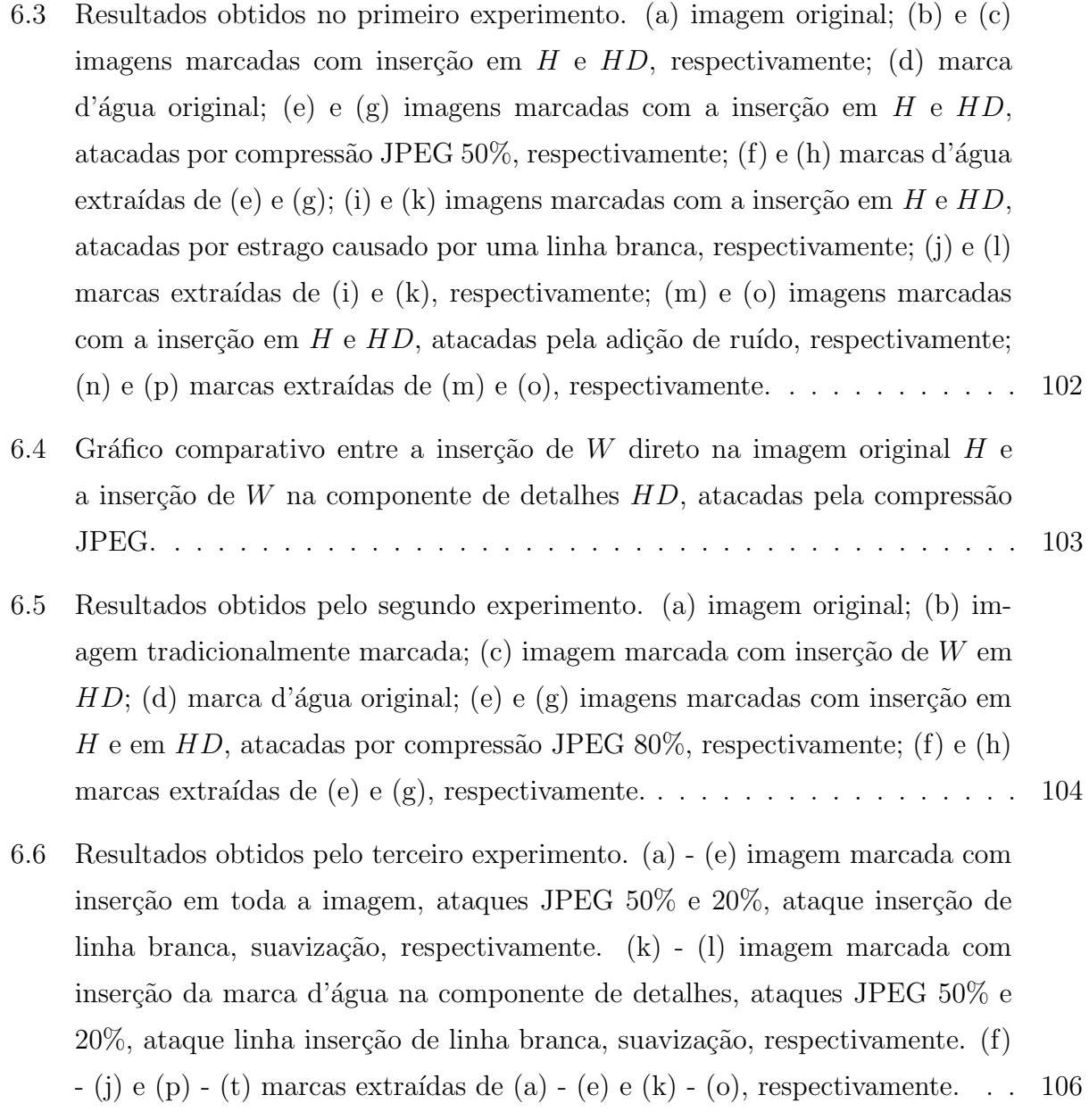

## Lista de Tabelas

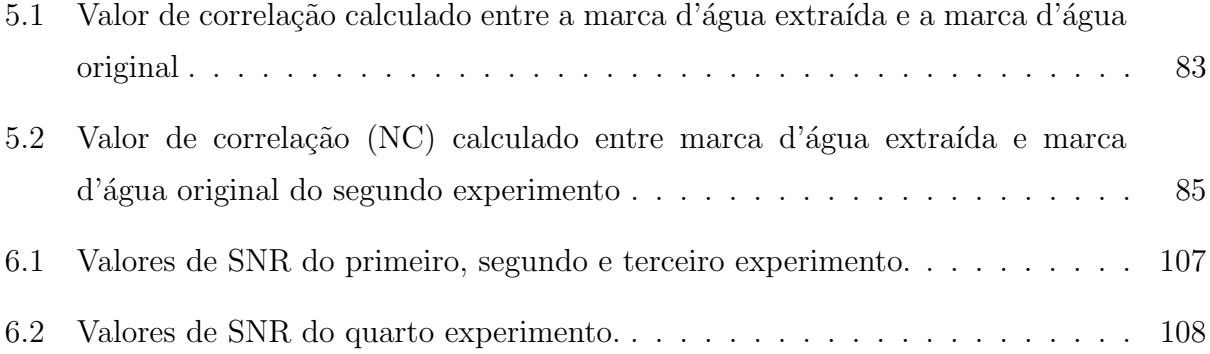

## Lista de Símbolos

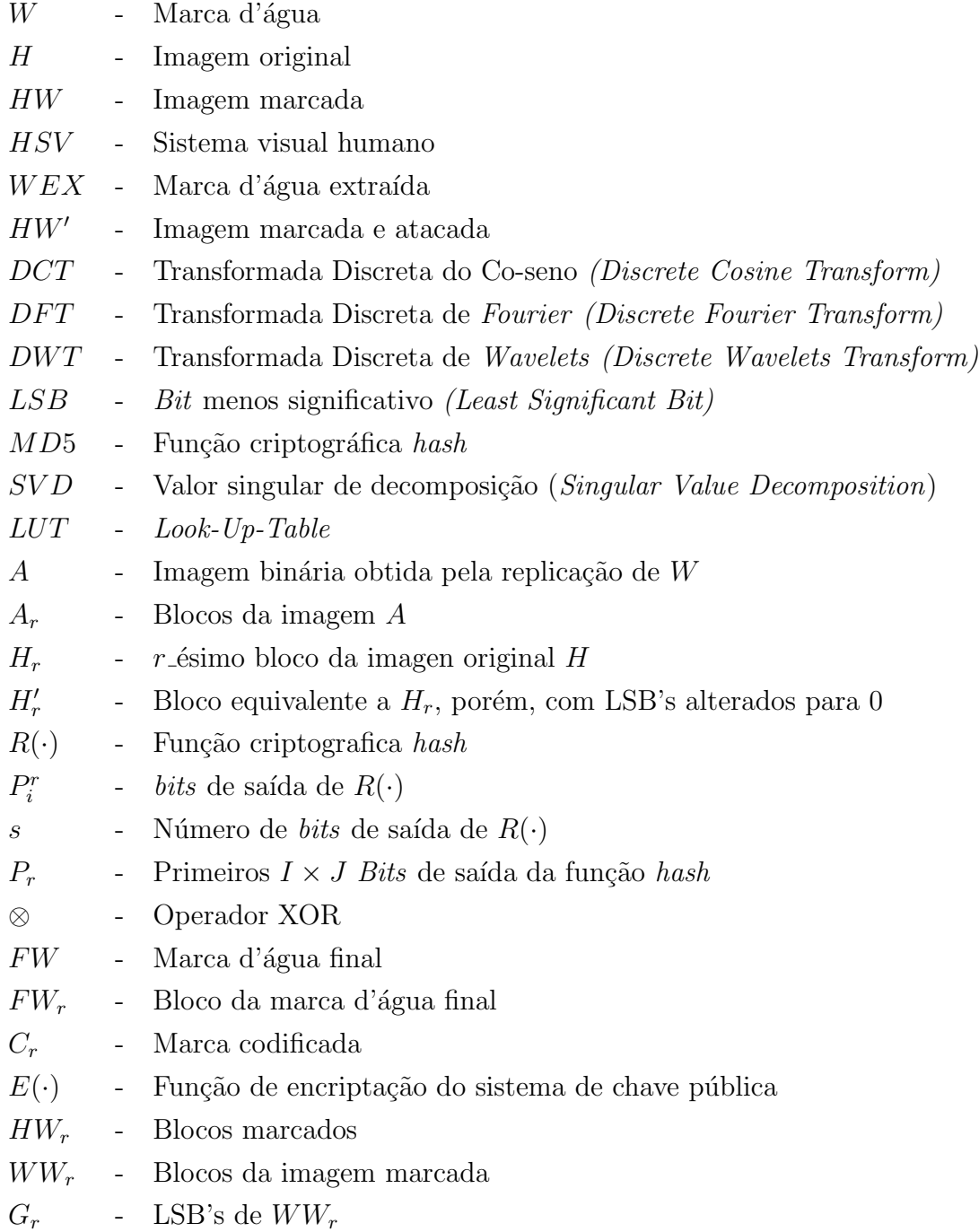

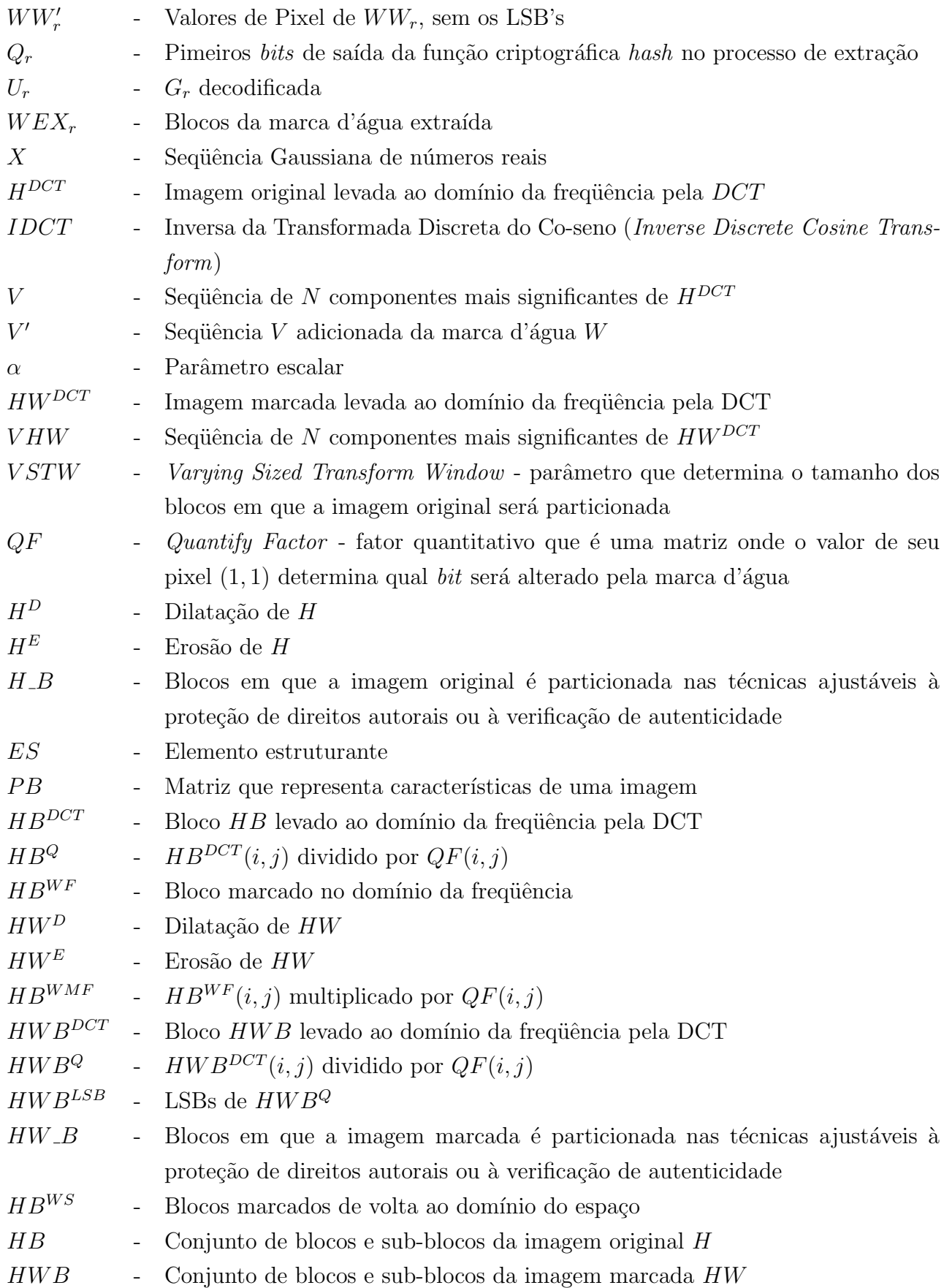

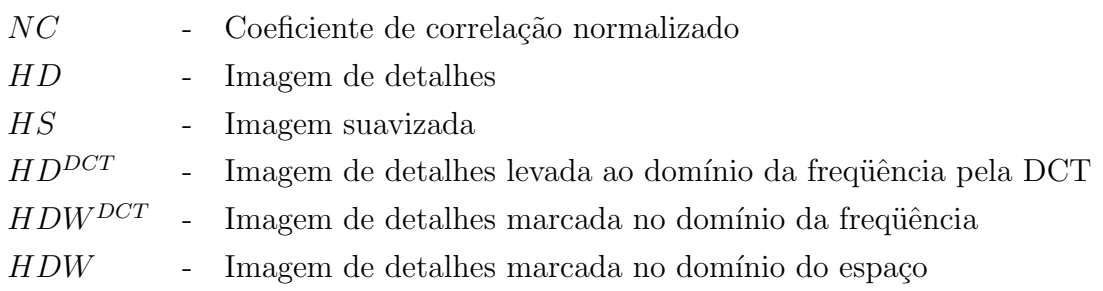

### 1 Introdução

#### 1.1 Introdução

Atualmente, as tecnologias digitais estão presentes em muitos momentos e aspectos de nossas vidas  $\begin{bmatrix} 1 \\ 2 \end{bmatrix}$ . É possível notar que o desenvolvimento dos equipamentos tecnológicos e da própria tecnologia de informação, vem ocorrendo de forma extremamente rápida. O fácil acesso a essas tecnologias e às informações vem interferindo e mudando a maneira como as pessoas vivem, agem e se relacionam.

O principal propulsor desse desenvolvimento tecnológico foi o surgimento da Internet [3]  $[4]$  [5], que hoje tem possibilitado vários benefícios à sociedade, como:

- Conversa entre pessoas a milhares de quilômetros de distância, com custo "praticamente zero";
- Transações comerciais;
- Transferências de arquivos;
- Aplicações educacionais e
- Entretenimento, entre outros.

 $\hat{E}$  fato que esses benefícios não só mudaram o comportamento do ser humano, como vão continuar mudando no decorrer dos anos, pois os recursos tecnológicos estão sendo desenvolvidos e se popularizando em r´ıtmo crescente e muito acelerado, gerando novos recursos de tecnologia. Enfim, é era da informação digital.

Com a evolução das tecnologias surgiram problemas decorrentes desse rápido desenvolvimento. Um deles está relacionado aos mecanismos de controle do uso das informações digitais. Com toda a tecnologia disponível atualmente, cópias de mídias, transações bancárias e alterações de documentos, são tarefas triviais. Por isso, tornou-se relevante o estudo de como garantir a segurança, os direitos autorais e a autenticidade de dados digitais.

Geralmente, técnicas de criptografia são utilizadas para garantir alguma segurança na transmissão dos dados digitais. Entretanto, quando o dado é *descriptografado*, ele se torna vulnerável a fraudes. Assim, o dado poderá ser copiado, transmitido, manipulado ou alterado, o que gera prejuízo aos proprietários dos direitos autorais (autores, editoras).

Os softwares de troca de arquivos como "E-mule", "Kazaa", "Bittorrent", "Napster", estão entre os principais causadores desses prejuízos, pois proporcionam facilmente a troca de arquivos entre quaisquer pessoas. Ao serem motivados por esse cen´ario, estudiosos das ´areas de ciˆencias exatas (ciˆencia da computa¸c˜ao, engenharias, matem´atica, etc.) tomaram iniciativas com o intuito de desenvolver mecanismos de proteção de direitos autorais e verificação de autenticidade de dados.

Dentre as possíveis técnicas para proteção de direitos autorais e autenticação de dados digitais, as de marca d'água digital têm merecido atenção especial  $[6]$ . Técnicas de marca d'água têm como objetivo inserir de forma perceptivelmente invisível e eventualmente robusta, a informação adicional (marca d'água) sobre os dados multimídia que se pretende proteger. Para se fazer alguma asserção sobre o dado, a informação inserida, pode ser extraída dele a qualquer momento. Entretanto, esse procedimento pode ser realizado apenas por entidades autorizadas. Geralmente a técnica é usada para identificação de autor ou proprietário de um produto (dado) original ou, ainda, pode ser usada para permitir a verificação de integridade, ou seja, verificar se o dado passou por algum tipo de manipulação ilegal.

Logo, a técnica de marca d'água digital é um processo utilizado para complementar os sistemas de criptografia. A principal diferença entre essas técnicas é que os sistemas de criptografia embaralham os dados e os protege por não os deixar detectáveis sem uma certa chave, que é usada para desembaralhar os dados, enquanto os sistemas de marca d'água visam prover proteção aos dados em sua forma "original", ou seja, sem degradação da qualidade visual/auditiva.

Não é certo que o uso exclusivo de tecnologias de marca d'água digital resolva, ou venha a resolver todas as questões relacionadas com a segurança de dados multimídia. Mas, certamente essa tecnologia tem contribuído muito para a questão, principalmente no que se refere à proteção de direitos autorais e à identificação de autenticidade de dados.

O trabalho desenvolvido nesta dissertação se restringiu ao uso de marca d'água digital

aplicada em imagens estáticas, mas, existem técnicas de marca d'água digital aplicadas à vários tipos de dados multimídia, como: áudio, texto, vídeo. Dessa forma, esta pesquisa foi motivada pela relevância do tema "marca d'água digital", que vem sendo estudado tanto no campo das pesquisas acadêmicas, como nas empresas que desenvolvem aplicações de segurança para produtos digitais.

### 1.2 Objetivo deste trabalho

O objetivo deste trabalho ´e analisar alguns m´etodos de marca d'´agua aplicados a imagens digitais e, a partir dessas análises, propor novas técnicas de inserção e extração de marca d'´agua que possam ser utilizadas com maior efetividade.

Nesta dissertação são propostas duas técnicas. A primeira tem como objetivo unificar em uma única técnica, a proteção de direitos autorais e a verificação de autenticidade de imagens. A proposta é baseada em uma análise de textura ou quantidade de pixels de borda da imagem, para apresentar regiões que podem receber uma maior quantidade de informação.

A segunda técnica tem como objetivo escolher componentes de uma imagem para inserir uma marca d'água que possa proporcionar robustez às técnicas. Isso é feito determinando os componentes mais significativos de uma imagem, que são obtidos pela subtração da imagem original menos uma suavização dessa imagem. A inserção da marca é feita sobre o resultado dessa subtração, que é somado à imagem suavizada, gerando a imagem marcada.

### 1.3 Estrutura desta dissertação

O capítulo 1 mostra os objetivos e a estrutura desta dissertação.

O cap´ıtulo 2 apresenta o surgimento, o que e os principais tipos de marca d'´agua existentes. Depois são mostradas as aplicações em que as tecnologias de marca d'água digital têm sido utilizadas, os ataques aplicados sobre as imagens marcadas, as propriedades necessárias para se desenvolver esses sistemas e alguns trabalhos sobre marca d'água digital. Finalmente são realizadas considerações finais sobre esse capítulo.

No capítulo 3, são apresentadas as técnicas de marca d'água para a verificação de autenticidade de imagens, com a descrição das duas técnicas mais conhecidas de marca d'água para fins de verificação de autenticidade, a técnica de Yeung e Mintzer, [7] e a

técnica de Wong [8]. Finalmente, são realizadas considerações finais sobre esse capítulo.

O capítulo 4 apresenta as técnicas de marca d'água para a proteção de direitos autorais. São apresentadas duas técnicas bem conhecidas de marca d'água para a proteção de direitos autorais, a de Koch, Rindfrey e Zhao [9] e a de Cox et al. [10]. Finalmente são realizadas considerações finais sobre esse capítulo.

No capítulo 5, são apresentadas duas técnicas de marca d'água que podem ser ajustadas, tanto para a proteção de direitos autorais, como para a verificação de autenticidade de imagens. A primeira técnica foi proposta por Wu e Shih [11] e a segunda é uma modificação da técnica de Wu e Shih que foi desenvolvida nesta dissertação e que visa aumentar o tamanho da marca a ser inserida em uma imagem original. S˜ao mostrados resultados obtidos nos testes realizados utilizando-se essas duas técnicas. Finalmente são realizadas conclusões sobre esses resultados.

O capítulo 7 apresenta as conclusões desta dissertação, as contribuições deste trabalho e uma proposta de trabalho futuro, onde é apresentada uma técnica de decomposição de imagens que pode ser utilizada para selecionar os componentes mais significativos de uma imagem, onde a inserção de uma marca d'água proporciona maior robustez às técnicas para a proteção de direitos autorais.

Todas as implementações realizadas neste trabalho foram desenvolvidas utilizando Matlab 7.0 e o computador onde foram realizados os experimentos foi um Desknote ECS A535 com processador Atlhon 1, 2 GB com 256 de memória.

#### 1.4 Considerações finais sobre este capítulo

Este capítulo apresentou o objetivo e a estrutura desta dissertação.

### 2 Marca d'água Digital

A técnica de marca d'água digital pode ser considerada como a arte de inserir um código identificador (visível/invisível) em um dado digital. Seu surgimento foi no início do milênio.

Este capítulo apresenta o surgimento, o que  $\acute{e}$ , os principais tipos de marca d'água existentes. Depois são mostrados as aplicações em que as tecnologias de marca d'água digital têm sido utilizadas, os ataques aplicados nas imagens marcadas, as propriedades necessárias para se desenvolver esses sistemas e alguns trabalhos sobre marca d'´agua digital. Finalmente são realizadas considerações finais sobre este capítulo.

#### 2.1 Surgimento

A proposta da marca d'água digital para proteção de direitos autorais é uma idéia relativamente nova. Entretanto, essa técnica aplicada a papéis foi desenvolvida na cidade de Fabriano na Itália por volta de 1292. No final do século XIII existiam, nessa cidade, cerca de 40 fábricas de papel. Onde cada fábrica produzia papéis com características específicas, como: formato, qualidade e preço, mas esses papéis ainda eram grotescos demais para serem utilizados para a escrita. Desse modo, eles eram tratados por artes˜aos que os poliam e os dividiam em folhas. O produto final ainda passava por atacadistas que, por sua vez, faziam as vendas ao público  $[12]$ .

Na cidade de Fabriano, a concorrência em cada etapa pela qual os papéis passavam desde a sua fabricação até a sua comercialização, era alta. Assim, para garantir a origem e autenticidade desses papeis, surgiram as técnicas de marcas d'água, que eram feitas com a adição de grades finas aos moldes dos papéis. Desse modo, eles se tornavam de espessura ligeiramente mais fina por onde os fios da grade passavam, tornando possível a detecção das origens dos papéis  $[12]$ .

Somente por volta do século XVIII na Europa e na América, as marcas d'água foram empregadas de forma mais clara. Elas foram usadas como medidas de anti-falsificação em dinheiro e outros documentos impressos [12].

Rapidamente, apareceram tentativas de imitação, falsificação ou anulação das marcas d'água. No entanto, mesmo nos dias de hoje a marca d'água aplicada a papéis tem sido utilizada, evitando a fácil duplicação e falsificação de documentos. Dessa maneira, pode-se afirmar que a marca d'água é uma forma simples, porém efetiva para proteção contra cópias fraudulentas de documentos impressos.

A Figura 2.1, mostra um exemplo de marca d'´agua aplicada em um documento impresso (dinheiro).

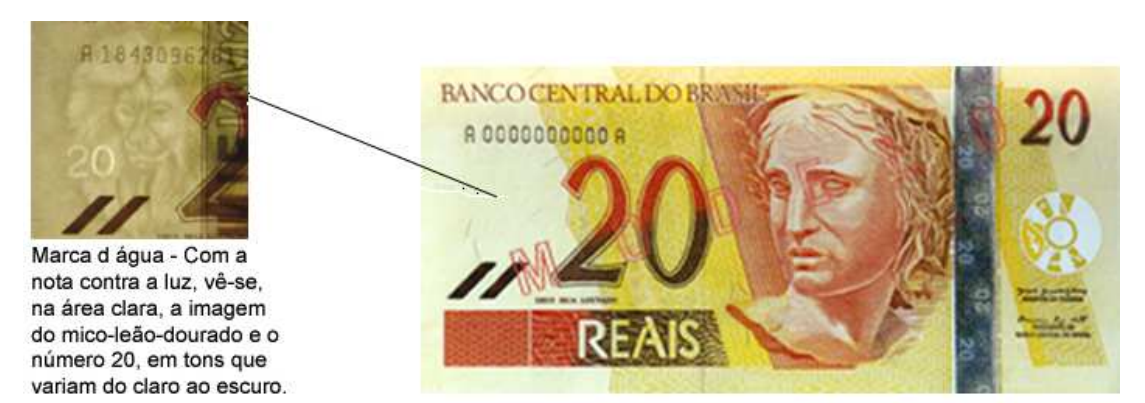

Figura 2.1: Nota de 20 reais.

Para se visualizar a marca d'´agua como a da Figura 2.1, basta colocar a nota de 20 reais contra a luz, para visualizar a imagem de um mico leão dourado no lado direito da cédula, adicionada como marca d'água.

O processo de inserção de marca d'água em papel tem duas propriedades que se relacionam com a marca d'água digital. Essas propriedades são:

- Primeiro, porque geralmente uma marca d'água é adicionada de forma escondida nos documentos, assim, ela só pode ser vista com a aplicação de algum processo de visualização no documento; por exemplo, no dinheiro deve-se expô-lo contra a luz.
- Em segundo lugar, porque a marca carrega informação sobre o dado que está sendo marcado; por exemplo no dinheiro a marca indica autenticidade da cédula  $[12]$ .

Mesmo com as relações entre as técnicas de inserção de marcas d'água em papel e digital,

os trabalhos que se relacionam com proteção de dados digitais só começaram a surgir por volta de 1954, quando Emil Hembrooke da Corporação Muzak, registrou uma patente para trabalhos musicais. Um código de identificação foi introduzido em uma música baseado no código Morse<sup>1</sup>. Para gerar esse código, um filtro de 1kHz foi aplicado à música. A presença e a ausência de energia nessa frequência indicavam letras, como no código Morse [12].

A invenção de Emil Hembrooke tornou possível a identificação da origem de uma apresentação musical e, assim, forneceu os primeiros meios para impedir a "pirataria", podendo então sua técnica ser comparada com marca d'água para documentos impressos [12].

Em 1988 o termo marca d'´agua digital foi utilizado pela primeira vez por Komatsu e Tominaga [13]. Já no contexto de imagens digitais, esse conceito só foi utilizado em 1990  $|14|$ .

A partir de meados da década de 90, com o grande avanço dos sistemas multimídias e assim dos dados digitais, surgiu um interesse crescente pelas técnicas de marca d'água digital [12]. A utilização dos dados digitais aumentou significantemente, pois os sistemas multimídias facilitaram a manipulação e publicação desses dados.

A Internet, como citado no capítulo 1 deste trabalho, é uma das principais responsáveis pela maior utiliza¸c˜ao dos dados digitais e, devido a essa tecnologia os autores podem publicar seus trabalhos com mais facilidade, tornando ágil sua divulgação [3] [4] [5]. Entretanto, a distribuição e reprodução também são facilitadas pela Internet, gerando, assim, alguns problemas de direitos autorais e de autenticidade dos dados digitais  $[15]$ . Os autores frequentemente se deparavam com reproduções não autorizadas de seus trabalhos e não tinham como requerer direitos autorais sobre os mesmos, por n˜ao existir nenhum sinal que pudesse designar quem era o verdadeiro autor da obra.

 $\dot{E}$  por esses motivos que a marca d'água digital vem recebendo atenção considerável. O primeiro congresso Information Hiding Workshop, que incluiu marca d'´agua digital como um de seus principais tópicos foi realizado em 1996 [2]. Em 1999 o International Society for Optical Engineering (SPIE) foi o primeiro congresso a dedicar uma conferência em Segurança e Marca d'água para Conteúdos Multimídia *(Security and Watermarking of Multimedia Con*tents) [16].

Concomitantemente a esses eventos surgiram várias empresas comerciais que utilizaram a

 $10$  código Morse é um sistema de representação de letras, números e sinais de pontuação por um sinal codificado enviado intermitentemente. Uma mensagem codificada em Morse pode ser transmitida de várias maneiras em pulsos (ou tons) curtos e longos.

metodologia de marca d'água digital para a proteção de trabalhos digitais. O Copy Protection Technical Working Group (CPTWG) avaliou algumas técnicas de marca d'água para usálas como um sistema para proteção de filmes gravados em *Digital Vídeo Disk* (DVD) [17]. Alguns distribuidores de música também começaram a utilizar a tecnologia para a proteção de suas distribuições. A União Européia também testou algumas técnicas de marca d'água adequando-as para monitoramento de transmissão *(broadcast monitoring)*, o VIVA [18] e o Talism $\tilde{a}$  [19].

Na área de imagens digitais, alguns sistemas de marca d'água digital já surgiram no mercado. A Digimarc Corporation desenvolveu no Adobe Photoshop uma ferramenta para marcar imagens ou detectar marcas. A detecção só é realizada se as marcas tiverem sido inseridas pelo produto da Digimarc. No Image Optimizer, um programa similar ao Photoshop, também foi incorporado uma ferramenta para inserção e extração de marca d'água.

Atualmente várias entidades importantes como: IEEE, ACM, IFIP, têm introduzido seus patrocínios em congressos que apoiam a divulgação de resultados em marca d'água. Por exemplo, em 2006 a IEEE está patrocinando o Advanced Concepts for Intelligent Vision  $Systems (ACIVS)$  que inclui em seus tópicos, marca d'água digital.

O grande interesse comercial e acadêmico nos sistemas de marca d'água digital gerou várias técnicas e alguns conceitos para essa tecnologia. Alguns desses conceitos e dessas técnicas serão descritos nas próximas seções deste capítulo.

#### 2.2 O que é Marca d'água Digital

A marca d'água digital basicamente se resume em um código identificador que é inserido em um dado digital [12]. Esse código pode ser uma sequência aleatória de números, o logotipo de uma empresa, ou um sinal sonoro, que vai ser determinado de acordo com o tipo de sistema de marca d'água que está sendo desenvolvido. Resumindo, a marca d'água pode ser um código que, quando extraído, pode ser comparado com o código original.

Como neste trabalho utiliza-se técnicas de marca d'água aplicadas a imagens, o termo "dado" poderá ser usado como "imagem", quando não vier a prejudicar o entendimento do texto.

Em geral, um sistema de marca d'água digital consiste de duas etapas:

• Algoritmo de Inserção da Marca: Em um algorítmo de inserção são utilizadas duas

entradas, a mensagem (marca)  $W$  e a imagem original  $H$  a ser marcada. A mensagem  $\acute{e}$  inserida sobre essa imagem, para se obter a imagem marcada  $HW$ . Para evitar a percepção visual da marca, o algoritmo deve levar em consideração as características do sistema visual humano  $(HSV)$ .

• Algoritmo de Extração da Marca: Em um algorítmo de extração, a marca d'água  $WEX$  extraída da imagem marcada e, eventualmente, manipulada  $HW'$ , é comparada com a marca d'água original  $W$  ou, é avaliado se uma determinada marca  $d'$ água W está presente na imagem marcada  $HW$ . Ambos os procedimentos requerem conhecimento do processo utilizado para inserir a marca. Nos dois processos a imagem original pode ou não ser utilizada, dependendo da técnica utilizada para inserção.

Nas Figuras 2.2 e 2.3, podem ser visualizados fluxogramas generalizados de inserção e extração de marca d'água digital, que podem ser aplicados a qualquer tipo de dado digital.

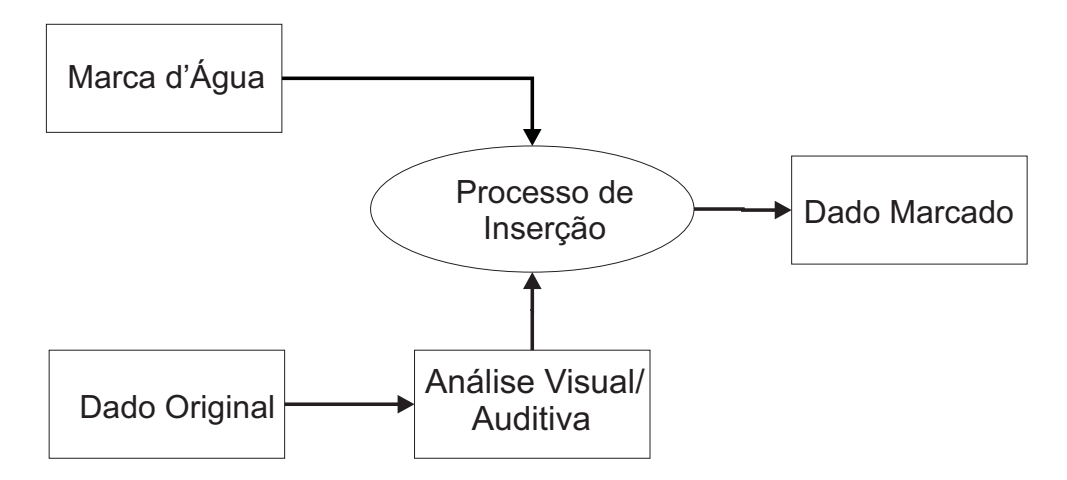

Figura 2.2: Fluxograma de inserção de marca d'água generalizado.

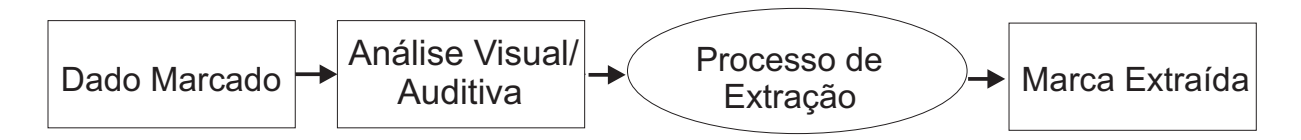

Figura 2.3: Fluxograma de extração de marca d'água generalizado.

### 2.3 Tipos de Marca d'água Digital

As técnicas de marca d'água digital podem ser divididas em quatro categorias de acordo com os tipos dos dados que serão marcados [1]. Essas categorias são:

- Marca d'água para texto;
- $\bullet$  Marca d'água para imagens;
- Marca d'água para áudio e
- $\bullet$  Marca d'água para vídeo.

Como mencionado anteriormente, neste capítulo, como neste trabalho utiliza-se técnicas de marca d'água para imagens estáticas, esta dissertação fica mais restrita aos tipos aplicados a imagens, que podem ser divididos em outras quatro sub-categorias [1] [20] [21] [22] [23]:

- $\bullet$  Marca d'água visível;
- Marca d'água invisível robusta;
- $\bullet$  Marca d'água invisível frágil e
- $\bullet$  Marca d'água invisível semi-frágil.

Cada sub-categoria de marca d'água aplicada a imagem é melhor descrita nas próximas seções deste capítulo.

As técnicas para desenvolver cada tipo de marca d'água citado acima, podem ser desenvolvidas no domínio do espaço ou no domínio da frequência.

- Domínio do Espaço: a marca  $W$  é inserida diretamente no espaço da imagem  $H$ , por alterações dos valores dos pixels da imagem.
- Domínio da Frequência: a marca  $W$  é inserida por meio de alterações dos coeficientes espectrais resultantes das transformações em frequência. As transformações mais utilizadas s˜ao Transformada Discreta do Co-seno (Discrete Cosine Transform - DCT), Transformada Discreta Wavelets (Discrete Wavelets Transform - DWT) e a Transformada Discreta de Fourier (Discrete Fourier Transform - DFT).

O processo de extração da marca d'água também pode ser classificado em pelo menos duas classes [24]:

- Extração cega (blind): quando não é necessário a presença da imagem original para realizar a extração da marca d'água; e
- Extração não cega (non blind): o processo de extração da marca d'água necessita da imagem original para obter a marca extraída.

A primeira característica a ser determinada em um sistema de marca d'água, é o contexto em que ela esta sendo aplicada. É preciso analisar se existe a necessidade da inserção de uma marca visível ou invisível. As características de cada tipo de sistema serão descritas nas próximas seções deste capítulo.

#### 2.3.1 Marca d'água visível

A marca d'água visível é pouco usada, pois é muito sensível a ataques, por se conhecer a localização dela. Dessa forma, um atacante pode concentrar seus esforços nessa região da mídia e uma simples operação de recorte pode remover essa marca. Geralmente esses sistemas servem apenas como sinal de advertência para indicar que a mídia digital é de um certo proprietário.

O tipo de marca d'água visível é freqüentemente utilizado por emissoras de televisão. A Rede Globo, a Record, a Bandeirantes, a SBT entre outras, por exemplo, utilizam marca d'água visível na transmissão de seus programas. Essa marca costuma ser o logotipo da emissora, que geralmente fica no canto (inferior ou superior) direito dos televisores, mostrando que as imagens que estão sendo visualizadas são de posse da emissora. A Figura 2.4 mostra exemplos de imagens marcadas com um sistema de marca d'água visível.

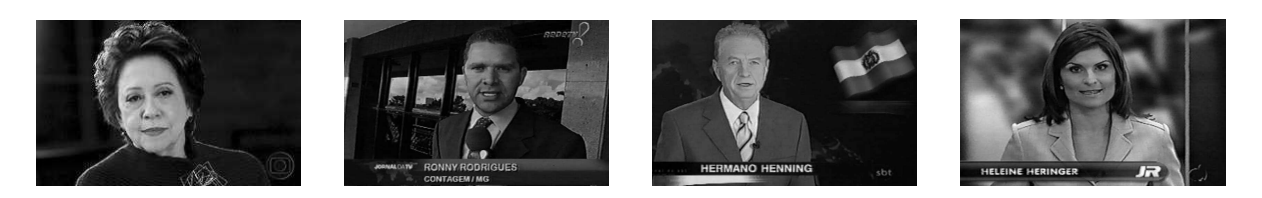

Figura 2.4: Imagens marcadas por sistema de marca d'água visível.

Os sistemas de marca d'água visíveis se diferem e muito, dos sistemas de marca d'água
invisível e, como o nome sugere, a marca não pode ser visualizada a olho nú, ou seja, a imagem marcada deve ser visualmente igual a imagem original.

#### 2.3.2 Marca d'água invisível

A inserção de uma marca d'água implica na alteração do arquivo onde se está inserindo a marca. No caso de imagens, os seus valores de pixels serão alterados. O que se almeja com os sistemas de marca d'água invisíveis é que as alterações nos valores de pixels da imagem original H não sejam perceptíveis ao sistema visual humano  $(HSV)$ , isto é, a imagem marcada  $HW$  deve ser visualmente igual a imagem original  $H$ . Esse processo é possível devido ao fato do sistema visual humano não conseguir distinguir pequenas alterações na escala das cores [25].

A Figura 2.5 ilustra um exemplo de marca d'água invisível. A figura 2.5(a) mostra a imagem original, a Figura 2.5(b) ilustra a marca d'água utilizada e a Figura 2.5(c) mosta a imagem marcada.

As alterações feitas nos pixels de uma imagem para a inserção de uma marca d'água invisível podem ser realizadas tanto no domínio do espaço como no domínio da frequência. A escolha de qual domínio se dá, principalmente, de acordo com a característica que se quer considerar no sistema de marca d'água, frágil ou robusto.

Para que a presença de uma marca d'água invisível seja detectada em uma imagem, é necessário utilizar um algoritmo de extração da marca.

As marcas invisíveis são utilizadas principalmente para garantir propriedade de direitos autorais e autenticação de imagens, pois elas são invisíveis. Mas, quando se encontra uma imagem ilegal, a marca que não está visível ao olho humano pode ser extraída da cópia ilegal, provando, assim, as propriedades de direitos autorais do proprietário da mídia (sistema de marca d'água invisível robusto), ou que a mídia foi alterada (sistema de marca d'água invisível  $frágil$ ).

#### 2.3.2.1 Marca d'água invisível robusta

As aplicações de marca d'água robustas se concentram principalmente na identificação do proprietário de uma informação (o autor de um trabalho) e na identificação dos compradores do conte´udo marcado (a pessoa a quem o conte´udo marcado foi entregue), pois o que se almeja

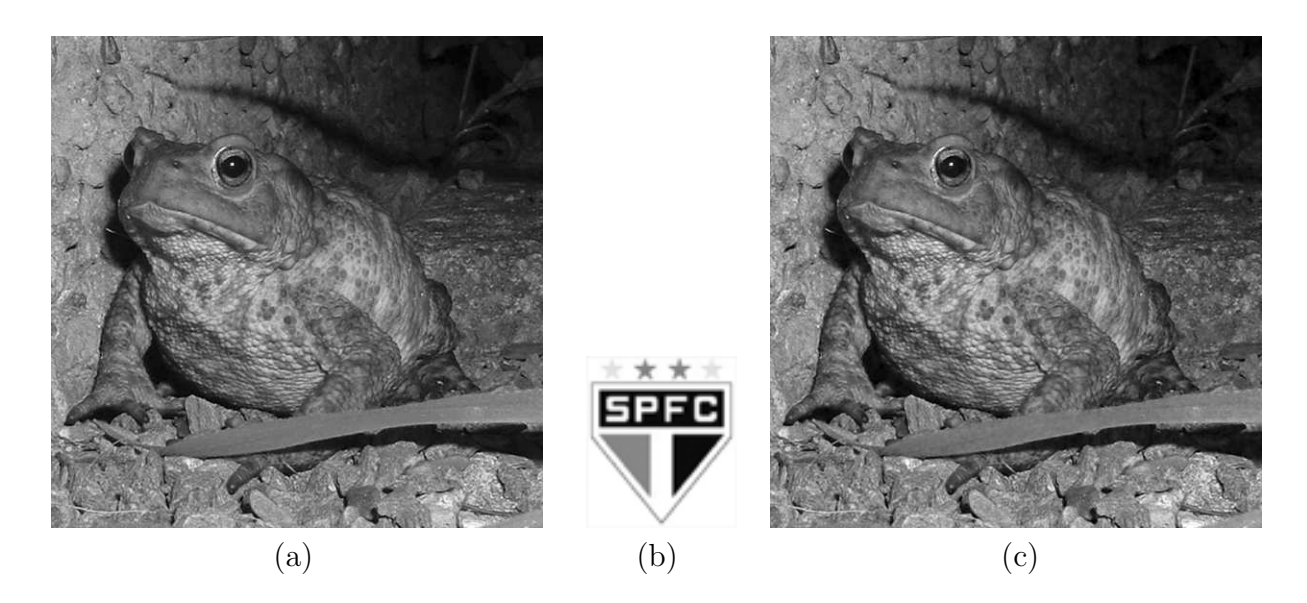

Figura 2.5: Exemplos de marca d'água invisível. (a) imagem original; (b) marca d'água; (c) imagem marcada.

de um sistema de marca d'água robusto é que a marca inserida na imagem permaneça nela mesmo após algum tipo de manipulação da imagem marcada.

As inserções de marcas robustas podem ser realizadas tanto no domínio do espaço [26] [27] [28] [29], quanto no domínio da freqüência [10] [9] [30] [31] [32] [33] [34] [35] [36] [37]. Entretanto, a maioria das técnicas robustas utilizam transformadas como DFT, DWT, DCT, para trabalhar as imagens no domínio da frequência, sendo que esse domínio provê maior resistência a operações de processamento de imagens (ataques) aplicados sobre as imagens marcadas. Isso ocorre porque, geralmente, as inserções realizadas nesse domínio são efetuadas nos componentes mais significativos da imagem transformada e esses componentes são menos alterados por operações de processamento de imagens. Já as técnicas de inserção de marca d'água realizadas no domínio do espaço são muito sensíveis, principalmente a ataques de filtragem, adição de ruído, compressão JPEG, ou seja, operações que afetam diretamente os valores dos pixels das imagens, pois as inserções também são realizadas diretamente nos valores de pixels da imagem original.

Pelo fato das técnicas de marca d'água aplicadas no domínio do espaço serem muito sensíveis a operações de processamento de imagens, elas são mais utilizadas em sistemas de marca d'água invisíveis frágeis, como poderá ser visto na próxima seção deste capítulo.

#### 2.3.2.2 Marca d'água invisível frágil

Os sistemas de inserção de marca d'água frágeis são utilizados para garantir a autenticidade da imagem, ou seja, verificar se a imagem marcada sofreu algum tipo de manipulação de imagens. As imagens marcadas por esses sistemas de marca d'´agua s˜ao facilmente corrompidas por qualquer tipo de operação de processamento de imagem (ataque) aplicado sobre a imagem marcada. Dessa maneira, para saber se uma imagem marcada foi adulterada, basta extrair a marca d'água inserida e comparar o resultado da extração com a marca original. Se elas forem diferentes, conclui-se que a imagem marcada sofreu algum tipo de manipulação. Caso contrário pode-se concluir que a imagem marcada é autentica, ou seja, n˜ao sofreu nenhum tipo de ataque.

Alguns estudos estão sendo aplicados sobre as técnicas de marca d´água para verificação de autenticidade e, assim, estão surgindo os sistemas de marca d'água semi-frágeis. Nesses sistemas a marca d'água inserida deve permanecer na imagem quando esta for sujeita às modificações autorizadas, como por exemplo, compressão JPEG. Mas, deve ser destruída se a imagem marcada passar por algum tipo de manipulação não autorizada, como um ataque de recortar e colar.

Os sistemas de marca d'água frágeis e semi-frágeis geralmente manipulam os pixels da imagem no domínio do espaço, alterando os valores dos bits menos significativos (Least Significant Bit - LSB) dos pixels das imagens.

Existem várias áreas em que a utilização de técnicas de marca d'água podem ser úteis, sejam essas técnicas robustas ou frágeis. Algumas dessas áreas serão apresentadas na seção 2.4 deste capítulo.

# 2.4 Áreas de Aplicações das Marcas d'água Digitais

Nesta seção serão descritas algumas aplicações em que as marcas d'água digitais são utilizadas. A grande motivação para o desenvolvimento dos algoritmos foi a proteção de direitos autorais. Entretanto, como consequência desses desenvolvimentos, foram surgindo algumas outras aplicações para as marcas d'água, principalmente devido ao grande número de dados digitais obtidos de forma livre pela Internet. Dentre essas aplicações serão citadas neste trabalho, prova de propriedade, detecção de cópia e distribuição não autorizada, verificação de autenticidade, monitoramento de transmissão e transporte de informação adicional.

#### 2.4.1 Prova de propriedade

A prova de propriedade é a aplicação mais comum nos sistemas de marca d'água. Ela é utilizada com o intuito de identificar o proprietário de direitos autorais do produto marcado.

Como nos sistemas de marca d'água, a marca pode ser extraída a qualquer momento pelo propriet´ario do produto, ou o propriet´ario do sistema. Quando houver uma disputa sobre quem é o verdadeiro proprietário de um dado digital, a marca deve ser extraída do dado digital que estiver em disputa. Como ela geralmente é um logotipo ou um código que possa ser identificado, pode ser determinado quem é o verdadeiro proprietário da mídia.

Supondo que a editora  $Lopes$   $^2$  tem uma imagem do atentado terrorista de 11 de Setembro nos Estados Unidos, que foi publicada na revista *Olhe* <sup>3</sup>. A editora *Silva* <sup>4</sup> gosta da foto e a publica na revista  $Era<sup>5</sup>$ . Com todo o direito, a editora Lopes, vai requerer os direitos autorais da imagem e o problema é: como provar quem é a verdadeira proprietária da imagem?

A resposta a pergunta do parágrafo acima é obtida ao extrair uma marca d'água, por exemplo, o símbolo da editora Lopes, que prova que a imagem publicada pela editora Silva não é de sua posse, ou seja, ela foi usada ilegalmente.

### 2.4.2 Detecção de cópia e distribuição não autorizada

Neste caso é inserida uma marca d'água diferente em cada cópia que será distribuída. Dessa forma, se uma cópia não autorizada é encontrada, é possível saber de onde originaram as cópias não autorizadas, extraindo-se a marca d'água, que indica a quem foi entregue o arquivo marcado original [38].

Supondo que a Microsoft vendeu um CD do sistema operacional Windows XP, para o Magazine XX  $^6$  e, ao fazer uma visita na rádio Universitária XFM<sup>7</sup>, rádio parceira do Magazine XX, encontrou uma cópia ilegal do seu sistema operacional. Ao extrair a marca d'água é poss´ıvel verificar na base de dados da Microsoft a quem foi entregue o CD que cont´em tal marca d'água, verificando, então, de onde originou a cópia ilegal. No caso apresentado, pode ser concluído que a cópia ilegal originou do Magazine XX.

 $2$ Nome fictício para uma editora de revistas.

<sup>&</sup>lt;sup>3</sup>Nome fictício para uma revista.

<sup>&</sup>lt;sup>4</sup>Nome fictício para uma editora de revistas.

<sup>&</sup>lt;sup>5</sup>Nome fictício para uma revista.

 ${}^{6}$ Magazine XX - Nome simbólico para representar loja de departamentos.

 $7$ Universitária XFM - Nome simbólico para representar uma rádio.

### 2.4.3 Verificação de autenticidade

Existem várias aplicações em que a veracidade de um dado é essencial, como por exemplo, em casos legais e em imagens médicas [38]. A verificação de autenticidade está relacionada com duas sub-categorias dos sistemas de marca d'água, os sistemas de marca d'água frágeis e os semi-frágeis.

Nos casos de marca d'água frágil, a marca inserida é facilmente corrompida por qualquer processamento de imagem. Já nos casos de marca d'água semi-frágeis, a marca deve resistir a ataques autorizados, como o de compressão JPEG, que é utilizado para diminuir o tamanho em bytes das imagens, para que elas possam ser armazenadas com mais facilidade.

A fragilidade<sup>8</sup> dos sistemas de marca d'água para autenticação é muito importante, pois, extraindo-se a marca d'água do dado marcado e comparando-a com a marca d'água original,  $\acute{\text{e}}$  possível verificar se alguma manipulação (alteração) foi realizada, uma vez que as marcas devem ser idênticas. Se elas não forem iguais, pode ser concluído que a imagem marcada não é mais autêntica.

Pode-se observar o caso em que uma pessoa resolva fazer uma mamografia e a imagem mamográfica não possui nenhum tumor cancerígeno. Entretanto, uma pessoa maliciosa pega essa imagem e, a partir de operações de processamento de imagens, adiciona um tumor. Um médico, sabendo dessa manipulação, pode tirar proveito recebendo honorários de uma opera¸c˜ao para a retirada do tumor, n˜ao existente.

Para que esse problema não ocorra, o hospital pode utilizar um sistema de marca d'água para a verificação de autenticidade, que informe que a imagem analisada não foi manipulada, evitando fraudes no sistema hospitalar.

### 2.4.4 Monitoramento de Transmissão

As marcas d'água podem ser utilizadas em monitoramento de transmissão. Onde existe distribuição em grande escala de produtos digitais (rádio e TV) como: comerciais, filmes, músicas, material esportivo, reportagens, produtos que têm um tempo, hora, dias e quantidade de vezes específica para serem transmitidos. Nesses casos as marcas d'água são utilizadas em duas classes de aplicações: para medir o índice de audiência de programas e para detectar a utilização ilegal de produtos televisivos. Ambos os casos requerem técnicas de

<sup>&</sup>lt;sup>8</sup>Sensibilidade a alterações.

marcas d'água com características semelhantes, sendo a extração ou a detecção das marcas realizada em equipamentos receptores de difusão.

Para medir o indide de audiência de programas, após a extração da marca é enviada uma mensagem para uma central responsável pelo tratamento dos dados extraídos, através de um canal de retorno. Isto torna possível identificar a estação difusora, o programa, o tempo de visualização do programa e a localização geográfica dos consumidores, ou seja, dados que poderão ser utilizados para realizar as estatísticas referentes às audiências.

O objetivo da detecção da utilização ilegal de produtos televisivos é garantir aos proprietários do material difundido, que não haja abuso dos contratos estabelecidos com as difusoras, como por exemplo:

- Se um material (filme, música, reportagem) é exibido mais vezes, ou em mais canais do que o estipulado pelo contrato; e
- Se um material (comercial) é exibido menos vezes que a especificada em contrato.

Se isso é verificado, a emissora que transmitiu o material, mais ou menos vezes que o estipulado, deverá pagar os devidos *royalties* ou multas, de acordo com o contrato.

### 2.4.5 Transporte de informação adicional

A utilização de marca d'água permite estabelecer um processo de comunicação, em que a marca d'água é a mensagem, e o produto marcado é o canal de transmissão. Isso constitui um dos princípios da esteganografia (informação escondida), que pode ser vista como um caso particular de marca d'água. No transporte de informação adicional, a robustez do sistema de marca d'água não é levada em consideração, pois o que se almeja é esconder o máximo de informação (mensagem) de forma secreta em um dado multimídia. Nesse contexto, uma imagem pode servir como produto para encobrir uma mensagem secreta; essa mensagem será a marca d'água inserida.

Esse tipo de comunicação é muito utilizado no meio militar, nos meios que envolvem segredos de estado e entre instituições financeiras onde o sigilo deve ser preservado.

Um exemplo de transporte de informações é o caso em que uma pessoa  $X$  precisa enviar uma mensagem secreta a milhares de pessoas. Para transmitir essa mensagem a essa pessoa, pode disponibilizar um v´ıdeo na Internet. Esse v´ıdeo deve conter a mensagem escondida.

Assim, as pessoas que necessitam da mensagem, poderão extraí-la do vídeo. Entretanto, essas pessoas precisam ter o sistema de marca d'água adequado para fazer a extração da mensagem oculta.

### 2.5 Ataques

No contexto de marca d'´agua digital aplicada a imagens, o ataque pode ser considerado como qualquer manipulação da imagem marcada, que de alguma forma modifique seu conteúdo, ou seja, operações de processamento de imagens. Estas operações de processamento de imagens (ataques), podem ou não visar à destruição da marca d'água. As operações que visam essa destruição (rotação, recorte, remarcar imagem marcada) são chamadas de ataques intencionais. Já as operações que não têm o intuito de destruir a marca d'água (filtragem passa-baixa, equalização de histograma), são chamadas de ataques não-intencionais. Tendo as operações intenção ou não de remover as marcas, elas são classificadas como ataque. Isso porque, qualquer operação de processamento de imagens pode alterar os valores de intensidade dos pixels e, assim, impossibilitar que a marca d'água extraída seja igual à marca d'água original.

Com as duas características fundamentais dos ataques definidas, pode-se classifica-los em mais cinco categorias distintas  $[14]$   $[4]$ , que são apresentadas a seguir.

### 2.5.1 Formas de ataques aos sistemas de marca d'água Digitais

Uma imagem marcada sempre corre o risco de passar por algum tipo de ataque, pois em certos casos é interessante aplicar algumas operações de processamento de imagens, para melhorar a qualidade visual de uma imagem, para diminuir seu tamanho em bits, entre outros. Tamb´em existem casos de pessoas maliciosas que podem tentar destruir a marca d'água.

O objetivo dos sistemas de marca d'água é detectar ou resistir a esses ataques, que são classificados em cinco categorias apresentadas abaixo.

• Manipulações na imagem, ocorridas em sua distribuição, como: compressão com perda; impressão e digitalização; marcação múltipla do mesmo produto; erro devido a perdas de pacotes em transmissões via Internet;

- Ataques de operações de processamento de imagem, geralmente não intencionais, como por exemplo: filtragem passa-baixa média e mediana; quantização; adição de ruído; equalização de histograma;
- Ataques de transformações geométricas, intencionais ou não, como: translação; escala; recorte;
- Ataques de transformações geométricas complexas, geralmente intencionais, como: rotação; transformações geométricas locais e aleatórias; e
- Ataques estatísticos, intencionais, como por exemplo: métodos estatísticos que permitem estimar e remover a marca d'água; geração de uma nova imagem realizando a média sobre várias cópias da mesma imagem, mas com marcas d'água diferentes.

Desenvolver um sistema de marca d'´agua robusto a todos os tipos de ataques, tem sido uma tarefa impossível até os dias de hoje. Assim, os estudos estão sendo focados em robustez a certos tipos de ataques e, só então, se especifica a técnica para inserir marcas, dependendo da aplicação que se queira considerar no sistema.

Para que os sistemas de marca d'´agua sejam desenvolvidos, algumas propriedades devem ser levadas em consideração. Elas serão descritas na próxima seção.

### 2.6 Propriedades de Marca d'água Digital

Para que um sistema de marca d'´agua seja desenvolvido, algumas propriedades devem ser conhecidas, como a imperceptibilidade, robustez, capacidade da marca d'água e segurança.

### 2.6.1 Imperceptibilidade

As marcas d'água invisíveis devem ser imperceptíveis ao olho humano, não prejudicando a qualidade visual da imagem, ou seja, a imagem marcada HW deve ser perceptivelmente idêntica à imagem original  $H$ . Para que esse requisito seja alcançado, a técnica de inserção deve levar em consideração as características do sistema visual humano. Nas técnicas de marca d'água, além de imperceptível, o que se almeja é que a marca não seja detectada ou apagada por ataques. Para cumprir esse requisito, uma análise sobre características de robustez deve ser feita [39].

### 2.6.2 Robustez

Robustez está ligada à capacidade de uma marca d'água permanecer em uma imagem marcada, após essa sofrer algum tipo de ataque.

Nos casos de marca d'água frágil, a propriedade de robustez não é tão importante, pois o que se almeja desses sistemas é a menor robustez possível, ou seja, que as alterações nos dados realmente deteriorem a marca d'água.

O termo sistema de marca d'água robusto é usado devido ao fato de que ao menos na teoria esses sistemas resistem a qualquer tipo de ataque que seja aplicado sobre uma imagem marcada. Como citado na seção 2.5.1 deste capítulo, construir um sistema de marca d'água robusto a qualquer tipo de ataque até os dias de hoje tem sido impossível.

Cox  $[10]$  e  $[40]$  é afirmou que a robustez só é alcançada se a marca é inserida nos componentes perceptivelmente significativos de uma imagem. Mas, como já mencionado neste capítulo, a marca d'água deve ser imperceptível, o que é possível se a ela é inserida em componentes perceptivelmente insignificantes. Isso gera um conflito de requerimento, robustez  $\times$  imperceptibilidade. Para resolver esse problema um parâmetro escalar pode ser utilizado, inserindo uma proporção da marca nos componentes mais significativos.

Outra importante propriedade a ser analisada nos sistemas de marca d'água é a quantidade de informação suportada por cada técnica.

### 2.6.3 Capacidade de inserção das técnicas de marca d'água (watermarking payload)

A capacidade de uma técnica de marca d'água é a quantidade máxima de informação que pode ser inserida em uma imagem original. Determinar um valor m´aximo para o tamanho da marca a ser inserida é uma tarefa praticamente impossível de se fazer de antemão, pois as inserções dependem de quais são os objetivos da técnica que está sendo utilizada, das características de tamanho, cor, nível de textura, nível de borda entre outras, da imagem original. Geralmente para sistemas de marca d'água robustos o tamanho da marca é de aproximadamente  $\frac{1}{16}$  do tamanho da imagem original, ou seja, em uma imagem de tamanho  $512 \times 512$  pixels, a marca d'água a ser aplicada deveria ser de tamanho aproximadamente igual a 1024 pixels.

A Figura 2.6, ilustra exemplos de imagens marcadas. A Figura 2.6 (a) mostra uma

imagem de tamanho  $256 \times 256$  pixels, que foi marcada analisando-se as características da imagem original, ou seja, por ser uma imagem muito homogênea, a proporção em que a marca d'água foi inserida nela não pôde ser alta, para não prejudicar sua qualidade visual. A Figura 2.6 (b) ilustra a mesma imagem marcada porém com a marca inserida com uma intensidade maior. Pode se observar que nessa figura a imagem marcada tem sua qualidade visual degradada, pois em uma imagem tão homogênea a marca não pode ser inserida com uma proporção tão alta. A Figura 2.6 (c) mostra a marca d'água de tamanho  $16 \times 64$  pixels inserida nas imagens das Figuras 2.6 (a) e 2.6 (b).

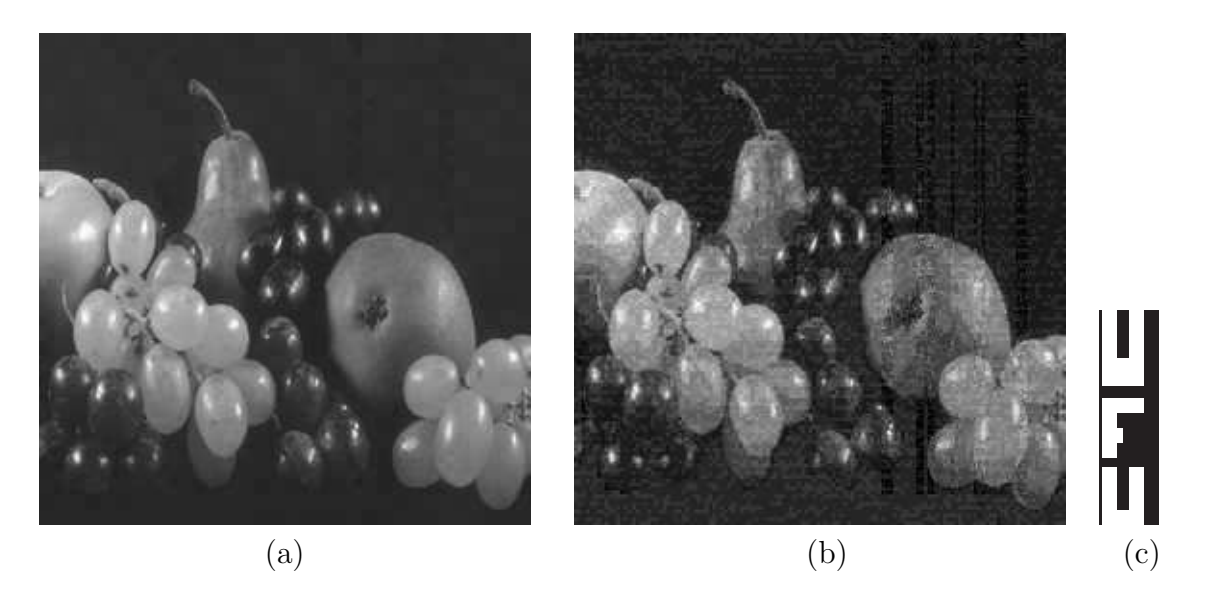

Figura 2.6: Exemplos de imagens marcadas com e sem análise da imagem. (a) imagem marcada (sem degradação de qualidade visual); (b) imagem marcada (com degradação de qualidade visual); (c) marca d'água.

### 2.6.4 Segurança

Uma técnica de marca d'água só é considerada realmente segura se os algoritmos de inserção não permitirem, a uma entidade não autorizada, detectar a presença dela e conseguir fazer sua extração. Para isso, pode-se utilizar uma chave secreta na inserção e na extração dessa marca. Essa chave pode ser, por exemplo, uma permutação dos pixels da marca. Os sistemas de criptografia podem oferecer segurança adicional às técnicas de marca d'água.

### 2.7 Algumas Técnicas

Existem na literatura, diversas técnicas desenvolvidas tanto para marca d'água frágil, quanto para marca d'água robusta. Para ilustrar essa diversidade e a diferença de abordagem algumas ser˜ao citadas, escolhidas nem sempre por serem as mais eficientes e, sim, por ilustrar a diferença de abordagem.

Brassil et al. [41], propuseram uma técnica para inserir uma marca d'água a documentos de texto. Em seu artigo são apresentadas três formas de inserção: 1) Line-Shift Coding um documento é alterado por deslocamentos verticais das localizações das linhas do texto; 2) Word-Shift Coding - um documento é alterado por deslocamentos horizontais das localizações das palavras nas linhas do texto. Essa técnica é aplicada apenas a documentos onde existem espaços variados entre as palavras no texto (texto justificado). O maior espaço é decrementado e o menor é incrementado; 3) Feature Coding - nesta técnica são analisadas características do texto, sendo essas alteradas ou não, dependendo da palavra analisada. Existem muitas formas de escolha de características de texto. Brassil et al. [41] escolheram alterar o texto nos pontos finais verticais de cada letra. Esses pontos são alterados por encurtar ou alargar o comprimento das letras por um ou mais pixels.

Turner [42], propôs uma técnica de marca d'água para sinais de áudio. A técnica  $\acute{e}$  realizada pela inserção de uma string de identificação. A inserção dessa string é feita pela substituição de *bits* insignificantes de uma seleção aleatória do áudio, pelo código de identificação. Os *bits* de áudio são considerados insignificantes se uma alteração feita nestes não forem audíveis.

Schyndel et al. [43], propuseram ajustar a técnica de Turner [42] para ser aplicada a imagens digitais. As inserções são realizadas no domínio do espaço, onde uma sequência identificadora de tamanho  $M$  é inserida em  $M$  pixels da imagem, por substituição dos bits menos significativos (Least Significant Bit - LSB). Entretanto se um hacker eliminar os LSBs da imagem marcada ele removerá a marca que foi inserida.

Caronni [26], propôs uma técnica para imagens realizada no domínio do espaço. As inserções são feitas com a adição de pequenas tags (identificações) espalhadas na imagem. As inserções das tags são realizadas com a alteração de valores dos níveis de iluminação da imagem. Uma manipulação de imagem como recorte, por exemplo, pode destruir as tags.

Macq e Quisquater [29], apresentam uma técnica em que as inserções são realizadas em pontos de contorno da imagem, pela modificação de LSBs. Essa técnica foi proposta

visando garantir robustez contra ataques de compressão JPEG e adição de ruído. Como as inserções realizadas no domínio do espaço geralmente não proporcionam boa robustez às técnicas de marca d'água. As marcas inseridas pela técnica de Macq e Quisquater são facilmente destruídas.

Wong [8], propôs uma técnica de marca d'água digital para verificação de autenticidade. Essa técnica é realizada no domínio do espaço, pela alteração dos LSBs da imagem original. Nessa técnica a marca d'água é binária e deve ser do mesmo tamanho da imagem original. Caso seja menor, ela poderá ser replicada ou redimensionada até atingir o tamanho adequado. A segurança dessa técnica é baseada em uma função de criptografia hash (MD5) e em um sistema de criptografia de chave pública.

Yeung e Mintzer [7] propuseram uma técnica de marca d'água digital similar à técnica de Wong [8]. A principal diferença entre essas técnicas é o tipo de chave utilizada. Em Yeung e Mintzer [7], a segurança da técnica é baseada em um sistema de criptografia de chave privada.

As técnicas de Wong [8] e Yeung e Mintzer [7] são as mais populares para verificação de autenticidade de imagens e ser˜ao detalhadas no cap´ıtulo 3 deste trabalho.

Koch, Rindfrey e Zhao [9], propuseram uma técnica de marca d'água robusta para imagens digitais, em que a inserção da marca é realizada no domínio da freqüência. Nessa técnica, uma imagem original é separada em blocos de tamanho 8 x 8. Alguns desses blocos são selecionados aleatoriamente e a Transformada Discreta do Co-seno (Discrete Cosine Transform - DCT) é aplicada em cada um dos blocos selecionados. Uma sequência constituída por 0 e 1 é adicionada nos coeficientes de *middle-frequency*, proporcionando mudanças visualmente imperceptíveis na imagem. Essa técnica é robusta a algumas operações de processamento de imagens. Entretanto, uma compressão JPEG 50% ou inferior já destrói a marca d'água.

Cox et al. [10], também propuseram uma técnica de marca d'água realizada em uma imagem levada ao domínio da frequência utilizando DCT e as inserções das marcas são efetuadas nos componentes mais significativos da imagem. São possíveis muitas variações no processo de inserção da marca na técnica de Cox, pois ela pode ser uma seqüência constituída por diferentes tipos de distribuição e existe mais de uma fórmula para a inserção dessa marca na imagem original.

Huang e Guan [34], apresentaram uma técnica de marca d'água robusta que combina o Valor Singular de Decomposição (Singular Value Decomposition - DCT) e a Transformada Discreta do Co-seno (*Discrete Cosine Transform* - DCT). O principal objetivo dessa técnica foi aplicar o SVD na marca d'´agua, e apenas os valores SVs s˜ao inseridos na imagem original, pois esses valores representam as maiores energias da marca d'água.

Chen [30] propõe uma técnica de marca d'água robusta, usando Frequency Shift Keying (FSK), que é extraída da Transformada Discreta de *Fourier* (DFT). Na técnica é usada uma seleção de blocos de alta variância para aumentar a robustez da técnica.

Zhang et al. [44] apresentaram a proposta de uma técnica de marca d'água robusta, realizada utilizando-se a Transformada Dicreta Wavelets (DWT), que é aplicada a imagem original. Uma análise de textura é aplicada para determinar regiões de altas e baixas "atividades". A marca d'água é inserida nas regiões de alta atividade.

Reddy e Chaterii [35] propuseram uma técnica de marca d'água robusta em que é inserida como marca d'água uma imagem logotipo. A inserção dessa marca de forma robusta e imperceptível é realizada nos componentes significativos de cada sub-banda da Transformada Discreta Wavelets, levando em consideração características do Sistema Visual Humano (Human Sistem Visual - HSV).

Nikolaidis e Pitas [28], apresentaram uma técnica de marca d'água robusta, em que a inserção dessa marca é realizada no domínio do espaço. A inserção da marca d'água é realizada apenas nas regiões mais interessantes da imagem, que são selecionadas por meio de segmentação de imagens. A segmentação gera uma imagem com algumas regiões definidas. Elas são usadas como máscara para inserir a marca na imagem original.

As técnicas de marca d'água robusta de Cox et al. [10] e de Koch, Rindfrey e Zhao [9] são as mais populares da literatura e serão melhor descritas no capítulo 4 deste trabalho.

Wu e Shih [11] propuseram uma técnica que pode ser ajustada tanto para a inserção de marca d'água frágil quanto para inserção de marca d'água robusta. Essa técnica é apresentada no capítulo 5 deste trabalho, onde também é apresentada uma modificação da técnica deles. Com essa modificação, existe a possibilidade de inserir uma marca d'água de maior tamanho que a marca possível de ser inserida na técnica original.

### 2.8 Consideração Finais deste Capítulo

Este capítulo apresentou o surgimento, o que é, e os principais tipos de marca d'água existentes. Depois foram mostradas as aplicações em que as tecnologias de marca d'água digital têm sido utilizadas, os ataques aplicados nas imagens marcadas e as propriedades necessárias para se desenvolver esses sistemas, além de alguns trabalhos sobre marca d'água digital.

# 3 Técnicas de Marca d'água para a Verificação de Autenticidade

Neste capítulo são descritas duas técnicas de marca d'água digital para a verificação e autenticação de imagens (marca d'água frágil).

As técnicas a serem detalhadas foram propostas por Wong [8], e por Yeung e Mintzer [7]. Essas técnicas são capazes de identificar a autenticidade de uma imagem marcada, detectando qualquer tipo de alteração (adulterações) realizadas nessa imagem. As adulterações que uma imagem marcada pode sofrer são: alterações dos valores de pixel, redimensionamento da imagem, compressão JPEG, adição de ruído, entre outros. Por identificarem essas adulterações, essas técnicas de marca d'água podem ser aplicadas em várias áreas, onde a verificação de integridade tem certa importância, como por exemplo:

- Imagens Médicas: nestes casos, a verificação de integridade das imagens é de suma importância. Supondo o caso em que um hospital possui um banco de dados de imagens tomogr´aficas, se uma pessoa maliciosa, de certa forma, conseguir alterar uma tomografia de modo a remover um tumor. Isso provavelmente vai gerar grandes transtornos ao médico e ao hospital, que provavelmente irá passar um diagnóstico errado ao paciente, que teve sua tomografia adulterada, ou seja, com o tumor removido. As técnicas de marca d'água frágeis podem ser aplicadas nesse caso. Assim, antes de um médico passar um diagnostico, ele poderá extrair a marca d'água da imagem tomográfica e verificar se ela é literalmente autêntica.
- Transações Comerciais de Imagens: neste caso as técnicas de marca d'água frágeis são úteis. Suponha que a "Editora Lopes<sup>1"</sup>, uma grande editora de revistas, tem um fotografo nos Estados Unidos da Am´erica tirando algumas fotos de grande valor comercial. No momento da transmissão das imagens para a *editora*, essas imagens podem

 $1$ Nomenclatura fictícia para uma editora de revistas.

ser roubadas e alteradas e se ela não possui um sistema de verificação de autenticidade, poder´a publicar imagens adulteradas, que pode gerar alguns transtornos (processos) a ela por publicar informações não verdadeiras.

• Imagens Pessoais: Considere o caso em que uma pessoa famosa tem uma foto disponível na Internet. Uma pessoa maliciosa pega essa foto e faz uma montagem, colocando o rosto de sua secretária ao seu lado como se estivessem abraçados. Se essa imagem adulterada é publicada pela mídia, provavelmente causará alguns transtornos às pessoas da foto. As técnicas de marca d'água frágeis poderiam ser usadas nesse caso, pois, se a imagem original possuísse uma marca, o processo de extração da marca poderia ser efetuado. Se as marcas original e extraída fossem diferentes, seria possível verificar que a imagem publicada sofreu manipulações (montagem). A Figura 3.1 mostra uma imagem que sofreu uma montagem.

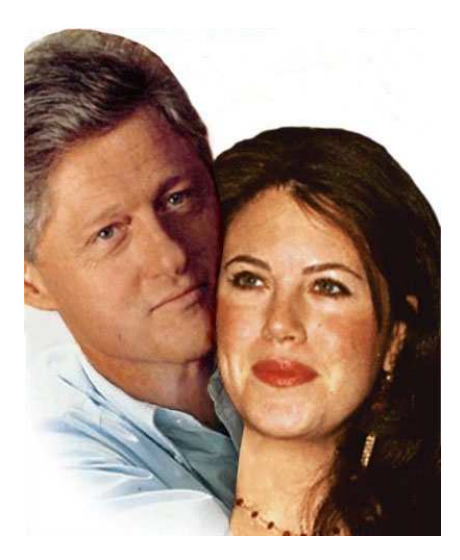

Figura 3.1: Montagem de Bill Clinton com sua secretária.

Para fornecer uma visão geral dos sistemas de marca d'água frágeis, são apresentadas neste capítulo as técnicas de Yeung e Mintzer [7] e Wong [8]. Yeung e Mintzer [7] utiliza para segurança um sistema de criptografia de chave privada e a técnica de Wong [8] utiliza um sistema de criptografia de chave pública.

### 3.1 Técnica de Yeung e Mintzer

Nesta seção é apresentada uma técnica de marca d'água para verificação de autenticidade, proposta por Yeung e Mintzer [7]. Essa técnica pode ser aplicada tanto para imagens coloridas como para imagens em níveis de cinza. Entretanto, nesta dissertação, é apresentada essa técnica relacionada a imagens em níveis de cinza. A segurança dessa técnica é baseada em um sistema de criptografia de chave privada. Dessa maneira, a inserção e a detecção da marca d'água devem ser feitas utilizando-se a mesma chave.

A inserção da marca d'água na técnica de Yeung e Mintzer [7] é feita em todos os pixels da imagem original. Assim, a marca deve ser do mesmo tamanho da imagem original. Caso ela seja menor, deve ser replicada ou redimensionada até atingir o tamanho desejado. Um exemplo pode ser visualizado na Figura 3.2. A Figura  $3.2(a)$  mostra a marca d'água e a Figura 3.2(b) ilustra a marca d'água replicada. Como a inserção da marca é feita pixel a pixel, se um hacker fizer uma adulteração na imagem marcada, certamente é possível concluir através da marca extraída que a imagem marcada não é mais autêntica, além de se ter a localização exata de onde a adulteração foi realizada. Para se ter certeza de que a adulteração de poucos pixels não passe despercebida, pode ser realizado um cálculo de similaridade entre a marca d'água original e a marca d'água extraída, identificando se a imagem sofreu ou não adulteração.

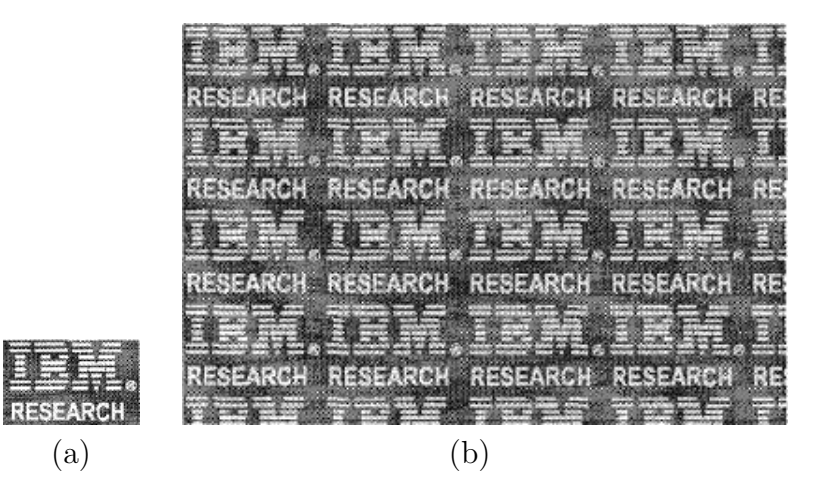

Figura 3.2: Exemplo de marca d'água replicada. (a) marca d'água; (b) marca d'água replicada.

### 3.1.1 Algoritmo de inserção da técnica de Yeung e Mintzer

Considere H uma imagem original em níveis de cinza de tamanho  $256 \times 256$  pixels e W uma marca d'água, que consiste de uma imagem binária da mesma dimensão de  $H$ . A marca W  $\acute{e}$  inserida na imagem original H, com a finalidade de se obter a imagem marcada HW.

Tanto o processo de inserção como o de extração da marca d'água dependem de uma look-up-table (LUT) k :  $\{0...255\} \rightarrow \{0,1\}$ . Uma LUT k pode ser preenchida sorteando-se 256 valores booleanos aleatórios e cada valor da LUT representa um nível de cinza. Essa  $LUT$  k é utilizada como chave privada e por esse motivo, deve ser mantida em segredo.

Para inserir a marca d'água no pixel  $(1, 1)$  da imagem original H, calcula-se  $k(H(1, 1))$ . Se o valor é igual ao valor de  $W(1, 1)$ , o pixel  $(1, 1)$  na imagem marcada terá o mesmo valor de intensidade do píxel (1, 1) da imagem original. Caso  $k(H(1,1)) \neq W(1,1)$ , o valor de intensidade do pixel na posição  $(1, 1)$  da imagem marcada será o nível de cinza mais próximo em que  $k(H(1, 1)) = W(1, 1)$ . Desta forma,  $k(HW(1, 1)) = W(1, 1)$ . Caso ocorra empate nesse método é escolhido o nível de cinza mais escuro. Esse processo é necessário para que a extração da marca possa ser realizada corretamente.

A imagem marcada  $HW \acute{\text{e}}$  obtida com a repetição desse processo até que todos os píxels da marca d'água  $W$  tenham sido inseridos.

Para esclarecer melhor o processo de inserção da marca d'água de Yeung e Mintzer [7] ´e apresentado um exemplo em que considera-se como imagem original uma matriz de tamanho  $5 \times 5$  pixels, com 16 níveis de cinza. Dessa forma, a LUT k: é representada por  $k = \{0, ..., 16\} \rightarrow \{0, 1\}$  e a marca d'água W é uma matriz  $5 \times 5$  de valores 0 ou 1 (binária). A Figura 3.3 mostra a LUT, as imagens original e marcada e a marca d'água utilizada nesse exemplo.

• Obtendo o píxel  $HW(1, 1)$ 

```
H(1, 1) = 7k(H(1, 1)) = 0W(1, 1) = 1k(H(1, 1)) \neq W(1, 1)HW(1, 1) = 6k(HW(1, 1)) = 1
```
 $k(HW(1, 1)) = W(1, 1)$ 

- Obtendo o píxel  $HW(1, 2)$ 
	- $H(1, 2) = 1$  $k(H(1, 2)) = 1$  $W(1, 2) = 0$  $k(H(1, 2)) \neq W(1, 2)$  $HW(1, 2) = 0$  $k(HW(1,2)) = 0$  $k(HW(1,2)) = W(1,2)$

### • Obtendo o píxel  $HW(1, 3)$

 $H(1, 3) = 10$  $k(H(1, 3)) = 1$  $W(1, 3) = 1$  $k(H(1, 3)) = W(1, 3)$  $HW(1, 3) = 10$  $k(HW(1, 3)) = W(1, 3)$ 

|                |   | Níveis de Cinza |    |    |   |   |   |   |   |   |    |  |    |    |    |    |    |    |
|----------------|---|-----------------|----|----|---|---|---|---|---|---|----|--|----|----|----|----|----|----|
|                | 0 | в               | 2  | 3  | 4 | 5 | 6 |   | 8 | 9 | 10 |  | 11 | 12 | 13 | 14 | 15 |    |
|                |   | <b>LUT</b>      |    |    |   |   |   |   |   |   |    |  |    |    |    |    |    |    |
|                | 0 |                 | 0  | 0  |   | 0 |   | 0 |   |   |    |  | 0  |    |    | 0  |    |    |
| н              |   | W<br>HW         |    |    |   |   |   |   |   |   |    |  |    |    |    |    |    |    |
| $\overline{I}$ |   | 10              | 11 | 4  |   |   | 0 |   |   | 0 |    |  | 6  | 0  |    | 10 | 11 | 4  |
| $\overline{2}$ | 7 | 1               | 10 | 15 |   | 1 | 1 | 0 |   | 1 | 0  |  |    | 6  |    | 0  | 10 | 14 |
| 9              | 8 | 5               | 5  | 10 |   | 1 | 1 | 1 |   | 0 | 1  |  | 9  | 8  |    | 4  | 5  | 10 |
| 10             | 9 | 2               | 15 | 13 |   | 1 | 0 | 0 |   | 1 | 0  |  | 10 | 7  |    | 2  | 15 | 14 |
| 3              | 5 | 4               | 12 | 0  |   | 0 | 1 |   |   | 0 |    |  | 3  | 4  |    | 4  | 11 | 1  |

Figura 3.3: Exemplo de inserção da técnica de Yeung e Mintzer.

Os exemplos de obtenção dos pixel de  $HW$  da Figura 3.3 ilustraram a inserção de alguns píxels da marca d'água W. Para que a imagem marcada  $HW$  seja obtida, esse procedimento  $\acute{e}$  repetido, até que a marca seja totalmente inserida.

Para garantir uma melhor qualidade visual da imagem marcada, Yeung e Mintzer [7] argumentam que um processo semelhante ao algoritmo de difus˜ao de erro ainda pode ser utilizado, fazendo com que as alterações nos níveis de cinza não sejam realizadas localmente. Detalhes sobre essa difusão de erro podem ser encontrados nos trabalhos de Yeung e Mintzer [7] e de Kim [3].

### 3.1.2 Algoritmo de extração da técnica de Yeung e Mintzer

No processo de extração da marca d'água no algoritmo de extração da técnica de Yeung e Mintzer  $[7]$  é necessário conhecer a imagem marcada possivelmente atacada  $HW'$ , e a  $LUT$  k utilizada no processo de inserção. Com essas duas entradas, a marca d'água extraída pode ser obtida com o cálculo da Equação 3.1.

$$
WEX(i,j) \leftarrow k(HW(i,j))\tag{3.1}
$$

para todos os pixels  $(i, j)$ .

Se a marca d'água extraída  $WEX$  é igual à marca d'água original W, a imagem marcada  $HW$ , não foi adulterada. Caso contrário, no local onde as imagens são diferentes, ocorreu adulteração [7].

Para ilustrar o processo de extração, considere a imagem marcada  $HW$  e a LUT mostradas na Figura 3.3.

• Obtendo o píxel  $WEX(1, 1)$ 

 $HW(1, 1) = 6$  $k(HW(1, 1)) = 0$  $WEX(1, 1) = 1$ 

• Obtendo o píxel  $WEX(1, 2)$ 

 $HW(1, 2) = 0$  $k(HW(1, 2)) = 0$   $WEX(1, 2) = 0$ 

- Obtendo o píxel  $WEX(1, 3)$ 
	- $HW(1, 3) = 10$  $k(HW(1, 3)) = 1$
	- $WEX(1, 3) = 1$

A marca d'água extraída  $WEX$  é gerada, com a obtenção de todos os píxels  $WEX(i, j)$ semelhante aos apresentados acima.

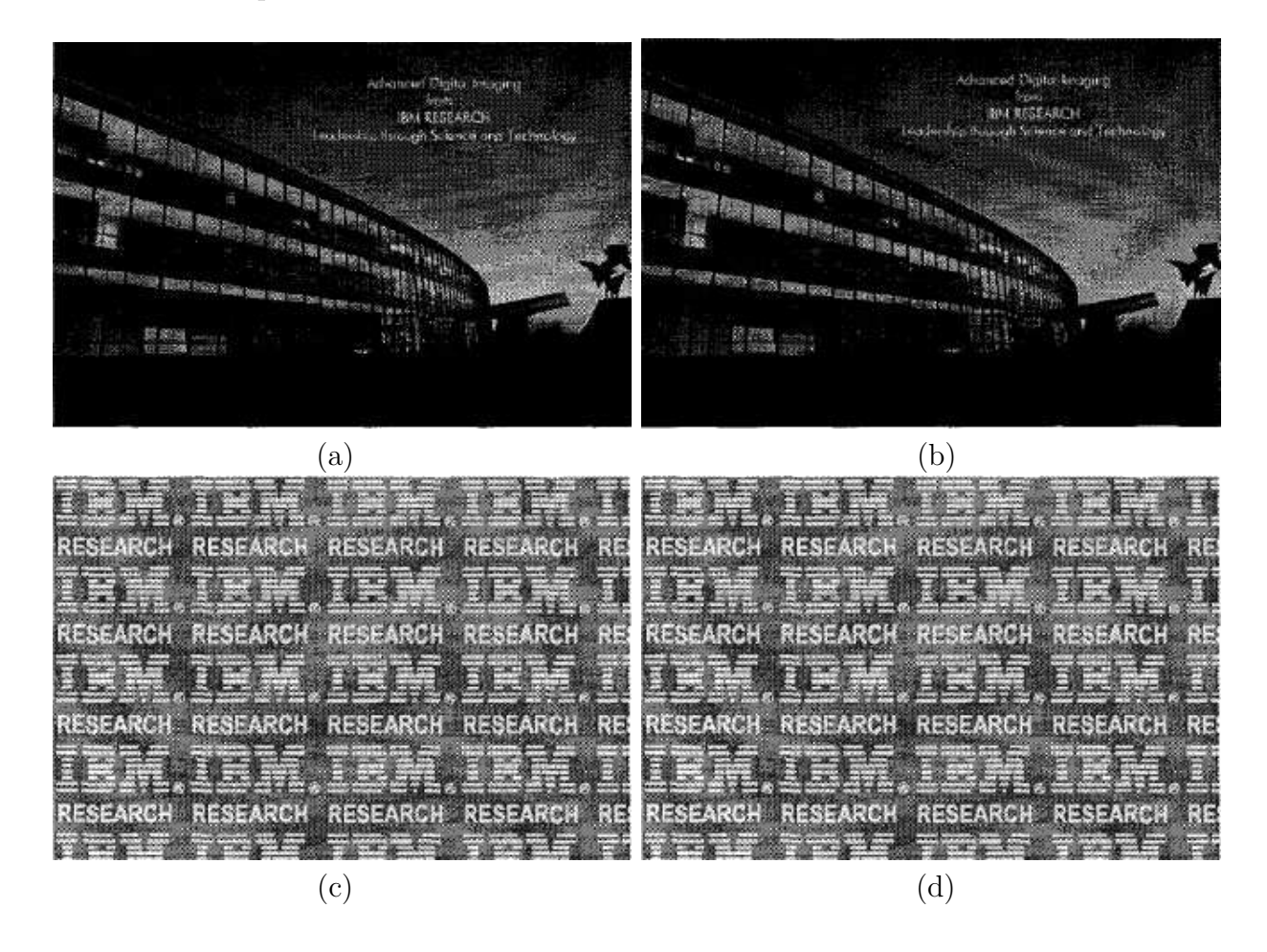

Figura 3.4: Exemplo de extração de imagem pela técnica de Yeung e Mintzer [7] que não sofreu adulteração. (a) imagem original; (b) imagem marcada; (c) marca d'água original; (d) marca d'água extraída.

### 3.1.3 Resultados da técnica de Yeung e Mintzer

Se nenhuma adulteração tiver sido feita na imagem marcada, a marca d'água  $W$  será idêntica à marca d'água extraída  $WEX$ . Um exemplo de nenhuma adulteração pode ser visto na Figura 3.4, que mostra a imagem original, a imagem marcada, a marca d'água original e a marca d'água extraída.

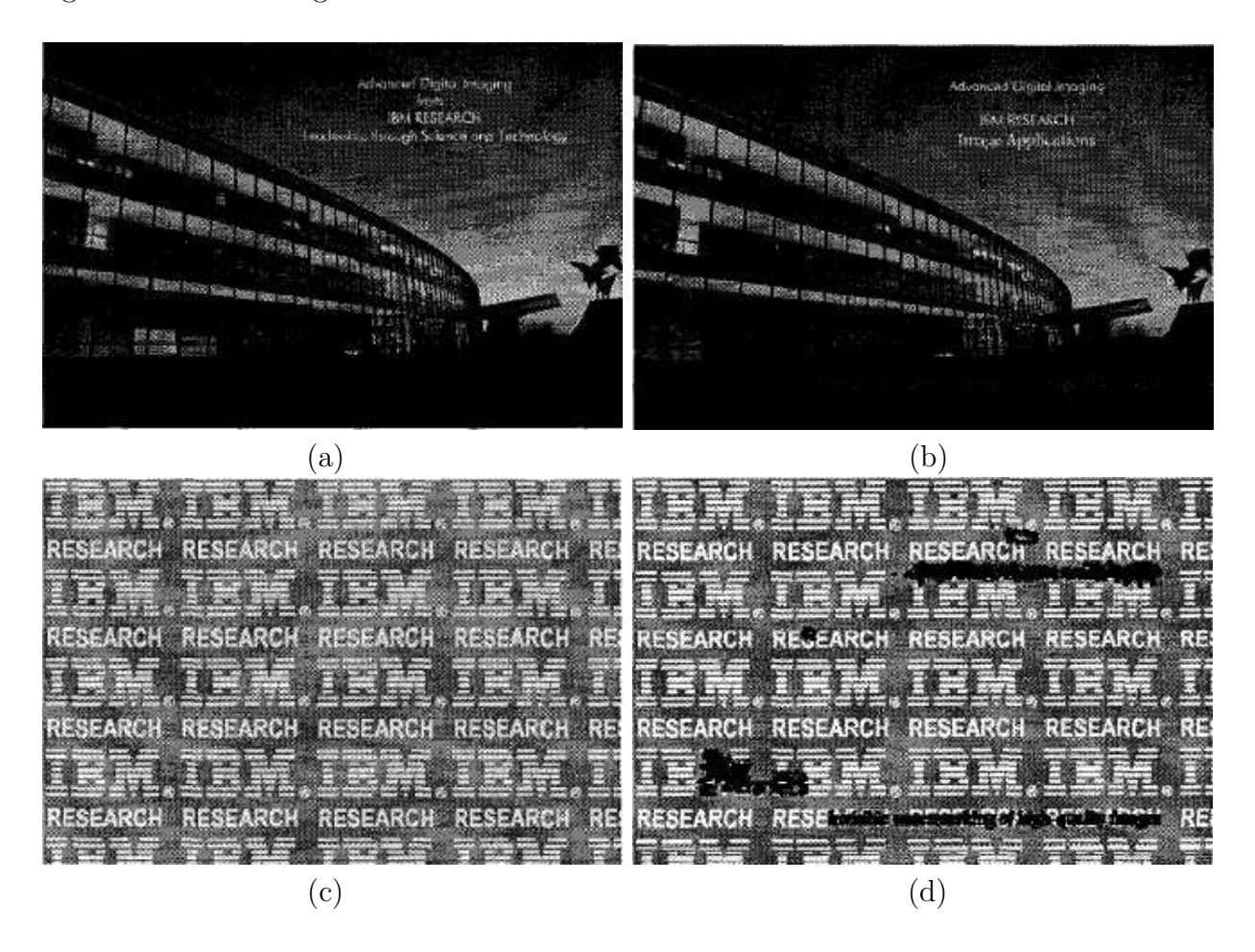

Figura 3.5: Exemplo de extração de imagem pela técnica de Yeung e Mintzer [7] que sofreu adulteração. (a) imagem original; (b) imagem marcada; (c) marca d'água original;  $(d)$  marca d'água extraída.

Se a imagem marcada tiver sofrido algum tipo de adulteração, a marca d'água extraída ´e diferente da marca d'´agua original, como pode ser visto no exemplo da Figura 3.5, que mostra a imagem original, a imagem marcada que passou por adulteração, a marca d'água original e a marca d'água extraída da imagem marcada e adulterada. A adulteração na imagem marcada foi realizada no texto escrito na imagem e nas janelas do prédio. Podese observar nas Figuras  $3.5(c)$  e (d) que as diferenças entre as marcas d'água extraída e a original estão justamente nas mesmas posições onde aconteceram as adulterações.

## 3.2 Técnica de Wong

Nesta seção é apresentada a técnica de marca d'água para verificação de autenticidade de imagens proposta por Wong [8]. A técnica dele é capaz de detectar adulterações como: altera¸c˜oes dos valores de pixel, redimensionamento da imagem, recorte de partes da imagem, entre outros. A segurança da técnica de Wong é baseada na utilização de uma chave pública e uma função criptográfica hash (MD5 - Message Digest 5).

No processo de inserção, a marca d'água é adicionada em uma imagem com o uso de uma chave privada, e no processo de extração uma chave pública corresponde à chave privada do momento de inserção, que deve ser usada para extrair a marca.

Os algoritmos de inserção e extração da técnica de Wong são desenvolvidos para imagens em níveis de cinza. Porém, eles podem ser aplicados em imagens coloridas, repetindo-se os processos em cada canal (Red, Green, Blue - RGB) da imagem original. Nas pr´oximas sub-seções são apresentados esses algoritmos.

### 3.2.1 Algoritmo de inserção da técnica de Wong

Considere H uma imagem original em níveis de cinza de tamanho  $M \times N$  pixels e W uma marca d'água binária. Para obter  $HW$ , a imagem original  $H$  é dividida em blocos de tamanho  $I \times J$ .

A marca original W necessita ser do mesmo tamanho da imagem original  $H$ . Caso não seja, uma nova imagem binária A do mesmo tamanho de  $H$  pode ser gerada. Isso pode ser feito com a replicação de W até que o tamanho desejado seja atingido. Então,  $A$  é separada em blocos de tamanho  $I \times J$ , gerando os blocos  $A_r$ . Cada bloco de A é inserido nos correspondentes blocos de H, gerando a imagem marcada HW.

#### 3.2.1.1 Processo de inserção

Admita que  $H_r$  representa o r ésimo bloco da imagem original H.

Crie  $H'_r$ , que são blocos equivalentes a  $H_r$ , porém com seus LSBs alterados para 0.

Considere que  $R(\cdot)$  seja uma função criptográfica hash, calculada da Equação 3.2.

$$
R(M, N, H'_r) = (p_1^r, p_2^r, ..., p_s^r)
$$
\n(3.2)

em que  $p_i^r$  são os bits de saída da função  $hash$  e s é o número de bits de saída, que depende da função hash utilizada. No algoritmo de Wong [8] a função hash utilizada é a  $MD5$  em que  $s = 128$ . Desse modo, é necessário selecionar um tamanho de bloco em que  $I \times J \leq 128$ . Wong utiliza blocos de tamanho  $8 \times 8$ , ou seja, blocos de 64 pixels.

Considere que  $P_r$  são os primeiros  $I \times J$  bits da sequência que tem s bits. Combine  $P_r$  com um bloco  $A_r$  correspondente, usando a função XOR (ou exclusivo), calculado pela Equação 3.3.

$$
FW_r = P_r \otimes A_r \tag{3.3}
$$

em que ⊗ representa o operador XOR (ou exclusivo) entre dois blocos. Codificando (encript)  $FW<sub>r</sub>$  com um sistema de chave pública obten-se a Equação 3.4.

$$
C_r = E_{k'}(FW_r) \tag{3.4}
$$

em que  $E(\cdot)$  representa a função de encriptação do sistema de chave pública, e k' é a chave privada.

Os pixels do bloco  $C_r$  são inseridos nos  $LSB's$  dos pixels dos correspondentes blocos  $H'_r$ , formando os blocos  $HW_r$  da imagem marcada  $HW$ .

#### 3.2.1.2 Processo de extração

No processo de extração da marca d'água da técnica de Wong [8], a imagem marcada  $HW$  é separada em blocos  $WW_r$ .

 $WW_r$  é separada em duas partes  $G_r$  que contém apenas os  $LSB's$  de  $WW_r$  e  $WW_r^\prime$  que contém os valores dos pixels de  $WW_r$ , exceto os  $LSB's$  que foram alterados para 0.

Calcule a função criptográfica hash (MD5) de  $M, N$  e  $WW'_r$  e denote os primeiros 64 bits por  $Q_r$ .

Decodifique (*decript*)  $G_r$  com a chave pública k correspondente à chave privada k' usada

no processo de inserção, calculada pela Equação 3.5.

$$
U_r = D_K(WW_r) \tag{3.5}
$$

Obtenha utilizando a Equação 3.6 os blocos da marca d'água extraída usando o operador XOR (ou exclusivo).

$$
WEX_r = Q_r \otimes U_r \tag{3.6}
$$

Componha os blocos  $WEX_r$ , para obter a marca d'água extraída  $WEX$ .

As Figuras 3.6 e 3.7 ilustram os fluxogramas dos algoritmos de inserção e extração da técnica de Wong [8], respectivamente.

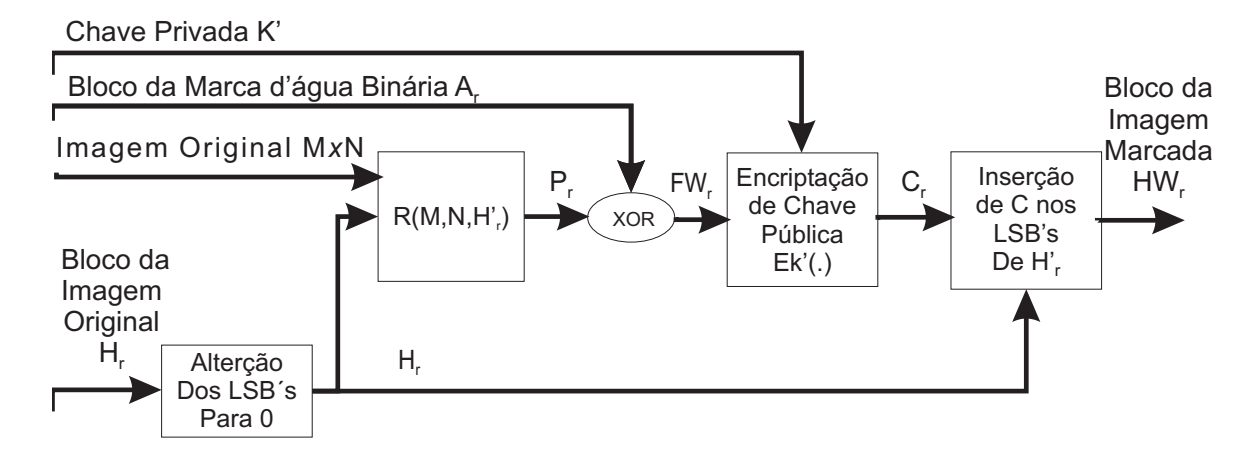

Figura 3.6: Fluxograma do algorítmo de inserção da técnica de Wong.

### 3.2.2 Resultados da técnica de Wong

Quando se trabalha com a técnica de Wong, se nenhuma mudança tiver sido feita na imagem marcada, deve-se notar que  $WW_r = HW_r$ . Então,  $WW'_r = H'_r$ , e  $G_r = C_r$ , o que implida que  $P_r = Q_r$  e  $U_r = FW_r$ . Dessa forma, os blocos da marca d'água extraída  $WEX_r$ serão idênticos aos blocos da marca d'água original adicionados no processo de inserção. Esse é um dos casos em que a marca d'água extraída será idêntica à original, ou seja, se a imagem marcada não sofrer nenhuma manipulação.

A Figura 3.8 mostra um exemplo de extração pela técnica de Wong [8] de uma imagem autêntica.

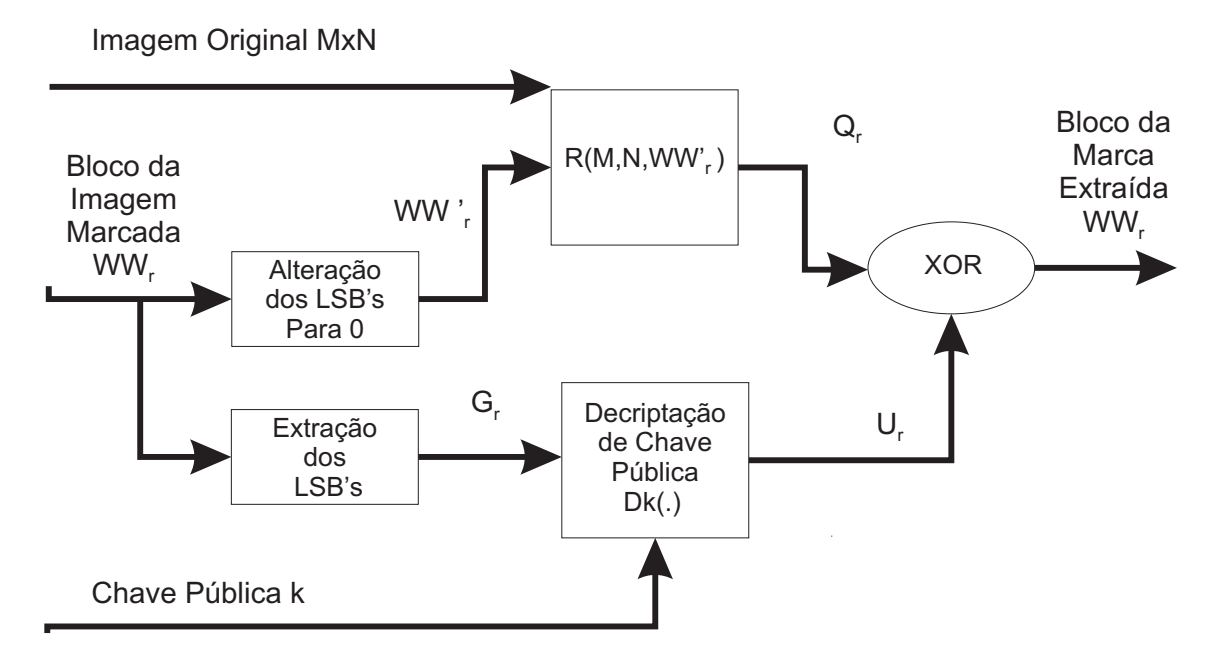

Figura 3.7: Fluxograma do algorítmo de extração da técnica de Wong.

- Se a imagem marcada sofrer alguma operação de processamento de imagens que altere todos os seus pixels, como:
	- $-$  compressão JPEG;
	- filtragem passa-baixa;
	- $-$  adição de ruído;
	- $-$  equalização de histograma;
	- altera¸c˜ao de contraste; e;
	- etc.

a marca d'água extraída será totalmente desfigurada, caracterizando que a imagem não é autêntica.

A Figura 3.9 mostra um exemplo de extração pela técnica de Wong [8] de uma imagem que sofreu adulteração.

• Se a imagem marcada sofrer uma alteração de apenas alguns de seus valores de pixels, como por exemplo a inserção de um novo objeto na imagem, a marca d'água extraída

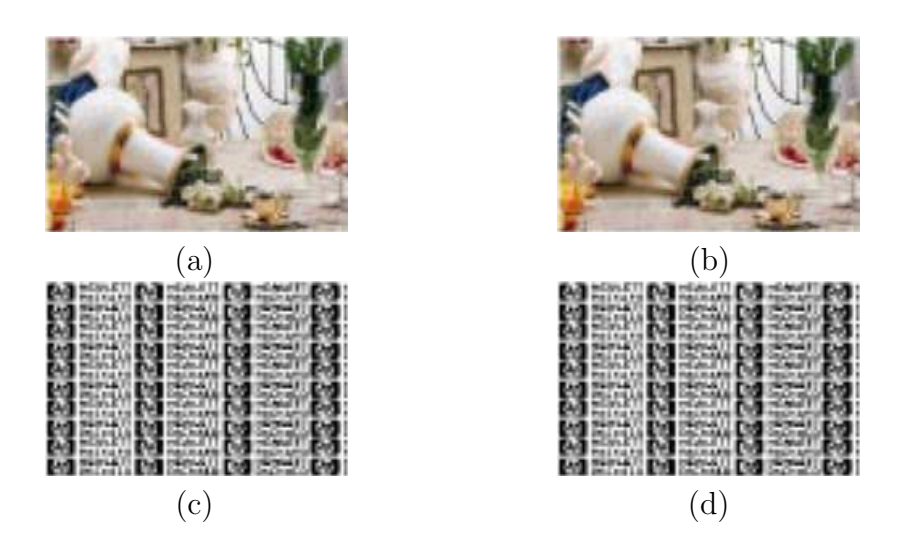

Figura 3.8: Exemplo de extração de imagem autêntica [8]. (a) imagem original; (b) imagem marcada; (c) marca d'água original; (d) marca d'água extraída.

será diferente da marca original apenas no local correspondente onde a inserção do objeto foi realizada na imagem marcada.

A Figura 3.10 mostra um exemplo de extração pela técnica de Wong [8] de uma imagem que teve alguns valores de pixels alterados.

• Se a imagem marcada sofrer uma operação de recorte ou uma operação de escala, a marca d'água será extraída de forma totalmente deteriorada, podendo-se assim observar que a imagem foi adulterada.

A Figura 3.11 mostra uma exemplo de uma extração pela técnica de Wong [8] de uma imagem que foi recortada.

• Se uma chave incorreta foi utilizada no processo de extração, então a marca d'água extraída será totalmente deteriorada.

A Figura 3.12 mostra a extração pela técnica de Wong [8] de uma imagem em que uma chave incorreta foi utilizada.

Pelos resultados apresentados nas Figuras 3.8 a 3.12, pode-se observar que a técnica pode ser usada para fins de verificação de autenticidade de imagens, uma vez que as adulterações causadas na imagem marcada podem ser percebidas na marca d'água extraída.

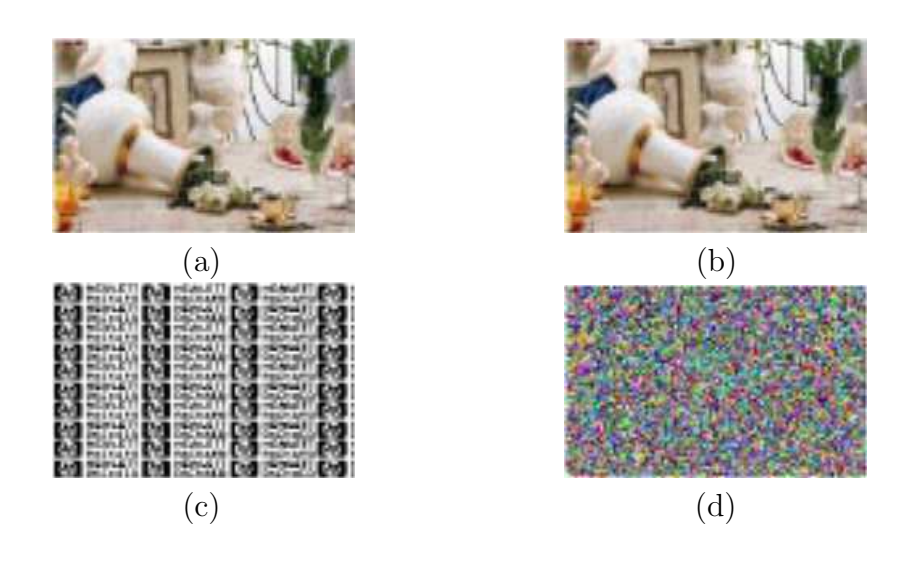

Figura 3.9: Exemplo de extração pela técnica de Wong [8] de uma imagem que sofreu adulteração. (a) imagem original; (b) imagem marcada que sofreu compressão JPEG; (c) marca d'água original; (d) marca d'água extraída.

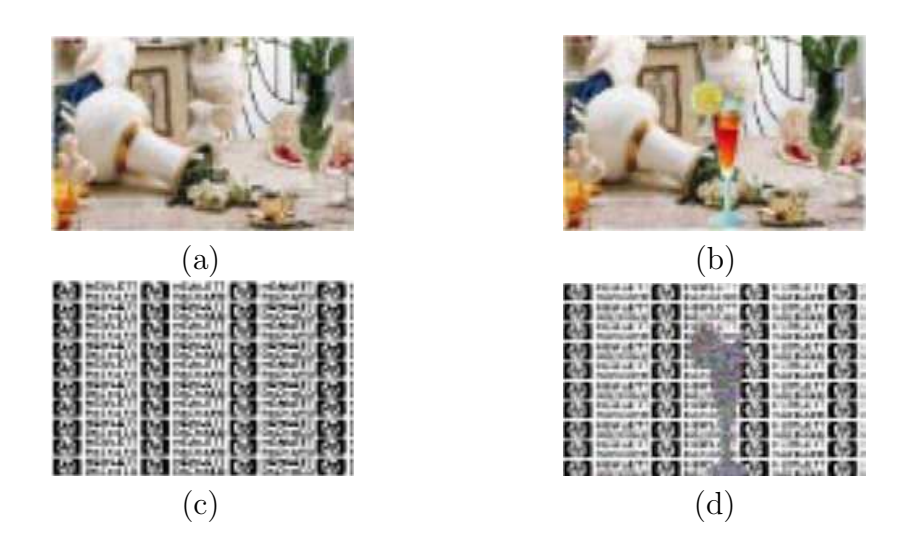

Figura 3.10: Exemplo de extração pela técnica de Wong [8] de uma imagem que teve alguns valores de pixels alterados. (a) imagem original; (b) imagem marcada com objeto inserido (copo no centro da imagem); (c) marca d'água original; (d) marca d'água extraída.

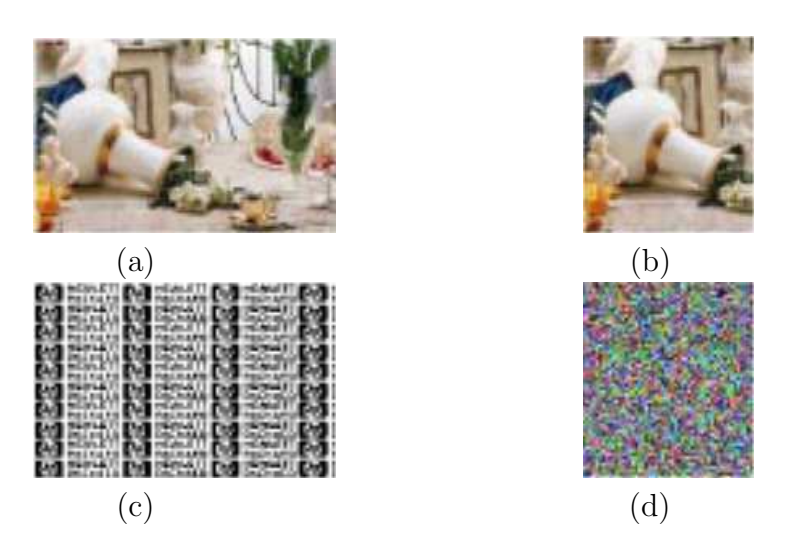

Figura 3.11: Exemplo de extração pela técnica de Wong [8] em uma imagem que foi recortada. (a) imagem original; (b) imagem marcada e recortada; (c) marca d'água original; (d) marca d'água extraída.

## 3.3 Considerações Finais

Nos testes apresentados neste capítulo utilizando-se as técnicas de Yeung e Mintzer [7] e Wong [8], pode-se obervar que elas são úteis para a verificação de autenticidade de imagens, pois são capazes de detectar adulterações realizadas em uma imagem marcada, sejam essas adulterações realizadas em grande parte da imagem ou apenas em um pixel.

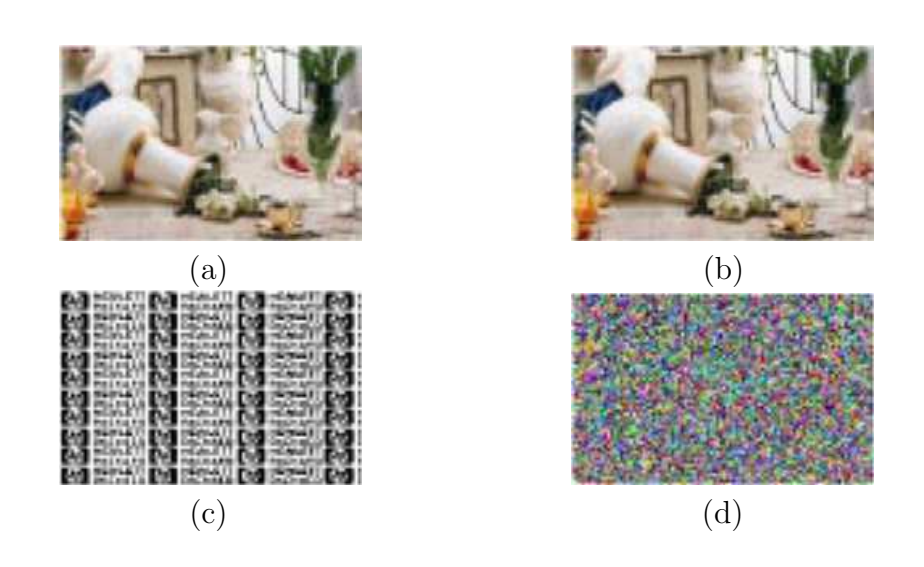

Figura 3.12: Exemplo de extração pela técnica de Wong [8] de imagem em que foi utilizada uma chave incorreta. (a) imagem original; (b) imagem marcada; (c) marca d'água original; (d) marca d'água extraída com chave errada.

# 4 Técnicas de Marca d'água para a Proteção de Direitos Autorais

Neste capítulo são descritas duas técnicas de marca d'água digital para a proteção de direitos autorais de imagens chamadas de marca d'água robusta.

As técnicas a serem detalhadas foram propostas por Koch, Rindfrey e Zhao [9], e por Cox et al. [10]. Nos sistemas de marca d'água para a proteção de direitos autorais, geralmente os processos de inserção e extração são realizados no domínio da frequência. Esse domínio proporciona maior robustez contra operações de processamento de imagens, fazendo com que as técnicas de marca d'água sejam mais robustas. Estudos têm mostrado que para criar marcas d'água robustas, as inserções devem ser feitas nos componentes perceptivelmente mais significativos, isto porque esses componentes são menos afetados por operações de processamentos de imagens como compress˜ao JPEG [10]. Caso a marca seja inserida nos componentes de alta freqüência de uma imagem, ela poderá ser removida com pequena degradação, ou seja, uma simples operação de processamento de imagens como: uma filtragem passa-baixa, pode eliminar a marca d'água.

No processo de transmissão (cópia) de uma imagem, primeiramente ela é copiada e depois passa por algumas distorções (operações de processamento de imagens, como ataques). A Figura 4.1 apresenta os estágios do processo de cópia de uma imagem marcada, gerando uma imagem marcada atacada.

Esses estágios do processo de cópia de uma imagem trazem perdas irrecuperáveis às imagens e, geralmente, as técnicas de marca d'água para proteção de direitos autorais devem ser resistentes às distorções introduzidas nesses estágios.

A operação mais comum a ser aplicada sobre uma imagem é a compressão com perda JPEG. Essa operação, usualmente, elimina componentes perceptivelmente não notáveis de uma imagem. Assim, para não perder uma marca inserida em uma imagem por uma simples compress˜ao, a marca deve ser inserida em seus componentes perceptivelmente mais significativos, ou seja, componentes que praticamente não são afetados por compressão.

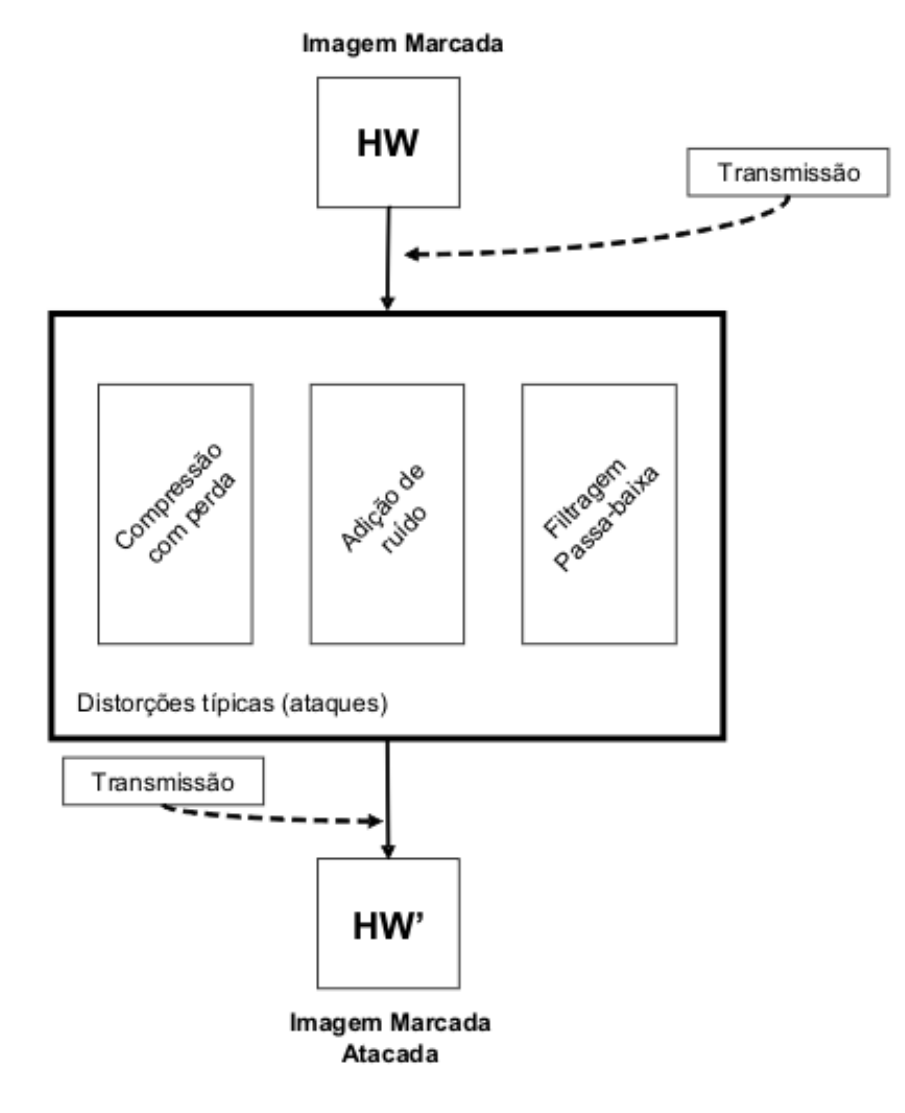

Figura 4.1: Estágios de um processo de cópia.

Outros tipos de ataques também são aplicados sobre as imagens marcadas, como visto na seção 2.5. do capítulo 2 deste trabalho. A inserção da marca d'água realizada no domínio da frequência proporciona robustez a vários desses ataques, principalmente pelo fato dessa marca ser espalhada por toda a imagem. Dessa forma, uma operação como um 'estrago' causado na imagem marcada, degrada apenas parte da marca d'água inserida.

Como o que se espera dos sistemas de marca d'água para proteção de direitos autorais (marca d'água robusta) é que a marca resista a qualquer que seja o ataque, ela pode ser recuperada em qualquer condição, o que tem se mostrado uma tarefa impossível até os dias de hoje. No entanto, várias técnicas têm sido desenvolvidas, visando suportar o maior número de ataques.

A Figura 4.2, mostra o fluxograma de um processo de inserção de marca d'água no domínio da frequência [10].

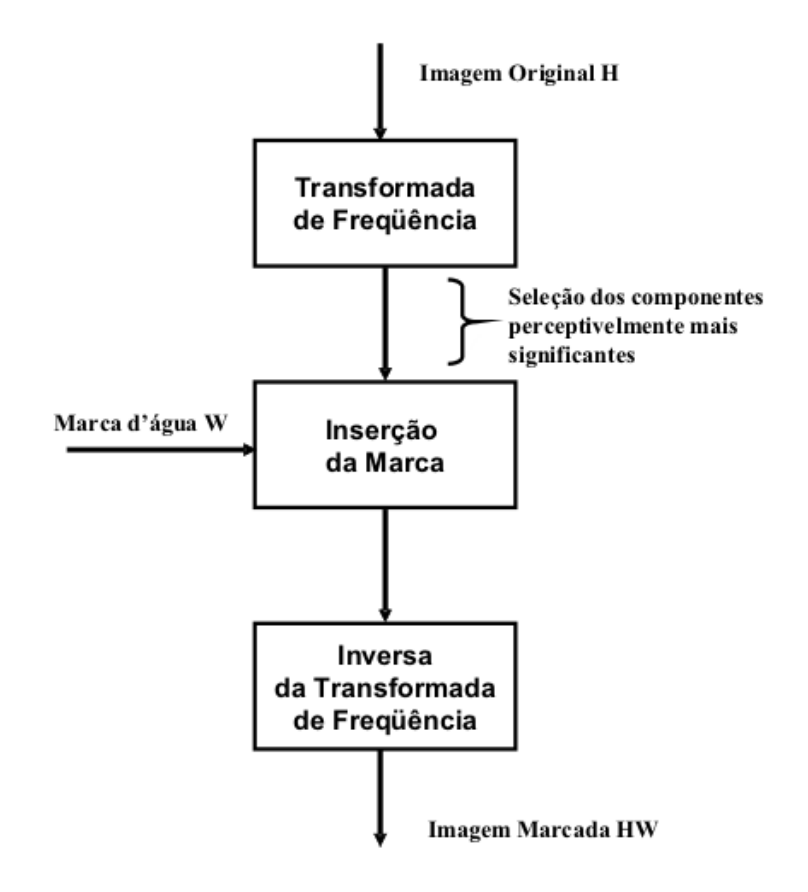

Figura 4.2: Fluxograma de um processo de inserção de marca d'água no domínio da frequência  $[10]$ .

Idealmente, nos sistemas de marca d'água robusta, uma marca deve poder ser recuperada mesmo após a imagem marcada ser atacada por operações de processamento de imagens.

A marca recuperada pode ser usada para vários fins, tais como:

- prova de propriedade;
- $\bullet$  detecção de cópia não autorizada;
- proteção de direitos autorais.

Das aplicações citadas acima, as que os sistemas de marca d'água robustos são mais utilizados são para a proteção de direitos autorais. Pois, quando é iniciada uma disputa para se verificar quem é o verdadeiro proprietário de uma imagem digital, se o proprietário tiver inserido uma marca d'´agua na imagem, que de alguma forma indique a posse, ele pode extrair essa marca dessa imagem e provar, assim, que é o verdadeiro proprietário da mídia.

Existem várias técnicas de marca d'água robustas. Nesta dissertação são descritos apenas as técnicas de Cox et al. [10] e de Koch, Rindfrey e Zhao [9], pois elas possuem alguma similaridade com a técnica proposta no capítulo 5 deste trabalho.

### 4.1 Técnica de Koch, Rindfrey e Zhao

Uma das primeiras técnicas de marca d'água robusta que foram utilizadas para a proteção de direitos autorais foi a t´ecnica desenvolvida por Koch, Rindfrey e Zhao [9] em 1996. Essa técnica é aplicada para imagens estáticas e utiliza-se o domínio da frequência.

Na técnica de Koch, Rindfrey e Zhao [9] a imagem original é particionada em blocos e, calcula-se a transformada discreta do co-seno (DCT) de alguns desses blocos para que seja inserido nesses blocos que estão no domínio da frequência, a marca d'água.

### 4.1.1 Algoritmo de inserção da técnica de Koch, Rindfrey e Zhao

No algoritmo desenvolvido por Koch, Rindfrey e Zhao [9] para obter uma imagem marcada  $HW$ , ele considera uma imagem original  $H$  em níveis de cinza e uma marca d'água  $W$  de tamanho  $N$ , que consiste de uma sequência de números binários, 0 ou 1. Nesse algoritmo a imagem original é particionada em blocos não sobrepostos de tamanho  $8 \times 8$ . Quando essa imagem está particionada em blocos é feita uma seleção pseudo-aleatória de alguns blocos. Depois, calcula-se a DCT de cada um desses blocos selecionados. Após a DCT ter sido calculada, os blocos são quantizados, para que assim a marca d'água  $W$  possa ser inserida em alguns coeficientes de *middle frequence* de cada bloco no domínio da frequência.

No algoritmo de Koch, Rindfrey e Zhao [9], como a marca  $W$  é constituída apenas de números 0 e 1, as alterações na imagem marcada são pequenas e muito difíceis de serem visualmente notadas. Um exemplo disso pode ser ilustrado nas Figuras 4.3 e 4.4. Estas figuras mostram a imagem original e a imagem marcada pela técnica de Koch, Rindfrey e Zhao [9], respectivamente.

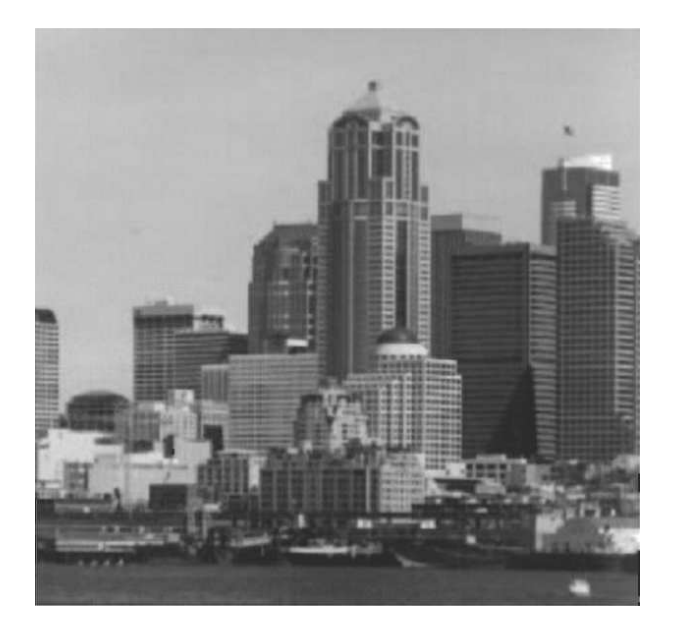

Figura 4.3: Imagem original usada na técnica de Koch, Rindfrey e Zhao [9].

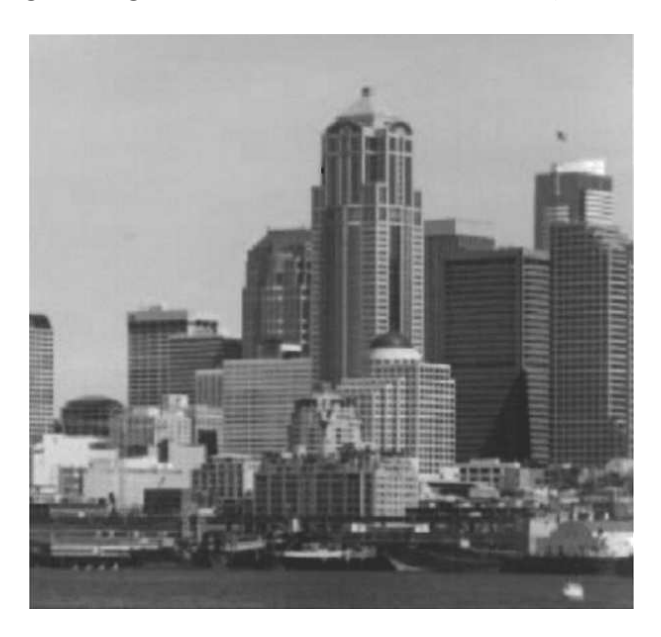

Figura 4.4: Imagem marcada pela técnica de Koch, Rindfrey e Zhao [9].

A DCT é utilizada na técnica de Koch, Rindfrey e Zhao [9] e em muitas outras, porque ela é utilizada em métodos de compressão com perda como o JPEG. Assim, é possível tirar proveito da forma como é feita a compressão, de modo a tornar os sistemas de marca d'água mais robustos à distorções causadas pela compressão.

### 4.1.2 Algoritmo de extração da técnica de Koch, Rindfrey e Zhao

No processo de extração da marca d'água pela técnica de Koch, Rindfrey e Zhao [9], a imagem marcada HW é particionada em blocos não sobrepostos de tamanho  $8 \times 8$ . Os mesmos blocos que foram selecionados no processo de inserção são selecionados novamente, para que possa ser feita a extração da marca que foi inserida.

A extração é realizada pelo processo inverso utilizado na inserção. Assim, são selecionados os coeficientes que foram alterados por  $\theta$  ou  $1$ , e este valor  $\theta$  ou  $1$  é extraído de cada coeficiente. Os resultados esperados nesse caso é que a sequência extraída da imagem marcada seja igual, ou bem parecida, com a seqüência que foi inserida, para que alguma asserção sobre a imagem possa ser feita.

No próximo item é apresentada a técnica de Cox et al. [10]. Essa técnica é uma das mais populares técnicas de marca d'água robusta, e base para a maioria dos trabalhos relacionados a marca d'água digital.

### 4.2 Técnica de Cox et al.

Nesta seção a técnica de marca d'água robusta mostrada foi desenvolvida por Cox et al. [10]. Esta técnica provavelmente é a mais conhecida técnica de marca d'água robusta. A técnica de Cox et al.  $[10]$  é aplicada para imagens estáticas, mas, com poucos ajustes, ela pode ser adaptada para qualquer tipo de mídia.

Cox et al. [10] argumentam que, para se obter robustez, a marca d'água deve ser inserida nos componentes perceptivelmente mais significativos de uma imagem. Entretanto, as alterações desses componentes podem degradar significativamente a qualidade visual da imagem marcada. Para resolver esse problema, a marca d'água é inserida nos componentes espectrais da imagem original, usando técnicas similares à da comunicação spread spectrum, que espalha a marca d'água por toda a imagem, não deixando obvia a localização onde a marca está inserida, o que garante uma maior segurança à técnica.

Assim, como na técnica de Koch, Rindfrey e Zhao [9], a técnica de Cox et al. [10] utiliza a Transformada Discreta do Co-seno (DCT) na imagem original.
#### 4.2.1 Algoritmo de inserção da técnica de Cox et al.

Na técnica de Cox et al. [10] muitas variações no processo de inserção da marca d'água são possíveis. Para implementar uma dessas variações, considere  $H$  uma imagem original em níveis de cinza e  $W$ , uma seqüência aleatória de números reais  $X = \{x_i, ..., x_n\}$ , onde cada  $x_i$  é selecionado de uma distribuição normal com média  $\mu = 0$  e variância  $\sigma^2 = 1$ . Algumas alternativas possíveis de distribuição para gerar essa marca são: {1, −1}, {0, 1}, ou [0, 1].

Os passos do processo de inserção da técnica de Cox et al. [10] são:

- Calcula-se a DCT de  $H$ ;
- $\bullet$  Extrai-se uma sequência de N componentes perceptivelmente mais significativos da DCT de H. Essa sequência é denominada de  $V = \{v_1,...,v_n\};$
- Insere-se a marca d'água  $W = \{w_1, ..., w_n\}$ , em V, gerando uma nova sequência  $V' =$  $\{v_1',...,v_n'\}$ , onde $v_i$ pode ser calculado por uma das Equações (4.1) a (4.3);

$$
v_i' = v_i(1 + \alpha w_i) \tag{4.1}
$$

$$
v_i' = v_i + \alpha w_i \tag{4.2}
$$

$$
v_i' = v_i e^{\alpha w_i} \tag{4.3}
$$

onde  $\alpha$  - fator escalar, que vai determinar a intensidade que W vai alterar H.

- Substitui-se a seqüência  $V = \{v_1, ..., v_n\}$  pela nova seqüência  $V' = \{v'_1, ..., v'_n\}$ , obtendo-se a DCT da imagem marcada HW; e
- Calcula-se a inversa da transformada discreta do co-seno (Inverse Discrete Cosine Transform - IDCT) da DCT da imagem marcada HW.

#### 4.2.2 Algoritmo de extração da técnica de Cox et al.

No processo de extração da marca d'água na técnica de Cox et al. são utilizadas tanto a imagem marcada HW, como a imagem original H.

A Figura 4.5 mostra um exemplo de inserção da técnica de Cox et al. [10].

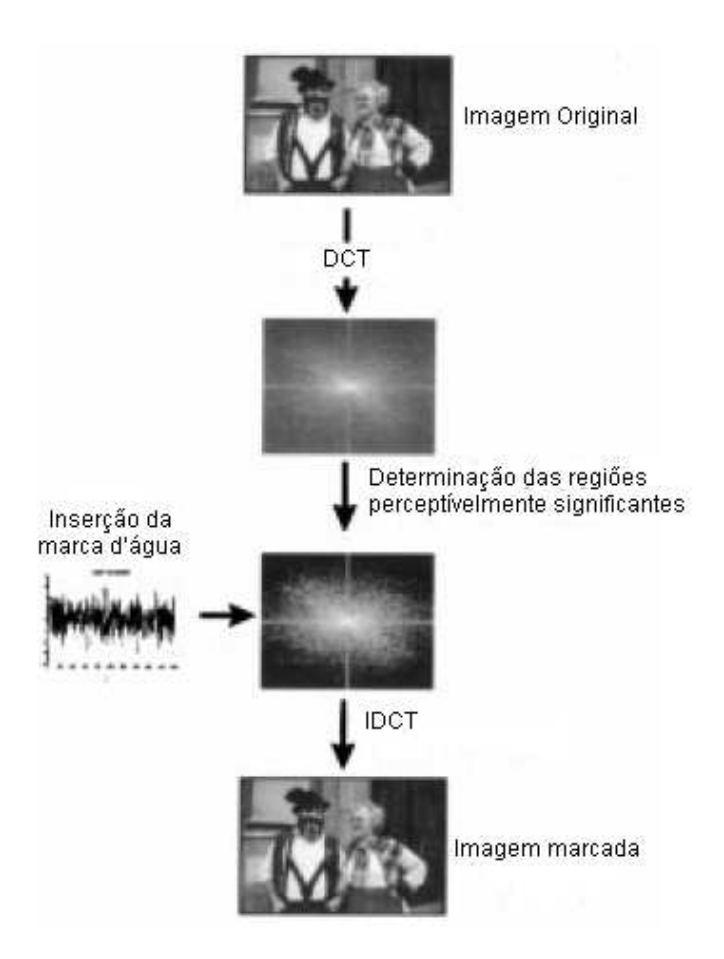

Figura 4.5: Exemplo de inserção da técnica de Cox et al [10].

Os passos do processo de extração da marca d'água pela técnica de Cox et al. são:

- Calculase a DCT de  $HW$  e de  $H$ ; e
- A IDCT da diferença entre as DCTs de HW e de H é a marca d'água extraída  $WEX$ .

A Figura 4.6 mostra um exemplo de extração da técnica de Cox et al. [10].

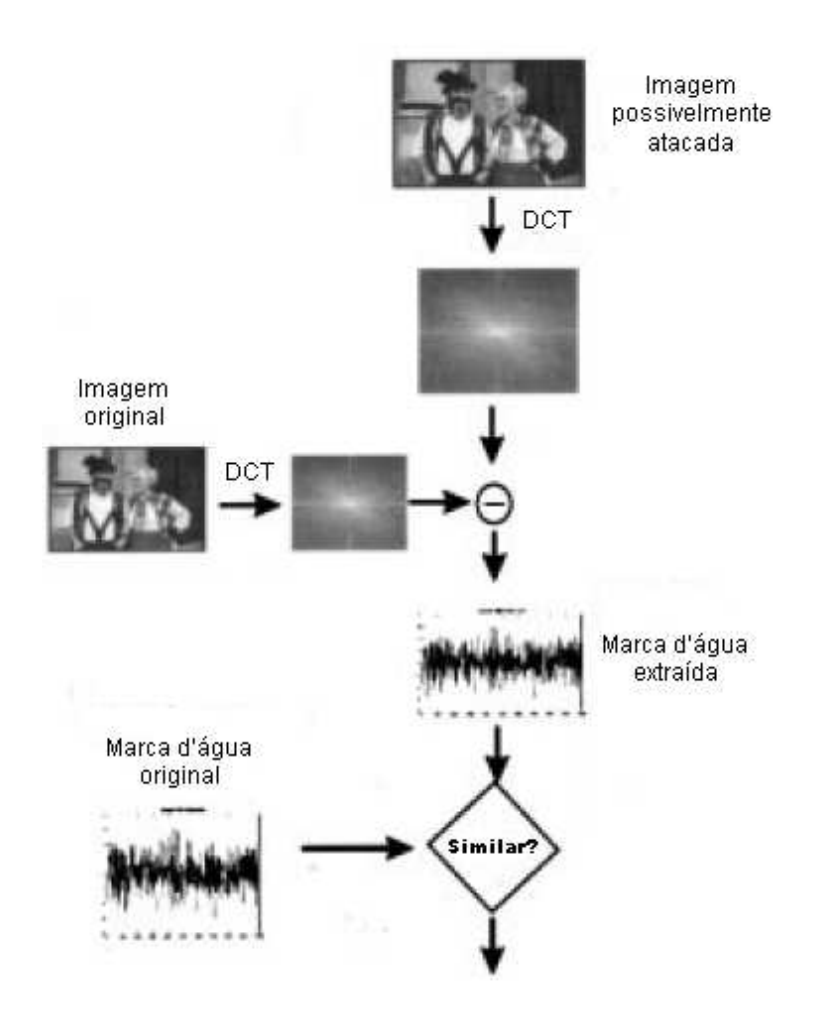

Figura 4.6: Exemplo de extração da técnica de Cox et al [10].

Quando se utiliza a Equação  $(4.1)$ , no processo de inserção, a sua inversa, que é usada para extrair a marca é a equação  $(4.4)$ :

$$
WEX_i = \frac{\frac{VHW_i}{V_i} - 1}{\alpha} \tag{4.4}
$$

onde  $WEX_i = WEX(i)$ , e,  $VHW$  e V são vetores contendo os N componentes perceptivelmente mais significativos das DCTS das imagens marcada e imagem original.

Para se fazer alguma asserção sobre a propriedade da imagem, são comparadas as marcas  $d'$ água original W e extraída WEX. Várias medidas de similaridade poderiam ser utilizadas para fazer a comparação dessas marcas. Cox et al. [10] utilizaram para isso a Equação  $(4.5).$ 

$$
sim(W, WEX) = \frac{WEX \cdot W}{\sqrt{WEX \cdot WEX}}\tag{4.5}
$$

Para determinar se a marca d'água extraída  $WEX$ , corresponde à marca d'água original W, um limiar T é determinado; se  $sim(W, WEX) > T$ , as marcas são correspondentes (similares), caso  $sim(W, WEX) < T$  as marcas não são correspondentes (similares).

Nos testes realizados por Cox et al. [10], eles utilizaram o limiar de similaridade  $T = 6$ , o valor de alpha 0, 1 e a Equação usada para inserção de W em H foi a Equação (4.1).

A medida de similaridade adotada por Cox et al. [10] funciona bem em marcas binárias, pois, quanto maior o número de casamentos de bits entre a marca original e a marca extraída, maior é o valor de sim.

#### 4.2.3 Resultados da técnica de Cox et al.

Alguns resultados obtidos por  $Cox$  et al. [10] comprovam que a técnica deles possui boa robustez sobre vários tipos de ataques aplicados a uma imagem marcada. Nos testes realizados eles utilizaram a imagem Bavariam Couple mostrada na Figura 4.7 e obtiveram a versão marcada dessa imagem ilustrada na Figura 4.8.

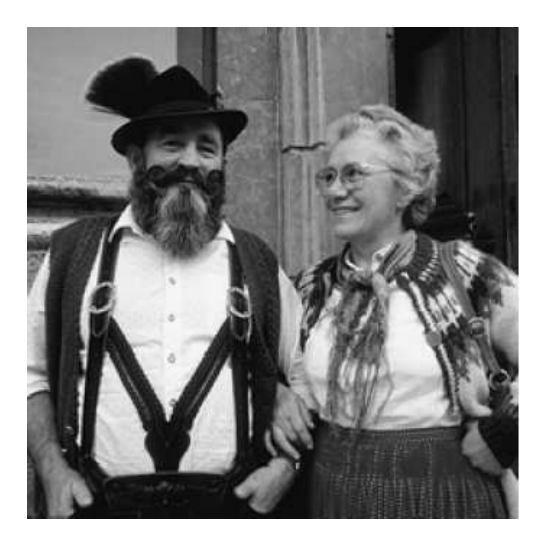

Figura 4.7: Imagem original utilizada na técnica de Cox et al  $[10]$ .

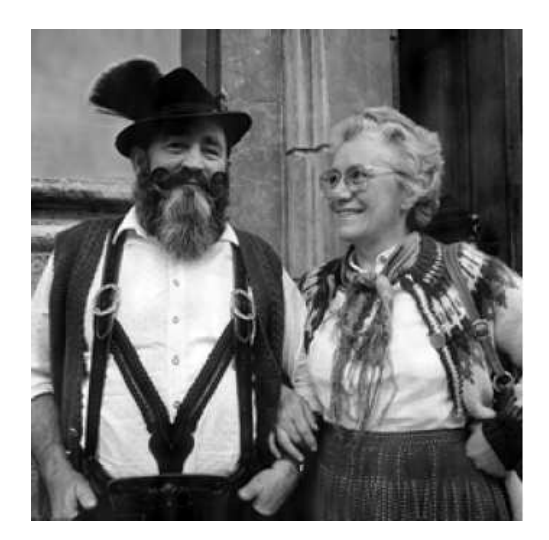

Figura 4.8: Imagem marcada, gerada pela técnica de Cox et al. usando a Equação ( 4.1), com  $\alpha = 0, 1$  [10].

Pode-se observar na imagem original da Figura 4.7 e na imagem marcada na Figura 4.8, que elas são visualmente iguais, ou seja, é visualmente impossível detectar a localização de onde a marca d'´agua foi inserida.

Um dos testes realizados por Cox et al. [10] foi submeter a imagem marcada a ataques de compressão com perda JPEG. A técnica deles mostrou-se robusta a esse tipo de ataque, conseguindo extrair a marca d'água similar à marca original.

Em outro teste realizado por Cox et al. [10], a imagem marcada foi submetida a um ataque de *dithered*<sup>1</sup> e novamente, a técnica deles se mostrou robusta ao ataque, com a extração de uma marca d'água similar à marca que foi inserida na imagem original. A Figura 4.9 mostra a imagem atacada por dithered obtida por eles.

Quando nos testes realizados por Cox et al. [10] a imagem marcada foi submetida a um ataque de impressão e escaneamento<sup>2</sup>, a técnica deles não se mostrou robusta, pois a marca d'água extraída não foi similar à marca que foi inserida na imagem original. A imagem marcada e atacada por impressão e escaneamento obtida por eles, é mostrada na Figura 4.10.

A técnica de Cox et al. [10] foi implementada neste trabalho para ser comparada com a técnica proposta nesta dissertação, e também para justificar o tamanho da marca que pode ser inserida em uma imagem.

 $1$ Operação de processamento de imagens que proporciona uma aparência de tremor a imagem processada.

<sup>&</sup>lt;sup>2</sup>Processo de digitalização de documentos impressos.

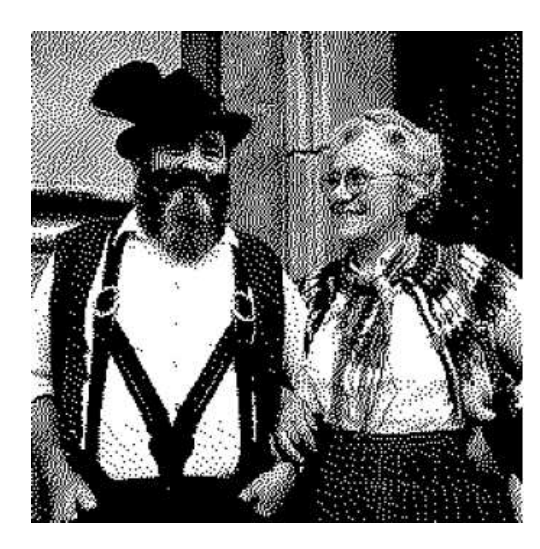

Figura 4.9: Imagem marcada e atacada por dithered [10].

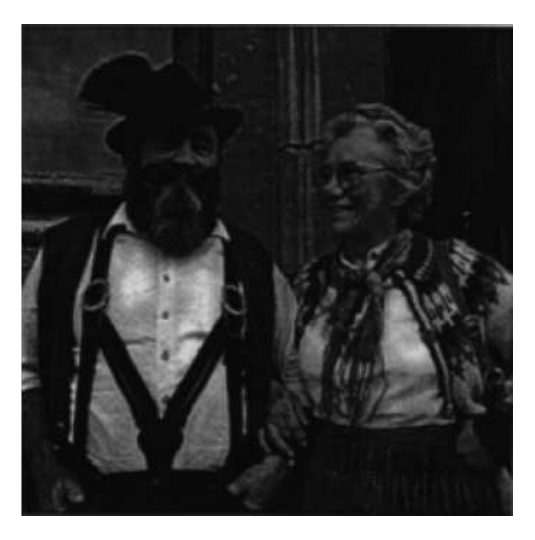

Figura 4.10: Imagem marcada e atacada por impressão e escaneamento [10].

Neste trabalho paara uma melhor visualização, ao invés de utilizar como marca d'água uma sequência de números reais, foi utilizada uma imagem logotipo nos exemplos apresentados nesta seção, pois as diferenças entre a marca d'água original e a marca d'água extraída ficam mais visíveis e fáceis de serem analisadas.

Geralmente ao inserir uma marca d'água no domínio da frequência, o tamanho dela utilizado é de  $\frac{1}{16}$  do tamanho da imagem original. Em testes realizados com a utilização da técnica de Cox et al. [10], foi possível verificar um desempenho muito bom da mesma, quando a marca não excedeu a esse tamanho. Com o objetivo de ilustrar isso, é mostrado na Figura 4.11(a) um exemplo utilizando uma imagem de tamanho  $256 \times 256$  pixels do Parque Sabiá na cidade de Uberlândia e a Figura 4.11(b) ilustra uma marca d'água que é uma imagem binária de tamanho  $7 \times 32$  pixels, ou seja, 224 pixels. A Figura 4.11(c) mostra a imagem marcada pela técnica de Cox et al.  $[10]$ , que foi atacada com  $50\%$  de compressão JPEG. A Figura 4.11(d) ilustra a marca d'água extraída da imagem mostrada na Figura 4.11(b).

Quando é inserida uma marca d'água maior do que  $\frac{1}{16}$  do tamanho da imagem original, a semelhança entre a marca d'água original e a marca d'água extraída não é mais tão significativa quanto no caso mostrado na Figura 4.11, além do fato da imagem marcada também sofrer uma certa degradação visual. Na Figura 4.12 é mostrado um exemplo que é utilizado uma marca d'água de tamanho maior do que  $\frac{1}{16}$  do tamanho da imagem original. As Figura 4.12(a) (b) (c) e (d) ilustram uma imagem original de tamanho  $256 \times 256$  pixels; uma imagem marcada pela técnica de Cox et al. [10] e atacada por 50% de compressão JPEG, uma marca d'água original de tamanho  $19 \times 70$ , ou seja 1330 pixels, e a marca d'água extraída da imagem mostrada na Figura 4.12(b), respectivamente.

Pode-se observar nos resultados obtidos Figura 4.12, que a marca d'água extraída não é tão similar à marca d'água original como a mostrada na Figura 4.11, onde a marca inserida foi menor que  $\frac{1}{16}$  do tamanho da imagem original.

## 4.3 Considerações Finais

As técnicas de Koch, Rindfrey e Zhao  $[9]$  e Cox et al.  $[10]$  apresentadas neste capítulo são úteis para a proteção de direitos autorais, pois resistem a pelo menos alguns tipos de ataques, ou seja, a marca d'água permanece na imagem marcada mesmo após ela sofrer algum tipo de adulteração. Entretanto, nessas técnicas o tamanho da marca a ser inserida influência muito no resultado final, pois quando se insere uma marca de tamanho maior do que  $\frac{1}{16}$ da imagem original, a robustez da técnica diminui.

No próximo capítulo são apresentadas as técnicas de marca d'água digital aplicadas à imagens, que unificam os dois principais propósitos de marca d'água digital, ou seja, a proteção de direitos autorais e a verificação de autenticidade das imagens. Além disso, na proteção de direitos autorais, o tamanho da marca pode ser maior do que  $\frac{1}{16}$  sem comprometer a robustez dessas técnicas.

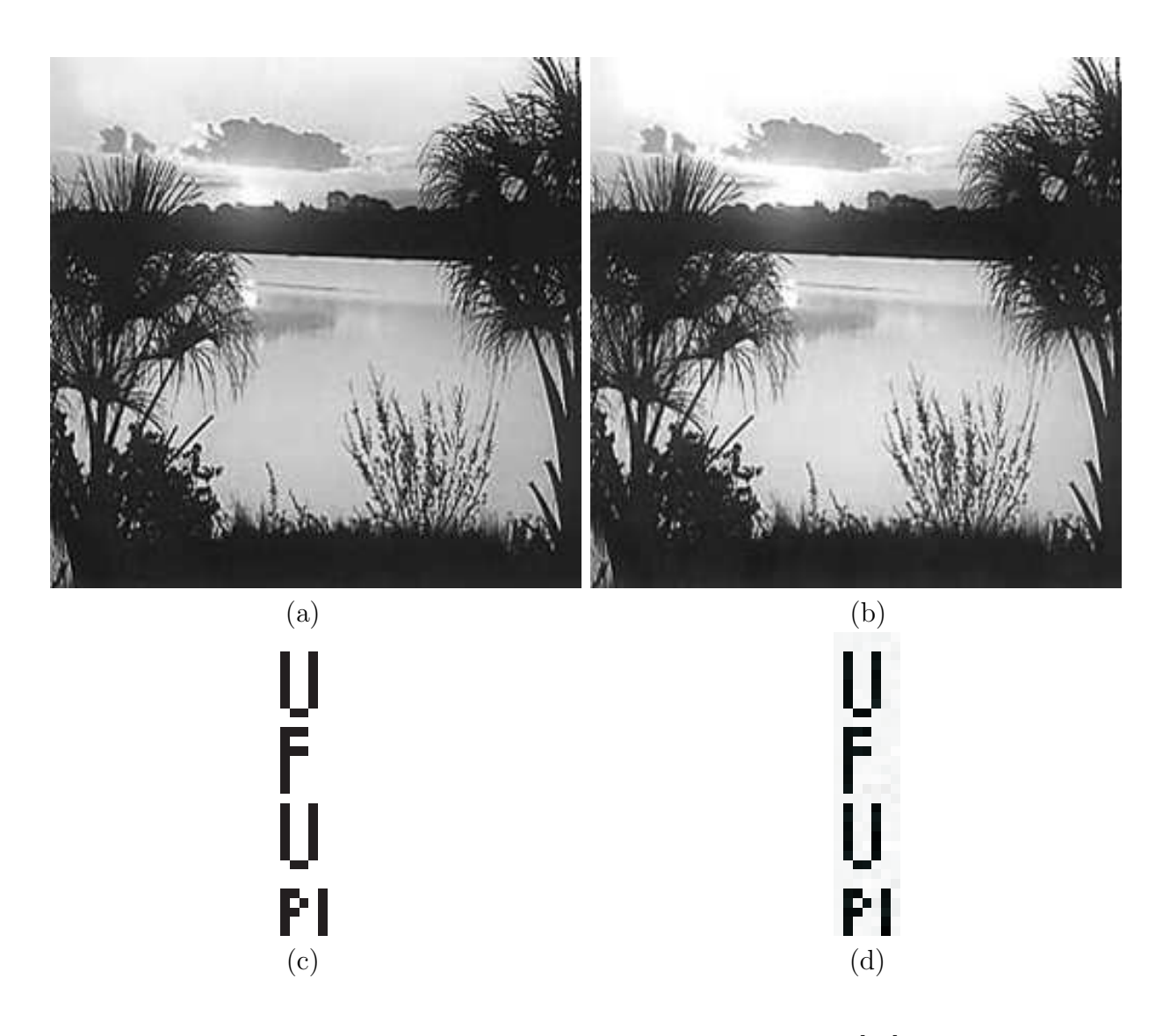

Figura 4.11: Resultados obtidos utilizando a técnica de Cox et al [10]. com inserção de uma marca d'água de tamanho 7 $\times$  32 pixels, não excedendo  $\frac{1}{16}$ do tamanho da imagem original. (a) imagem original; (b) imagem marcada e atacada por  $50\%$  de compressão JPEG; (c) marca d'água original; (d) marca d'água extraída.

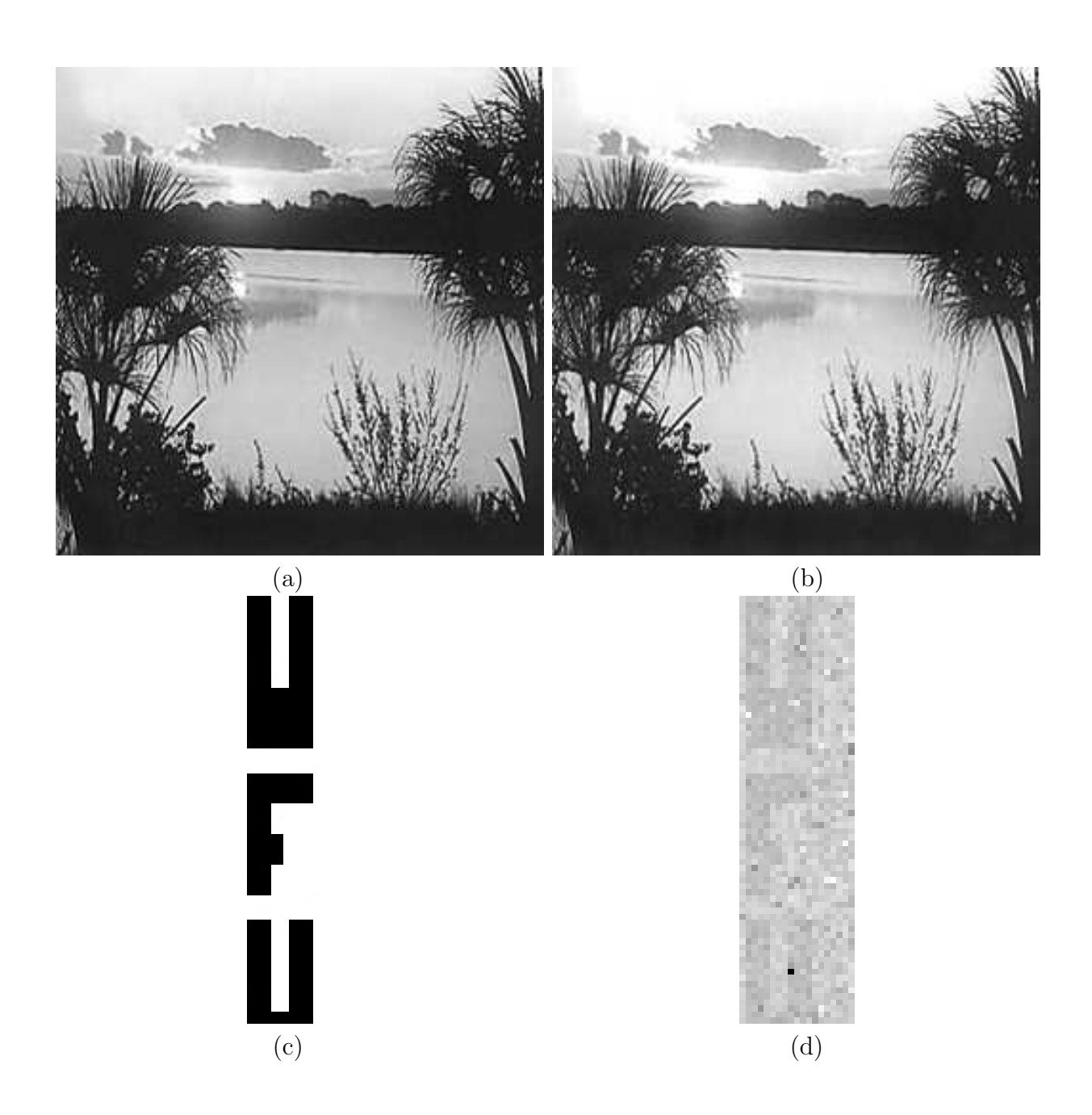

Figura 4.12: Resultados obtidos utilizando a técnica de Cox et al.  $\,$  [10] com inserção de uma marca d'água de tamanho  $19 \times 70$  pixels, excedendo  $\frac{1}{16}$ do tamanho da imagem original. (a) imagem original; (b) imagem marcada e atacada por 50% de compressão JPEG; (c) marca d'água original; (d) marca d'água extraída.

# 5 Técnicas de Marca d'água Ajustáveis à Proteção de Direitos Autorais ou à Verificação de Autenticidade

Neste capítulo são descritas duas técnicas de marca d'água digital. Ambas as técnicas podem ser ajustadas tanto para a inserção de marca d'água frágil (verificação de autenticidade) como para a inserção de marca d'água robusta (proteção de direitos autorais).

A primeira técnica a ser descrita neste capítulo foi proposta por Wu e Shih [11] e a segunda foi desenvolvida neste trabalho baseada na primeira técnica  $[45]$  [46] [47]. Essa segunda técnica oferece a possibilidade da inserção de uma quantidade maior de informação na imagem original. Isso porque na técnica de Wu e Shih [11], a imagem original é particionada em blocos e a inserção da marca d'água é realizada em apenas um pixel de cada bloco. Na técnica desenvolvida neste trabalho, a imagem original é particionada em blocos e, alguns desses blocos, os que possuem mais características de texturas, bordas, detalhes são sub-divididos, aumentando-se, assim, o número de blocos e consequentemente o número de informação possível de ser inserida.

Na primeira e segunda técnica mostradas neste capítulo, o tamanho da informação a ser inserida na imagem original no caso de marca d'água frágil é igual ao tamanho da imagem original, que faz com que todos os pixels dessa imagem possam receber essa marca. Quando a técnica de marca d'água é robusta uma marca com tamanho maior do que  $\frac{1}{16}$  da imagem original pode ser inserida, sem prejudicar a robustez da técnica. Como mencionado no Capítulo 4 deste trabalho, a marca de tamanho  $\frac{1}{16}$ do tamanho da imagem original é muito usada nas técnicas de marca d'água robusta. Nas técnicas apresentadas neste capítulo, o tamanho da marca inserida para proteção de direitos autorais foi de  $\frac{1}{8}$  do tamanho da imagem original na técnica de Wu e Shih [11] e de aproximadamente  $\frac{1}{7}$  na técnica desenvolvida neste trabalho. Esses tamanhos proporcionam boa robustez e boa qualidade visual às imagens marcadas.

A Figura 5.1 mostra imagens marcadas utilizando o método de Wu e Shih [11]. As Figuras  $5.1(a)$  (b) e (c) ilustram a imagem original; a imagem marcada para a verificação de autenticidade, e a imagem marcada para proteção de direitos autorais, respectivamente. Pode-se verificar nessas figuras que a qualidade visual das imagens marcadas é boa. As Figuras 5.2(a) e (b) ilustram as marcas originais usadas para gerar as Figuras 5.1(b) e  $5.1(c)$ , respectivamente. As Figuras  $5.2(c)$  e (d), mostram as marcas d'água extraídas das imagens apresentadas nas Figuras 5.1(b) e (c), respectivamente.

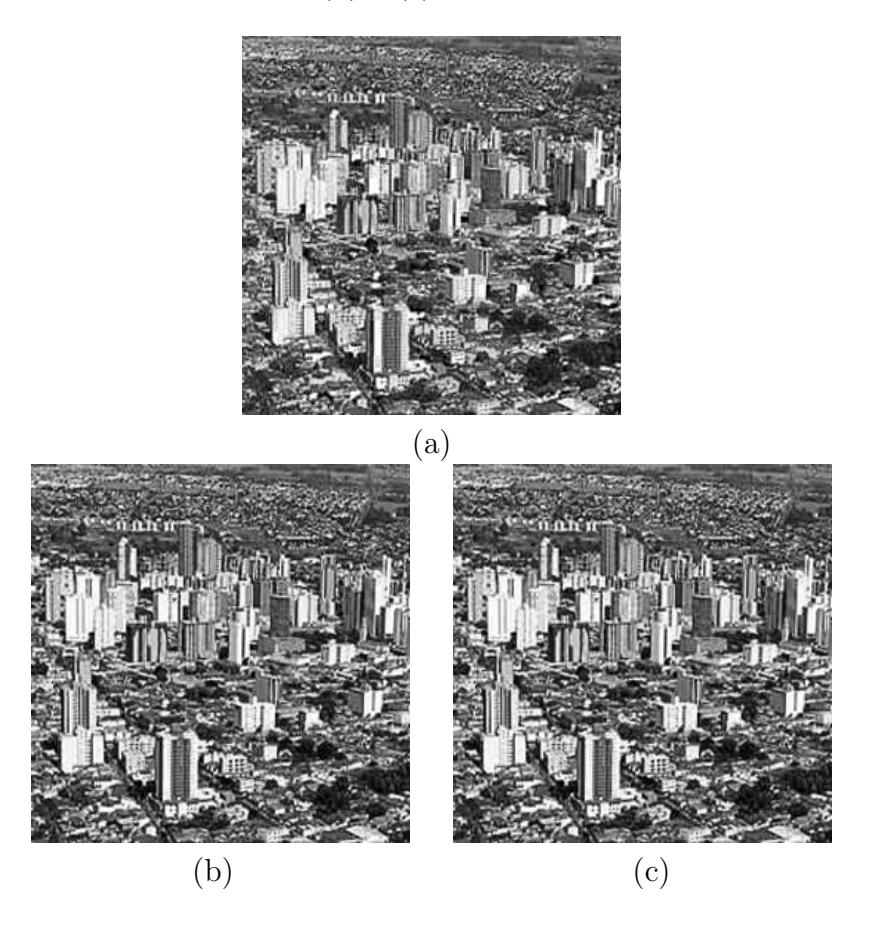

Figura 5.1: Exemplo de imagens marcadas pela técnica ajustável à marca d'água frágil ou robusta proposta por Wu e Shih [11]. (a) imagem original; (b) imagem marcada para verificação de autenticidade; (c) imagem marcada para proteção de direitos autorais.

Quando uma imagem é marcada pela técnica de Wu e Shih [11] ou pela técnica desenvolvida neste trabalho [45] [46] [47] com o propósito de verificação de autenticidade (marca d'água frágil), e a imagem marcada sofre algum tipo de adulteração, seja ela intencional ou não, a marca d'água extraída é destruída nos locais onde aconteceram à adulteração.

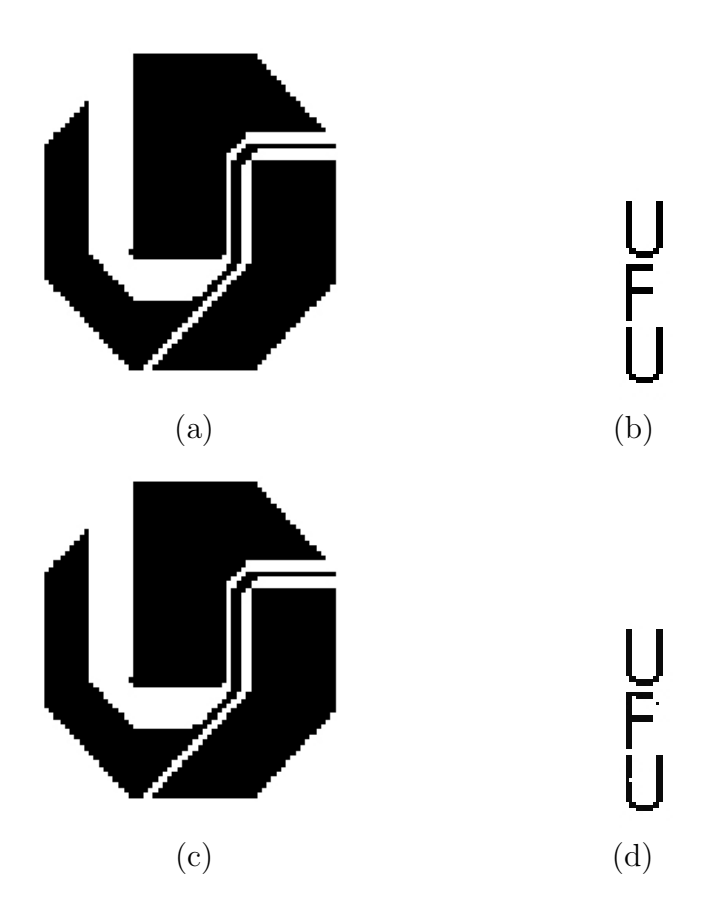

Figura 5.2: Exemplo de marcas d'água extraídas pela técnica ajustável à marca d'água frágil ou robusta proposta por Wu e Shih [11]. (a) marca d'água original utilizada na Figura 5.2(b); (b) marca d'água original utilizada na Figura 5.2(c); (c) marca d'água extraída da Figura 5.2(b) e (d) marca d'água extraída da Figura 5.2(c).

A Figura 5.3 mostra uma marca d'água extraída da imagem da Figura 5.1(b), após essa imagem passar por uma compressão JPEG 90%. Este tipo de compressão, altera os valores de pixels de uma imagem como um todo. Assim, a marca extraída é totalmente desfigurada, o que indica que a imagem marcada passou por algum tipo de manipulação.

Quando uma imagem é marcada pela técnica de Wu e Shih [11] ou pela técnica desenvolvida neste trabalho com o propósito de proteção de direitos autorais (marca d'água robusta) e a imagem marcada sofre uma adulteração de compressão JPEG, a marca d'água extraída deve ser detectável. A Figura 5.4 mostra a marca d'água extraída da imagem da Figura 5.1(c) após esta passar por compressão JPEG 90%. Nesse caso a marca d'água pode ser detectável, podendo então ser feita alguma asserção sobre a imagem.

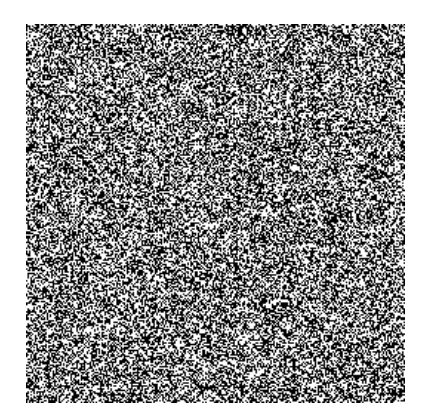

Figura 5.3: Marca d'água extraída de uma imagem marcada para verificação de autenticidade pela técnica de Wu e Shih [11], que sofreu compressão JPEG 90%.

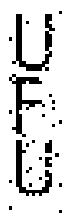

Figura 5.4: Marca d'água extraída de uma imagem marcada para proteção de direitos autorais pela técnica de Wu e Shih [11], que sofreu compressão JPEG 90%.

### 5.1 Técnica de Wu e Shih

Nesta seção é descrita uma técnica de marca d'água desenvolvida para unificar marca d'água para a proteção de direitos autorais ou para a verificação de autenticidade, proposta por Wu e Shih [11]. Para entender melhor essa técnica, alguns detalhes são esclarecidos.

Para inserir uma marca d'água W, que na técnica de Wu e Shih  $[11]$  é uma imagem binária, em uma imagem original  $H$  em níveis de cinza, primeiro particiona-se  $H$  em blocos não sobrepostos de um mesmo tamanho, e a inserção da marca é feita no componente mais significativo de cada bloco. Assim, o tamanho da marca depende do número de blocos que  $H$  é particionada, como pode ser observado na Figura 5.5. Nesta figura as letras (a) (b) e (c) ilustram a imagem original H particionada em blocos de tamanho  $4 \times 4$ ; a marca d'água binária do mesmo tamanho do número de blocos que  $H$  foi particionada e a matriz usada para representar uma imagem marcada pela marca d'´agua, respectivamente.

Os parâmetros *Varying Sized Transform Window* (VSTW) e *Quantify Factor* (QF) são utilizados para definir a técnica de Wu e Shih [11]. O  $VSTW$  que determina o tamanho dos blocos em que a imagem original  $H$  será particionada, e o  $QF$  é um fator quantitativo que é uma matriz do mesmo tamanho de um bloco que a imagem  $H$  foi particionada, onde o valor do pixel (1,1) dessa imagem determina qual *bit* será alterado pela marca d'água. Os possíveis valores para as posições da matriz  $QF$  são  $2^j$ , onde j representa o número de bits de um pixel.

| 229<br>230<br>204<br>210 | 93<br>82<br>74<br>85     | 124<br>107<br>198<br>203 | 126<br>221<br>89<br>127  | 130<br>114<br>128<br>141 | 120<br>99.<br>113<br>137 | 128<br>113<br>140<br>129 | 121<br>134<br>100<br>133 | 0<br>$\circ$ | 221<br>222<br>196<br>202 | 85<br>74<br>66<br>77     | 116<br>99<br>190<br>195  | 118<br>113<br>81<br>119  | 130<br>114<br>128<br>141 | 120<br>99<br>113<br>137  | 128<br>113<br>140<br>129 | 121<br>134<br>100<br>133 |
|--------------------------|--------------------------|--------------------------|--------------------------|--------------------------|--------------------------|--------------------------|--------------------------|--------------|--------------------------|--------------------------|--------------------------|--------------------------|--------------------------|--------------------------|--------------------------|--------------------------|
| 206<br>201<br>185<br>186 | 199<br>210<br>196<br>170 | 171<br>246<br>222<br>150 | 188<br>186<br>227<br>225 | 61<br>14<br>32<br>28     | 194<br>168<br>155<br>173 | 18<br>0<br>14<br>17      | 148<br>127<br>107<br>222 |              | 214<br>209<br>193<br>194 | 207<br>218<br>204<br>178 | 179<br>254<br>230<br>158 | 196<br>194<br>235<br>233 | 53<br>6<br>24<br>20      | 186<br>160<br>147<br>165 | 10<br>0<br>6<br>9        | 140<br>119<br>99<br>214  |
|                          |                          |                          | $\mathbf{a}$             |                          |                          |                          |                          | $\mathsf{D}$ |                          |                          |                          |                          | C                        |                          |                          |                          |

Figura 5.5: Exemplo de particionamento de blocos pela técnica de Wu e Shih [11]. (a) imagem original; (b) marca d'água; (c) imagem marcada

Considere-se  $VSTW = k$ , se  $VSTW$  é um bloco  $k \times k$ . Se  $VSTW = 1$  isso significa que a marca é inserida no domínio do espaço. Caso contrário, a inserção da marca é realizada no domínio da frequência.

As variações nos valores de  $QF$  determinam se a técnica será aplicada para verificação de autenticidade (marca d'água frágil) ou para proteção de direitos autorais (marca d'água robusta). A Figura 5.6, mostra um exemplo de QF, utilizado em uma imagem original que foi particionada em blocos de tamanho  $VSTW = 8$ .

| 32 | 1 |   | 1 |              | 1 |   |
|----|---|---|---|--------------|---|---|
| 1  | 1 |   | 1 |              | 1 | 1 |
| 1  | 1 | 1 | 1 | 1            |   | 1 |
| 1  | 1 | 1 | 1 | $\mathbf{1}$ |   | 1 |
| 1  | 1 |   | 1 |              |   | 1 |
| 1  | 1 | 1 | 1 | 1            | 1 | 1 |
| 1  |   | 1 |   | 1            |   | 1 |
|    | 1 |   | 1 |              |   | 1 |

Figura 5.6: Exemplo de QF.

Quando  $VSTW = 1$  e  $QF(1, 1) = 1$ , equivale a um sistema utilizado na técnica de Wong [8] mostrada no Capítulo 3 deste trabalho. Porém, se  $VSTW = 256$  e  $QF(i, j)$  į 1 ocorre um sistema equivalente à técnica de Cox et al. [10], apresentada no Capítulo 4 desta dissertação.

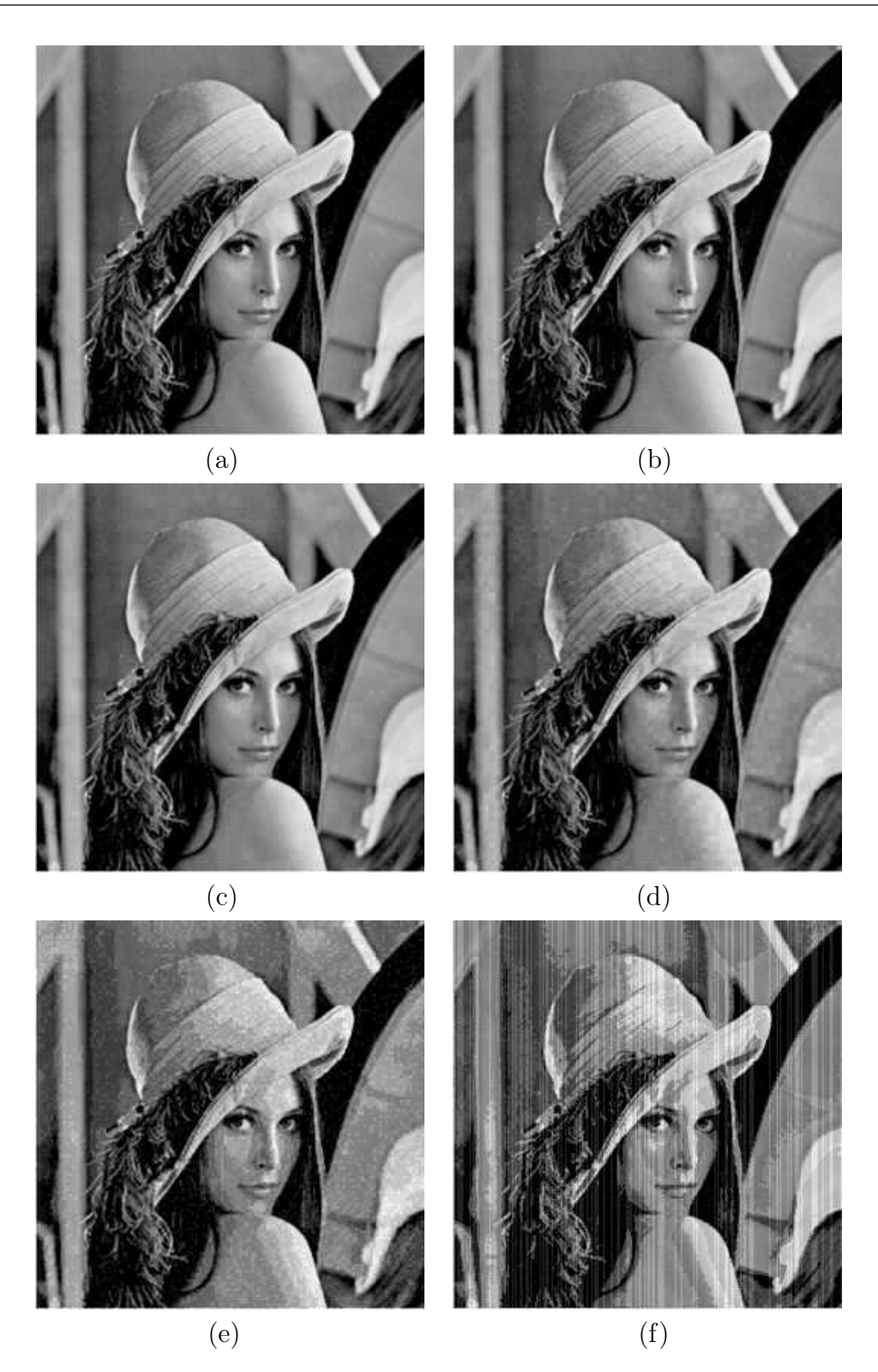

Figura 5.7: Exemplo de perda da qualidade visual. (a) imagem original; (b), (c), (d), (e), (f) imagens marcadas pela técnica de Wu e Shih [11] com  $VSTW = 16, 8, 4, 2$  e 1, respectivamente. Alteração no  $6^{\circ}$  LSB do pixel  $(1,1)$  de cada bloco, indicada pelo parâmetro de entrada  $QF(1, 1) = 32$  e  $QF(i, j) = 1$ , para todos  $i \neq 1$  e todos  $j \neq 1$ .

Na técnica de Wu e Shih [11], quando o objetivo é inserir marca d'água robusta, um bom tamanho para partição dos blocos é  $VSTW = 8$  pois, proporciona boa qualidade visual e boa robustez. Se H é particionada em blocos menores do que  $8\times 8$ , a qualidade visual da imagem marcada é degradada. A Figura 5.7 ilustra um exemplo dessa situação, em que claramente pode-se perceber uma perda da qualidade visual da imagem marcada, na medida em que o número de blocos aumenta e o tamanho deles diminui. Para que não haja a degradação,  $QF(1, 1)$  deve ter um valor pequeno. É interessante citar que quando o valor de  $QF(1, 1)$ diminui, a robustez do método também diminui. O perfeito balanço entre o tamanho do bloco e o valor de  $QF$ , depende do propósito do uso da técnica.

Visando fornecer maior segurança à técnica de Wu e Shih [11], é utilizada uma matriz  $PB$ que representa as características extraídas de uma imagem.  $PB$  é obtida com a utilização de operadores morfológicos. Detalhes sobre a forma de se construir  $PB$  são apresentados na Seção 5.2 deste capítulo.

#### 5.1.1 Algoritmo de inserção da marca d'água da técnica de Wu e Shih

Considere que  $H$  é uma imagem original em níveis de cinza; W é uma marca d'água binária de tamanho  $M \times P$ , (essa precisa ser binária porque a inserção é realizada por meio de substituição de LSB);  $HB_k$  é o k-ésimo bloco obtido pelo particionamento de H e QF é uma matriz em que o ponto  $QF(1,1)$  é um fator quantitativo.

Os passo do processo de inserção da técnica de Wu e Shih [11] são:

Figura 5.8: Exemplo de elemento estruturante.

- Passo 1: Obtenha  $PB$  de H, como será apresentado na sub-seção 5.2.1 deste capítulo;
- Passo 2: Combina-se a marca d'água original  $W$  com  $PB$ , para obter uma nova marca FW:

Para  $i = 1, ..., M$  e  $j = 1, ..., P$  faça;

 $FW(i, j) = PB(i, j)$  XOR  $W(i, j)$ .

• Passo 3: Obtendo os blocos  $H.B$ ; Particione H em blocos não sobrepostos H\_B de tamanho V STW.

- Passo 4: Obtendo  $HB_k^{DCT}$ : Calcule a DCT de cada bloco  $H_{-}B_{k}$ .
- Passo 5: Obtendo  $HB_k^Q$ ; Para cada  $H_{-}B_k$  execute:

Para cada posição  $(i, j)$  de  $H_{-}B_{k};$ 

$$
HB_k^Q(i,j) = HB_k^{DCT}(i,j) / QF(i,j).
$$

• Passo 6: Inserção de  $FW$ ; Faça  $(m, p) = (1, 1);$ Para cada  $k$  execute:

Para cada posição  $(i, j)$  de  $H_{-}B_{k}$ , calcule:

$$
HB_k^{WF}(i, j) = HB_k^Q(i, j);
$$
  
Se  $QF(i, j)$   $\underline{i}$  1 faça:  

$$
LSB\{HB_k^{WF}(i, j)\} = FW(m, p);
$$
  
 $p = p + 1;$   
Se  $p \underline{i}$   $P$ , faça:  
 $p = 1$   
 $m = m + 1.$ 

• Passo 7: Obtendo  $HB^{WMF}$ : Para cada  $H_{-}B_k$ , faça;

Para cada posição  $(i, j)$  de  $H_{-}B_{k}$ , calcule:

$$
HB_k^{WMF}(i,j) = HB_k^{WF}(i,j) \cdot QF(i,j).
$$

- Passo 8: Obtendo  $HB_k^{WS}$ : Calcule a IDCT de cada bloco  $HB_k^{WMF}$ .
- Passo 9: Obtendo a imagem marcada HW:  $HW$ será formada por todos os blocos  $HB_k^{WS},$ distribuídos na mesma posição em que os correspondentes blocos  $H_{-}B_k$  ocupam em  $H$ .

A Figura 5.9 mostra o processo de inserção da marca d'água da técnica de Wu e Shih [11].

#### 5.1.2 Algoritmo de extração da marca d'água da Técnica de Wu e Shih

No processo de extração da técnica de Wu e Shih [11] são usadas algumas variáveis de entrada, ou seja, a imagem marcada  $HW$ , o mesmo elemento estruturante  $ES$ , a matriz  $QF$ , e os mesmos limiares  $T_1$  e  $T_2$  usados no processo de inserção dessa técnica.

Os passos da extração da marca d'água da técnica de Wu e Shih [11] são:

- Passo 1: Obtenha  $PB$  de  $HW$ , como será apresentado na sub-seção 5.2.1 deste capítulo; Obs: Use o mesmo elemento estruturante  $ES$  e os mesmos limiares  $T_1$   $T_2$ do processo de inserção;
- Passo 2: Obtendo os blocos  $HW\_B$ : Particione HW em blocos não sobrepostos de tamanho VSTW.
- Passo 3: Obtendo  $HWB_k^{DCT}$ : Calcule a DCT de cada  $HW\_B_k$ .
- Passo 4: Obtendo  $HWB_k^Q$ : Para cada  $HW.B_k$ , faça:

Para cada posição  $(i, j)$  de  $HW\_B_k$ , calcule:

$$
HWB_k^Q(i,j) = HWB_k^{DCT}(i,j) / QF(i,j).
$$

• Passo 5: Obtendo  $HWB^{LSB}$ : Faça  $(m, p) = (1, 1);$ Para cada  $k$  faça:

Para cada posição  $(i, j)$  de  $HWB_{k}^{Q}$ , faça:

Se  $QF(i, j)$ ; 1, faça:  $HWB^{LSB}(m, p) = \text{LSB}\{HWB_{k}^{Q}(i, j)\}.$  $p = p + 1;$ Se  $p \nvert P$ , faça:  $p=1;$  $m = m + 1$ .

• Passo 6: Compondo a imagem  $HWB^{LSB}$  com  $PB$ , para obter a marca d'água extraída  $WEX$ :

Para 
$$
i = 1, ..., M
$$
 e  $j = 1, ..., P$   
WEX $(i, j) = PB(i, j)$  XOR  $HWB^{LSB}(i, j)$ .

A Figura 5.10 mostra o diagrama de fluxo do processo de extração da marca d'água da técnica de Wu e Shih [11].

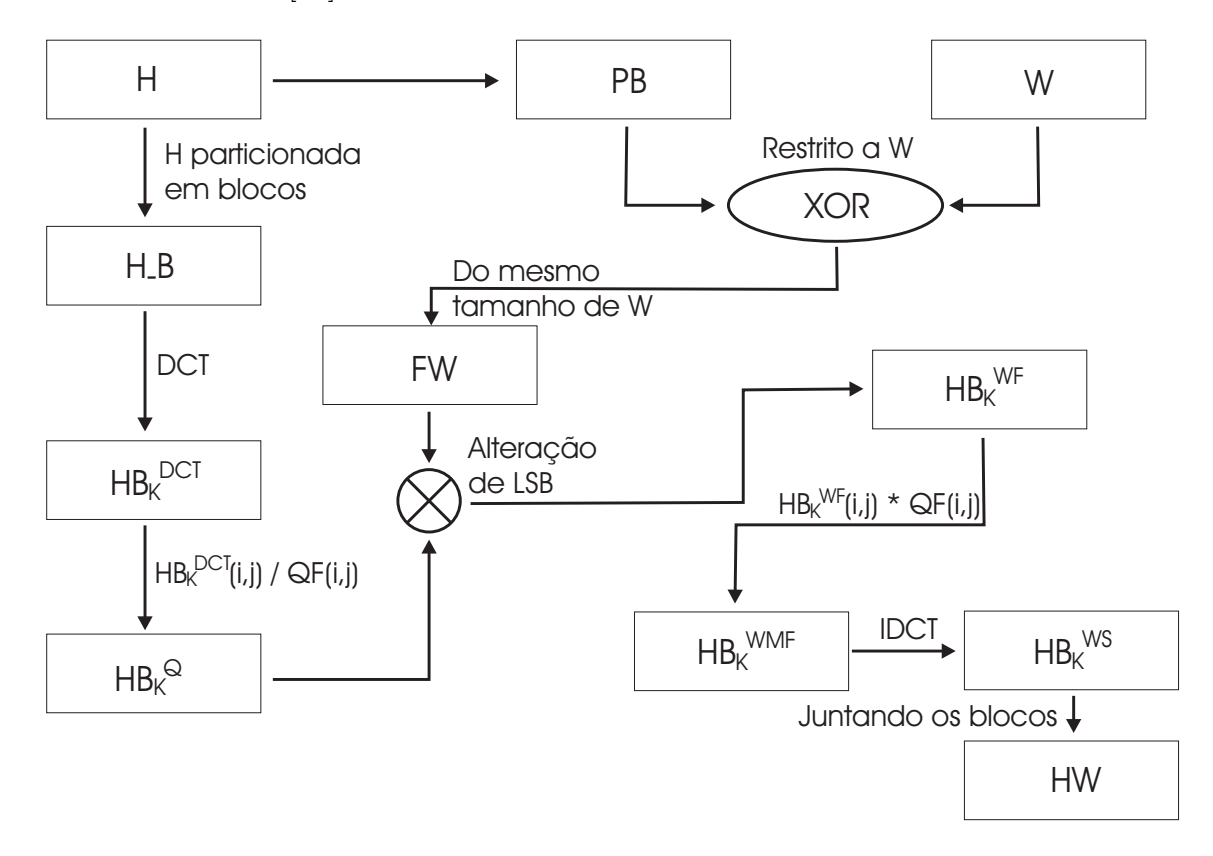

Figura 5.9: Diagrama de fluxo de inserção da marca d'água da técnica de Wu e Shih [11].

Na próxima seção são apresentados os resultados obtidos com a utilização da técnica de Wu e Shih, aplicada para marca d'água frágil e robusta.

#### 5.1.3 Resultados Obtidos pela Técnica de Wu e Shih

A técnica de Wu e Shih [11] foi implementada para poder ser comparada com uma modificação proposta neste trabalho na próxima seção. Vários testes foram realizados e alguns resultados são mostrados a seguir. Os outros resultados são apresentados na Seção 5.4 deste capítulo, onde é feita uma comparação dos resultados obtidos nessa técnica com a modificação proposta nesta dissertação.

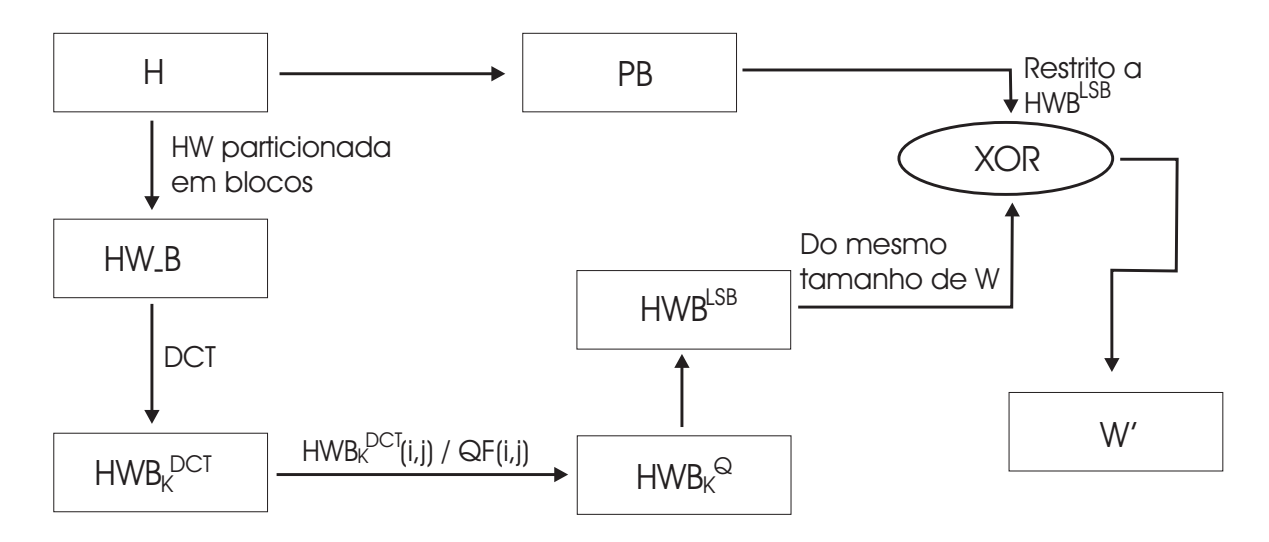

Figura 5.10: Diagrama de fluxo de extração da marca d'água da técnica de Wu e Shih [11].

No primeiro experimento,  $H$  é uma imagem do centro da cidade de Uberlândia, de tamanho 256 × 256 pixels e W é uma marca d'água binária. Esta marca é uma imagem da sigla da UFU.

Para inserir a marca d'água na imagem original, H foi particionada em blocos de tamanho  $VSTW = 8$ , possibilitando a inserção de uma marca W de tamanho 16  $\times$  64, ou seja, 1024 pixels, que é o número total de blocos obtidos ao particionar  $H$ . A inserção de W foi realizada no 6<sup>o</sup> LSB, indicado pelo parâmetro de entrada  $QF(1, 1) = 32$  e  $QF(i, j) = 1$ , para todos  $i \neq 1$  e todos  $j \neq 1$ .

A Figura 5.11 mostra os resultados do primeiro experimento após serem aplicados ataques na imagem marcada. A Figura 5.11(a), (b) e (c) mostram as imagens original e marcada pela técnica de Wu e Shih  $[11]$  após sofrer compressão JPEG; e a marca W de tamanho  $16 \times 64$ , respectivamente. As Figuras 5.11(d), (e) e (f) ilustram as marcas extraídas das imagens marcadas após essas sofrerem compressão JPEG 90%, 70% e 40%, respectivamente.

Para mostrar que a técnica proposta também pode ser ajustada para inserção de marca d'água frágil, foi realizado outro experimento. Considerou-se  $H$  a imagem da Lenna de tamanho 256 × 256 pixels, dividida em blocos de tamanho  $VSTW =1$  e  $QF(i, j) = 1 \forall (i, j)$ , ou seja, a marca d'´agua foi inserida em todos os pixels dessa imagem. A marca d'´agua utilizada nessa imagem foi uma imagem binária  $(256\times256 \text{ pixels})$  do logotipo da Universidade Federal de Uberlândia.

A Figura 5.12 ilustra a aplicação de uma marca d'água frágil na imagem da Lenna. As Figuras  $5.12(a)$  e (b) mostram a imagem marcarda HW e a imagem atacada por um estrago

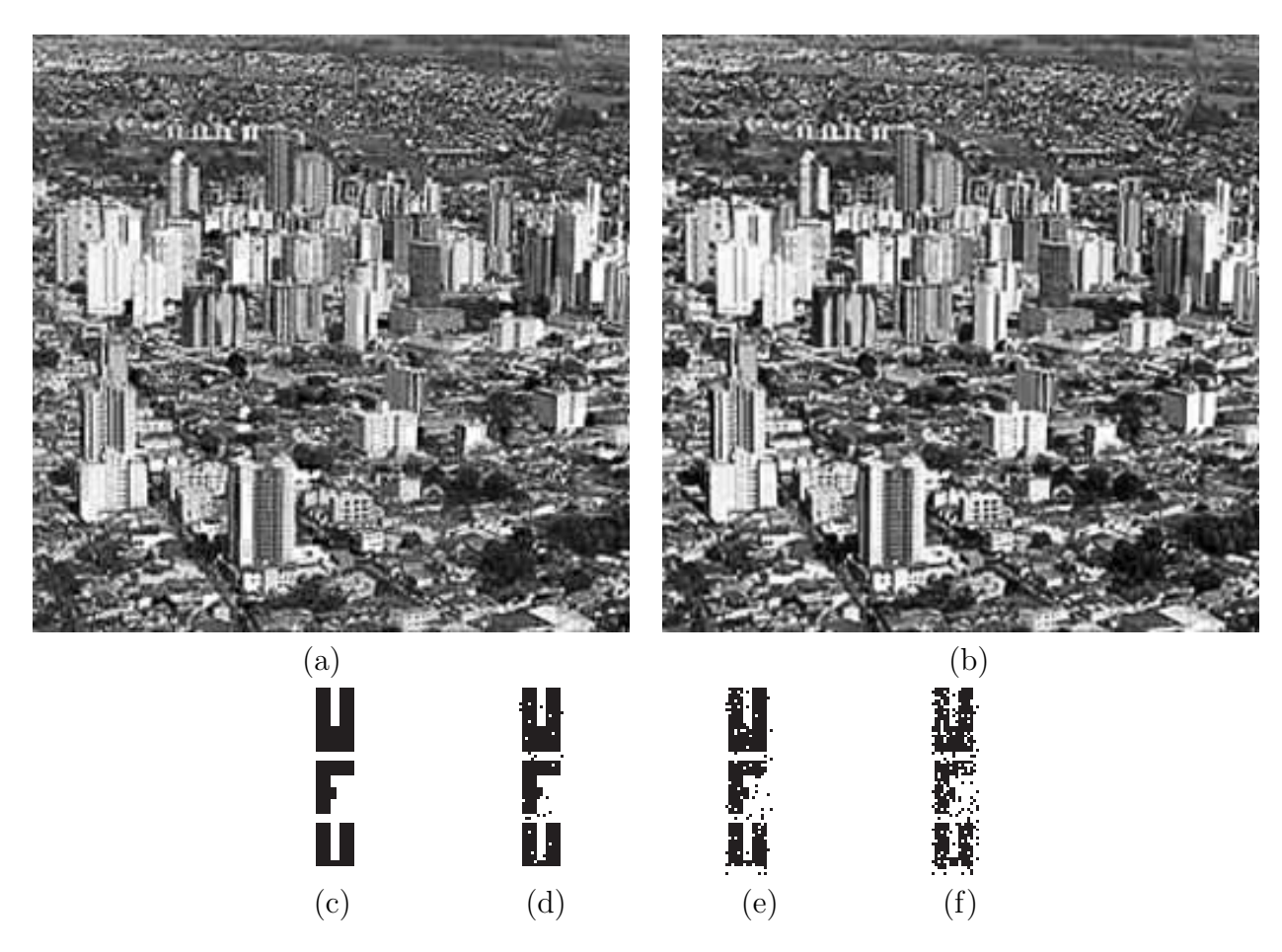

Figura 5.11: Resultados do primeiro experimento da técnica de Wu e Shih [11]. (a) imagem original; (b) imagem marcada pela técnica de Wu e Shih [11] após compressão JPEG 90%;  $(c)$  marca d'água original; de  $(d - f)$  marcas extraídas pela técnica de Wu e Shih [11], após compress˜ao JPEG 90%, 70% e 40%.

(quadrado preto no chapéu). As Figuras  $5.12(c)$  e (d) ilustram a marca d'água W e a marca  $d'$ água extraída  $WEX$ , respectivamente. Na Figura 5.12 a marca d'água extraída apresenta o local exato onde foi feita a adulteração na imagem marcada.

Outros experimentos mostrados na Seção 5.4 deste capítulo foram realizados utilizando a técnica de Wu e Shih [11], com o objetivo de verificar o desenpenho dessa técnica. E os resultados desses experimentos serão comparados com os resultados obtidos pela modificação realizada neste trabalho na técnica de Wu e Shih [11].

A próxima seção apresenta o algoritmo utilizado para obter a matriz PB utilizada na técnica de Wu e Shih [11] e na modificação realizada neste trabalho dessa técnica.

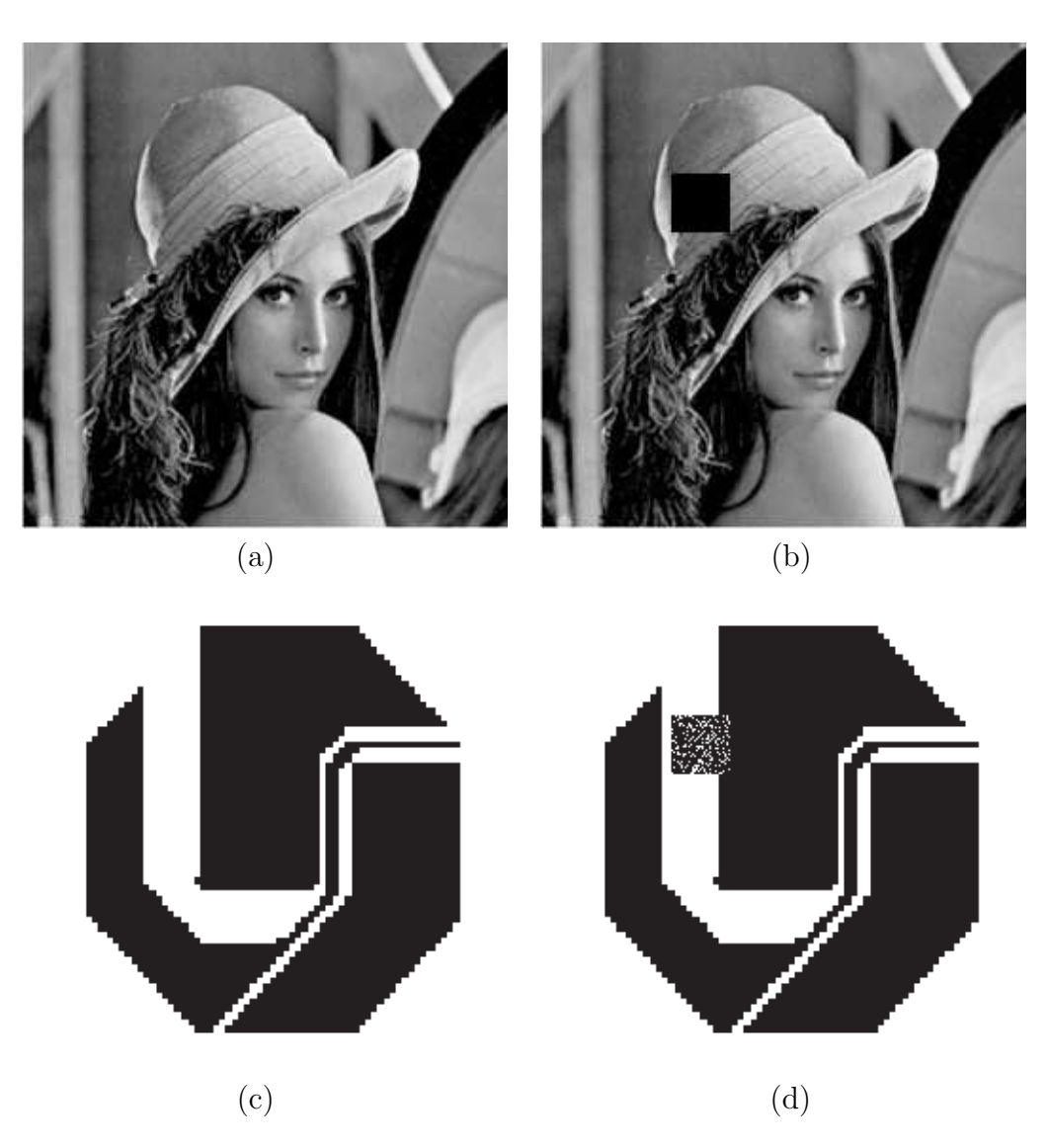

Figura 5.12: Resultados do segundo experimento da técnica de Wu e Shih [11]. (a) imagem marcada; (b) imagem marcada atacada; (c) marca d'água original e (d) marca d'água extraída.

# 5.2 Obtenção das Características Baseadas em Pixel  $(PB)$

A matriz PB representa as características de uma imagem. Essas características são extraídas com a utilização de operadores morfológicos, que trabalham com duas imagens, a saber, H a imagem original e um elemento estruturante ES, que pode ser um bloco  $k \times k$ , com todos os valores  $ES(i, j)$  iguais a 1, se  $k = 3$ . A Figura 5.8 ilustra um ES.

Para extrair a matriz PB da imagem original H, considere  $H^D$  a dilatação de H por ES, e  $H^E$  a erosão de H por ES. Considere também que  $H(i, j)$ ,  $H^D(i, j)$ ,  $H^E(i, j)$  e  $PB(i, j)$  representam os valores do pixel  $(i, j)$  de H, HD, HE e PB, respectivamente.

#### 5.2.1 Algoritmo de Obtenção de  $PB$

Os passos do algoritmo para obter  $PB$  são:

- Crie um elemento estruturante ES, como mostrado na Figura 5.8;
- Obtenha  $H^D$ , a dilatação de H por ES;
- Obtenha  $H^E$ , a erosão de H por ES;
- Para cada  $(i, j)$ ;

Se

$$
\left(0 \le \frac{H(i,j) - H^E(i,j)}{H^D(i,j) - H^E(i,j)} \le T_1\right)
$$

ou

$$
\left(T_2 \le \frac{H(i,j) - H^E(i,j)}{H^D(i,j) - H^E(i,j)} \le 1\right)
$$

então  $PB(i, j) = 1$ ; senão  $PB(i, j) = 0$ .

A Figura 5.13 ilustra um exemplo de obtenção de  $PB$ . Nessa figura as letras (a), (b), (c), (d) e (e) mostram o elemento estruturante ES de tamanho 3 × 3 com todos os valores de seus elementos iguais a 1; a matriz utilizada para representar uma imagem original H; a matriz utilizada para representar a erosão de  $H$  por  $ES$ ; a matriz utilizada para representar a dilatação de H por ES; e o valor de PB calculado no ponto  $(i, j)$ , respectivamente.

As características  $PB$ , são utilizadas por serem praticamente invariantes à compressão JPEG. Um exemplo ilustrando essa invariância é mostrado na Figura 5.14, onde os valores de PB extraídos foram todos iguais, mesmo com imagens que sofreram compressão JPEG. Nessa figura as letras de (a) a (m) ilustram uma imagem original  $H$ ; a erosão de H por  $ES$ ; a dilatação de H por  $ES$ ; o valor de PB calculado no ponto  $(2, 2)$  de H; a imagem atacada por compressão JPEG 80%; a erosão da letra (e) por  $ES$ ; a dilatação da letra (e) por  $ES$ ; o PB calculado no ponto  $(2, 2)$  da imagem da letra  $(e)$ ; a imagem atacada por compressão JPEG 60%; a erosão da letra (i) por  $ES$ ; a dilatação da letra (i) por  $ES$ ; o PB calculado no

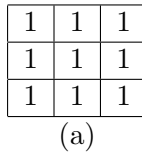

| $H_{1,2}$ $H_{1,3}$ | $\begin{array}{ c c c } \hline H^E_{1,2} & H^E_{1,3} \hline \end{array}$ | $H_{12}^D$          | $PB(i, j) = \frac{H_{i,j} - H_{i,j}^{E}}{H_{i,j}^{D} - H_{i,j}^{E}}$ |
|---------------------|--------------------------------------------------------------------------|---------------------|----------------------------------------------------------------------|
| $\mid H_{1,1} \mid$ | $H_{1}^E$                                                                | $H_{1,1}^D$         |                                                                      |
| $\sqrt{H_{2,1}}$    | $\boxed{H^E_{2,3}}$                                                      | $\boxed{H^D_{2,3}}$ |                                                                      |
| $H_{2,3}$           | $H_{2,1}^E$                                                              | $H_{2,2}^D$         |                                                                      |
| $\mid H_{2,2}\mid$  | $\mid H^E_{2,2}\mid$                                                     | $H_{2,1}^D$         |                                                                      |
| $H_{3,1}$           | $H_3^E$                                                                  | $H_{3,1}^D$         |                                                                      |
| $H_{3,2}$           | $H_{3,1}^E$                                                              | $H_3^D$             |                                                                      |
| $H_{3,3}$           | $H_3^E$                                                                  | $H_2^D$ ,           |                                                                      |
|                     |                                                                          |                     |                                                                      |

Figura 5.13: Exemplo de obtenção de PB. (a) elemento estruturante  $ES$ ; (b) imagem original H; (c) erosão de H por  $ES$ ; (d) dilatação de H por  $ES$ ; (e) valor de PB calculado no ponto  $(i, j)$ .

ponto  $(2, 2)$  da imagem da letra  $(i)$ ; a imagem atacada por compressão JPEG 40%; a erosão da letra (m) por  $ES$ ; a dilatação da letra (m) por  $ES$ ; o PB calculado no ponto  $(2, 2)$  da imagem da letra (m).

Como mencionado neste sub-item, os valores de  $PB$  são todos iguais mesmo com imagens que sofreram considerável degradação de seus valores de pixels, decorrentes de diferentes níveis de compressão JPEG, ou seja, nesse caso  $PB$  é invariante à compressão JPEG. Por esse motivo a matriz  $PB$  é utilizada na técnica de Wu e Shih [11], pois uma imagem atacada, por exemplo, por compressão JPEG, tem características  $PB$  praticamente iguais, possibilitando a extração da marca d'água, que é dependente de PB.

Os valores de  $T_1$  e  $T_2$  usados nos experimentos deste trabalho foram 0, 1 e 0, 9, respectivamente. Wu e Shih [11], utilizam em seus experimentos os valores 0, 25 e 0, 75, entretanto, pelos testes realizados, foi possível verificar que os valores  $0, 1, e, 0, 9$  proporcionam  $PBs$ menos variantes.

### 5.3 Modificação da Técnica de Wu e Shih

Nesta seção é apresentada uma visão geral da modificação proposta neste trabalho da técnica de Wu e Shih [11]. A contribuição desta dissertação está na modificação da forma de particionamento da matriz hospedeira (original), possibilitando a obtenção de marcas mais robustas.

Para entender a modificação proposta neste trabalho, alguns detalhes são esclarecidos.

| 64 | 46  | 32 | 34 | 32  |    | 32 | 64 | 64       | 64     |                                                              |
|----|-----|----|----|-----|----|----|----|----------|--------|--------------------------------------------------------------|
| 40 | 34  | 36 | 28 |     | 28 | 28 | 64 | 64       | $46\,$ | como: $\frac{34-28}{64-28} = 0,1667 \Rightarrow PB(2,2) = 0$ |
| 33 | 28  | 31 | 28 | 28  |    | 28 | 40 | 40       | 36     |                                                              |
|    | (a) |    |    | (b) |    |    |    | (c)      |        | (d)                                                          |
|    |     |    |    |     |    |    |    |          |        |                                                              |
| 66 | 48  | 39 | 35 | 31  |    | 31 | 66 | 66       | 48     |                                                              |
| 49 | 35  | 31 | 27 | 20  |    | 20 | 66 | 66       | 48     | como: $\frac{35-20}{66-20} = 0,3261 \Rightarrow PB(2,2) = 0$ |
| 42 | 27  | 20 | 27 |     | 20 | 20 | 49 | 49       | 35     |                                                              |
|    | (e) |    |    | (f) |    |    |    | (g)      |        | (h)                                                          |
|    |     |    |    |     |    |    |    |          |        |                                                              |
| 59 | 45  | 38 | 32 | 27  |    | 27 | 59 | $59\,$   | 45     |                                                              |
| 43 | 32  | 27 | 32 |     | 24 | 24 | 59 | 59       | $45\,$ | como: $\frac{32-24}{59-24} = 0,2286 \Rightarrow PB(2,2) = 0$ |
| 42 | 32  | 24 | 32 |     | 24 | 24 | 43 | 43       | 32     |                                                              |
|    | (i) |    |    | (j) |    |    |    | (k)      |        | (1)                                                          |
|    |     |    |    |     |    |    |    |          |        |                                                              |
| 58 | 49  | 36 | 39 | 32  |    | 32 | 68 | 68       | 49     |                                                              |
| 56 | 39  | 32 | 27 |     | 22 | 22 | 68 | 68       | $49\,$ | como: $\frac{39-22}{68-22} = 0,3696 \Rightarrow PB(2,2) = 0$ |
| 37 | 27  | 22 | 27 |     | 22 | 22 | 56 | 56       | 39     |                                                              |
|    | (m) |    |    | (n) |    |    |    | $\rm(o)$ |        | (p)                                                          |

Figura 5.14: Exemplo numérico de PB. (a)imagem original  $H$ ; (b) erosão de H por ES; (c) dilatação de H por ES; (d)  $PB(2, 2)$  calculado de  $H(2, 2)$ ; (e), (i) e (m) imagens originais atacadas por compressão JPEG 80, 60 e  $40\%$  respectivamente; (f), (j) e (n) erosões das imagens das letras (e), (i) e (m); (g), (k) e (o) dilatações das imagens das letras (e), (i) e (m); (h), (l) e (p) PB's extraídos no ponto  $(2, 2)$  das imagens das letras (e), (i) e (m).

A diferença entre a técnica de Wu e Shih [11] e a modificação proposta neste trabalho,  $\acute{e}$  que na primeira a imagem original denominada  $H$ ,  $\acute{e}$  particionada em blocos de mesmo tamanho e a inserção da marca é feita no componente mais significativo de cada bloco. Já na modificação proposta nesta dissertação, um detector de bordas e/ou uma análise de textura são aplicados na imagem original, possibilitando um particionamento de  $H$  em blocos e sub-blocos. Dessa forma, é possível a inserção de uma marca de tamanho maior que a marca possível de ser inserida na técnica de Wu e Shih [11], sem perda da qualidade visual da imagem original. A Figura 5.15 mostra um exemplo que uma imagem original é particinada em blocos de tamanho  $4 \times 4$  e sub-dividida para receber mais informação. As Figuras 5.15(a) (b) e (c) mostram uma imagem original particionada em blocos de tamanho  $4 \times 4$  e sub-dividida em blocos de tamanho  $2 \times 2$ ; uma marca d'água binária do mesmo tamanho do número de blocos e sub-blocos em que  $H$  foi particionada; uma matriz usada para representar uma imagem original marcada pela marca d'´agua, respectivamente. A

mesma matriz ilustrada na Figura 5.5, foi usada no exemplo na técnica de Wu e Shih, que inseriu apenas 4 pixels de informação na imagem marcada, e na modificação proposta neste trabalho foram inseridos 10 pixels.

| 229<br>230 | 93<br>82   | 124<br>107 | 226<br>221 | 130<br>114 | 120<br>99  | 128<br>113 | 121<br>134 | о            |   | 213<br>214 | 77<br>67   | 140<br>123 | 242<br>237 | 122<br>106 | 112<br>91  | 120<br>105 | 123.<br>126 |
|------------|------------|------------|------------|------------|------------|------------|------------|--------------|---|------------|------------|------------|------------|------------|------------|------------|-------------|
| 204<br>210 | 74<br>85   | 198<br>203 | 89<br>127  | 128<br>141 | 113<br>137 | 140<br>129 | 100<br>133 | 0            | 0 | 220<br>226 | 90<br>101  | 182<br>187 | 73         | 120<br>133 | 105<br>129 | 132<br>121 | 92<br>125   |
| 206        | 199        | 171        | 188        | -61        | 194        | 18         | 148        |              | 0 | 214        | 207        | 179        | 111<br>196 | 78         | 210        | 18         | 148         |
| 201<br>185 | 210        | 246        | 186.       | 14<br>32   | 168<br>155 | 0          | 127<br>107 | 0            |   | 209<br>193 | 218        | 254<br>230 | 194<br>235 | 30<br>32   | 184<br>155 | 0<br>14    | 127<br>107  |
| 186        | 196<br>170 | 222<br>150 | 227<br>225 | 28         | 173        | 14<br>17   | 222        |              |   | 194        | 204<br>178 | 158        | 233        | 28         | 173.       | 137        | 222         |
| (a)        |            |            |            |            |            |            |            | $\mathbf{D}$ |   | . C '      |            |            |            |            |            |            |             |

Figura 5.15: Exemplo de particionamento de blocos pela modificação proposta neste trabalho. (a) imagem original; (b) marca d'água; (c) imagem marcada.

O que determina se um bloco será particionado em sub-blocos é o limiar  $T$ , escolhido pelo usuário. Se o nível do detector de bordas e/ou textura é maior do que esse limiar  $T$ , o bloco deve ser particionado em k sub-blocos.

Na técnica proposta neste trabalho também são utilizados os dois parâmetros da técnica de Wu e Shih [11], V STW e QF. O V STW determina o tamanho inicial dos blocos em que a imagem original H será particionada. O  $QF$  é uma matriz em que o ponto  $QF(1, 1)$  é um fator quantitativo que determina qual *bit* será alterado pela marca d'água. A matriz  $PB$ também é usada para proporcionar maior segurança à essas duas técnicas, pelo fato de uma imagem original e uma imagem marcada possuírem praticamente as mesmas características  $PB.$ 

Considerando H uma imagem original de tamanho  $256 \times 256$  pixels, e  $VSTW = 8$ , são obtidos blocos  $H_B$  de tamanho  $8 \times 8$ . Na técnica de Wu e Shih, uma marca de 1024 pixels pode ser inserida em H. Na modificação proposta neste trabalho, se a imagem H também  $\acute{\text{e}}$  particionada em blocos  $H_B B$  de tamanho 8  $\times$  8, uma marca de tamanho maior que 1024 pixels pode ser adicionada. Essa inserção é possível pela utilização de um detector de textura  $e/$ ou bordas que determinam os blocos que possuem mais características (bordas, texturas, detalhes) da imagem original. Esses blocos são subdivididos em sub-blocos de tamanho  $4 \times 4$ , aumentando a capacidade de informação suportada nessa modificação, pois, apenas um pixel da marca d'água é inserido em cada bloco.

Os algoritmos de inserção e extração da modificação proposta neste trabalho, são apresentadas nas seções 5.3.1 e 5.3.2, respectivamente, deste capítulo.

#### 5.3.1 Algoritmo de inserção da modificação proposta neste trabalho

Considere  $H$  uma imagem original em níveis de cinza, e  $W$  uma marca d'água binária de tamanho  $M \times P$ . Considere que  $H \_B$  é uma imagem composta por blocos, obtidos pelo particionamento de H em blocos n˜ao sobrepostos de tamanho V STW. A entropia <sup>1</sup> ou a quantidade de pixels de borda da imagem podem ser usadas para decis˜ao de divis˜ao de blocos e para aumentar a quantidade de informação que cada bloco pode receber. Na técnica de modificação proposta neste trabalho, os píxels de borda foram obtidos com o filtro detector de bordas *(Canny)*. Considere que  $HB_k$  é o k-ésimo sub-bloco e o ponto (1, 1) da matriz  $QF_k$  é um fator quantitativo correspondente ao bloco  $HB_k$ .

Assim como no esquema de Wu e Shih [11], para aumentar a segurança da técnica de modificação proposta neste trabalho, é usada uma composição da marca d'água com as características PB de H. Essa composição é que é adicionada na imagem original. PB é uma matriz de características extraídas de H usando operadores morfológicos e é usada devido ao fato de que uma imagem original e uma imagem marcada têm praticamente o mesmo  $PB$  $|11|$ .

Os passo para inserir uma marca d'água no algoritmo de inserção da modificação proposta neste trabalho são:

• Passo 1: Obtenha  $PB$  de  $H$ , como mostrado na Seção 5.2.1

Obs: Os valores de  $T_1$  e  $T_2$  usados nos experimentos deste trabalho foram 0, 1 e 0, 9, respectivamente. Esses mesmos valores também foram utilizados na técnica de Wu e Shih [11].

• Passo 2: Combinando a marca d'água original  $W$  com  $PB$ , para obter uma nova marca FW:

Para  $i = 1, ..., M$  e  $j = 1, ..., P$  faça;

 $FW(i, j) = PB(i, j)$  XOR  $W(i, j)$ .

- Passo 3: Obtendo os blocos  $H_{-}B$ ; Particione  $H$  em blocos não sobrepostos  $H<sub>-</sub>B$  de tamanho  $VSTW$ .
- Passo 4: Definindo o conjunto de blocos e sub-blocos HB: Para cada  $H\_B$  faça:

<sup>&</sup>lt;sup>1</sup>Entropia é uma medida estatística que pode ser usada para calcular o nível de textura de uma imagem.

Se a quantidade de pixels de borda de  $H\_B > T$ ;

Particione  $H\_B$  em blocos não sobrepostos de tamanho  $\frac{VSTW}{2}$ .

- Passo 5: Obtendo  $HB_k^{DCT}$ ; Calcule a DCT de cada bloco  $HB_k$ .
- Passo 6: Obtendo  $HB_k^Q$ ; Em cada  $HB_k$  execute:

Para posição  $(i, j)$  de  $HB_k$  calcule:

$$
HB_k^Q(i,j) = HB_k^{DCT}(i,j) / QF_k(i,j).
$$

• Passo 7: Inserção de  $FW$ ; Faça  $(m, p) = (1, 1);$ Para cada k execute:

> Para cada posição  $(i, j)$  de  $HB_k$ , calcule:  $HB_k^{WF}(i, j) = HB_k^{Q}(i, j);$ Se  $QF_k(i, j)$  *i*. 1 faça:  $LSB\{HB_k^{WF}(i,j)\}=FW(m,p);$  $p = p + 1$ ; Se  $p_i$ ,  $P$ , faça:  $p = 1$  $m = m + 1$ .

• Passo 8: Obtendo  $HB^{WMF}$ :

Para cada  $HB_k$ , faça:

Para cada posição  $(i, j)$  de  $HB_k$ , calcule:

 $HB_k^{WMF}(i, j) = HB_k^{WF}(i, j) \cdot QF_k(i, j).$ 

- Passo 9: Obtendo  $HB_k^{WS}$ : Calcule a IDCT de cada bloco  $HB_k^{WMF}$ .
- Passo 10: Obtendo a imagem marcada HW:  $HW$  é formada por todos os sub-blocos  $HB_k^{WS}$ , distribuídos na mesma posição que os correspondentes blocos  $HB_k$  ocupavam em  $H$ .

A Figura 5.16 mostra um diagrama de fluxo do processo de inserção da marca d'água da modificação proposta neste trabalho.

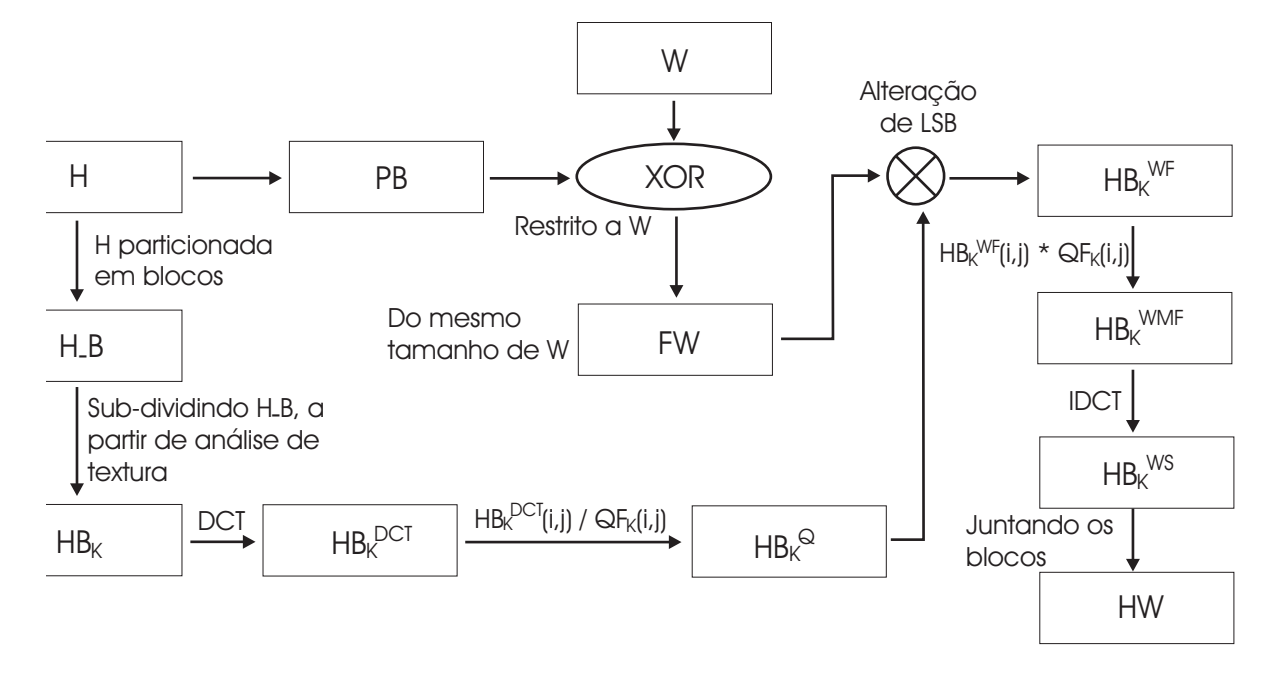

Figura 5.16: Diagrama de fluxo de inserção da modificação proposta neste trabalho.

#### 5.3.2 Algoritmo de extração da modificação proposta

No processo de extração da marca d'água são usadas algumas variáveis de entrada. Elas são: a imagem marcada  $HW$ , o mesmo elemento estruturante  $ES$ , a mesma matriz  $QF$ , e os mesmos valores de limiar  $T$ ,  $T_1$  e  $T_2$ , utilizados no processo de inserção dessa modificação.

Os passos da extração da marca d'água da imagem marcada pela modificação proposta neste trabalho são:

- Passo 1: Obtendo  $PB$  de  $HW$ , como mostrado na Seção 5.2.1 deste capítulo
- Passo 2: Obtendo os blocos  $HW\_B$ : Particione  $HB^{WS}$  em blocos não sobrepostos de tamanho  $VSTW$ .
- Passo 3: Definindo o conjunto de blocos e sub-blocos HW B: Para cada  $HW\_B$  faça:

Se a quantidade de pixels de borda de  $HW.B > T$ ;

Particione  $HW \_B$  em blocos não sobrepostos de tamanho  $\frac{VSTW}{2}$ .

- Passo 4: Obtendo  $HWB_k^{DCT}$ : Calcule a DCT de cada  $HWB_k$ .
- Passo 5: Obtendo  $HWB_k^Q$ : Para cada  $HWB_k$ , faça:

Para cada posição  $(i, j)$  de  $HWB_k$ , calcule:

$$
HWB_k^Q(i,j) = HWB_k^{DCT}(i,j) / QF_k(i,j).
$$

• Passo 6: Obtendo  $HWB^{LSB}$ : Faça  $(m, p) = (1, 1);$ Para cada  $k$  faça:

Para cada posição  $(i, j)$  de  $HWB_k^Q$ , faça:

Se 
$$
QF_k(i, j)
$$
  $\underline{i}$  1, faça:  
\n $HWB^{LSB}(m, p) = \text{LSB}\{HWB_k^Q(i, j)\}.$   
\n $p = p + 1;$   
\nSe  $p \underline{i} P$ , faça:  
\n $p = 1;$   
\n $m = m + 1.$ 

• Passo 7: Combinando a imagem  $HWB^{LSB}$  com PB, para obter a marca d'água  $extraída W'$ :

Para  $i = 1, ..., M$  e  $j = 1, ..., P$ 

 $W'(i, j) = PB(i, j)$  XOR  $HWB^{LSB}(i, j)$ .

A Figura 5.17 mostra um diagrama de fluxo do processo de extração da marca d'água da modificação proposta neste trabalho.

Seguindo os passos do algoritmo de fluxo da Figura 5.17, a marca d'água pode ser extraída da imagem marcada. Na próxima seção são apresentados alguns resultados obtidos pela proposta de modificação neste trabalho da técnica de Wu e Shih [11], e também alguns resultados obtidos por eles.

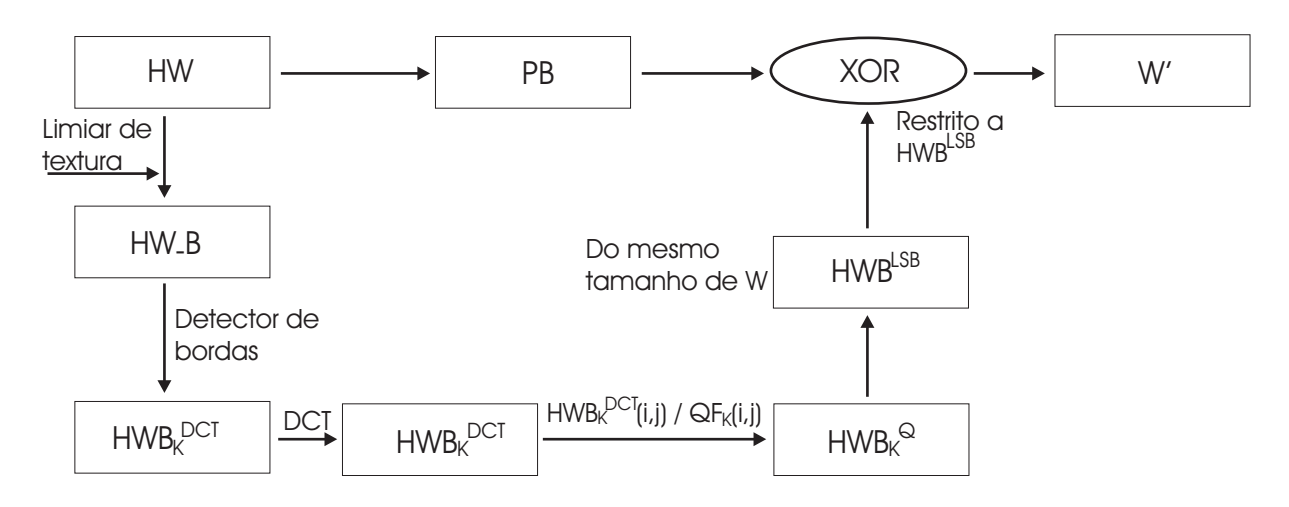

Figura 5.17: Diagrama de fluxo da extração da marca d'água da modificação proposta neste trabalho.

# 5.4 Resultados Obtidos pelas Técnicas Ajustáveis de Marca d'água

Para verificar o comportamento da modificação proposta neste trabalho, alguns testes foram realizados comparando os resultados obtidos na técnica de Wu e Shih [11], e nessa modificação.

No primeiro experimento, uma imagem de dois cães de tamanho  $512 \times 512$  pixels foi particionada em blocos de tamanho  $VSTW = 8$ . No método de Wu e Shih [11], uma marca d'água W, de tamanho  $32 \times 128$  pixels, ou seja, 4096 pixels, foi inserida no 6<sup>o</sup> LSB, isto é,  $QF(1, 1) = 32$  e  $QF(i, j) = 1$ , para todos  $i \neq 1$  e todos  $j \neq 1$ .

Na modificação proposta neste trabalho, a mesma imagem dos cães foi utilizada como imagem original. Essa imagem foi primeiro particionada em blocos de tamanho  $VSTW = 8$ , e depois um detector de bordas (Canny) foi aplicado sobre os blocos. Dessa forma, alguns foram sub-divididos em blocos de tamanho  $4 \times 4$ , fazendo com que a marca d'água W a ser inserida pudesse ser maior do que a usada na técnica de Wu e Shih [11]. O tamanho da marca usada na modificação proposta foi de  $49 \times 97$  pixels, ou seja, 4753 pixels de informação, que  $também$  foram inseridos no  $6^{\circ}$  LSB da imagem original.

As Figuras 5.18, 5.19 e 5.20 ilustram os resultados obtidos pelo primeiro experimento, quando alguns ataques como: compressão com perda JPEG, estrago causado por linha branca, estrago causado por linha preta, adição de ruído, entre outros, foram aplicados na imagem marcada. Pode-se ressaltar que o tamanho dos blocos e o valor de QF citados

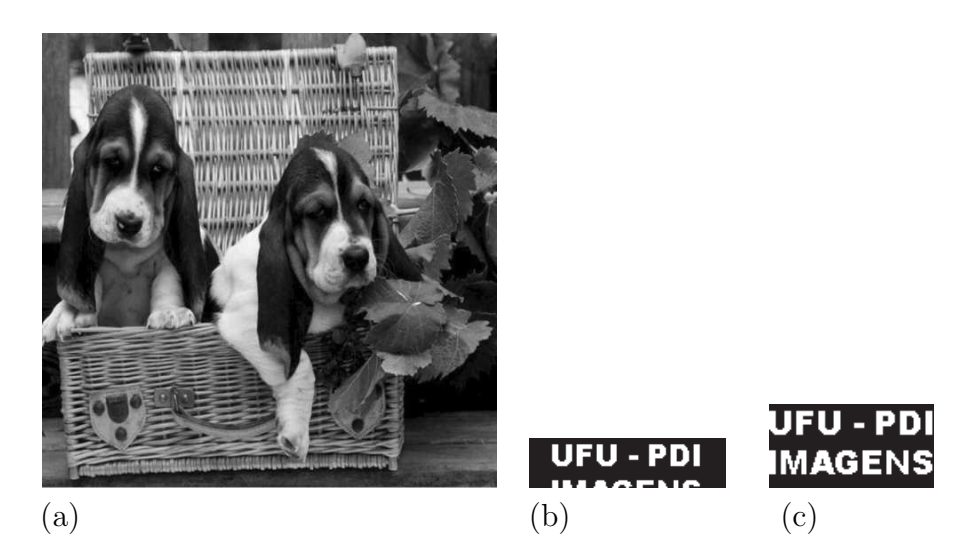

Figura 5.18: Imagens originais utilizadas no primeiro experimento da modificação proposta neste trabalho. (a) imagem original; (b) arca d'água original  $32 \times 128$  pixels, usada na técnica de Wu e Shih [11]; (c) marca d'água original  $49 \times 97$  pixels, utilizada na modificação.

no parágrafo acima, ajustam-se as técnicas para a inserção de marca d'água robusta.

As Figuras 5.18(a) (b) e (c) mostram a imagem original H de tamanho  $512 \times 512$  pixels; marcas originais utilizadas na técnica de Wu e Shih [11] e na modificação proposta neste trabalho, respectivamente.

As Figuras  $5.19(a)$  - (f) ilustram imagens marcadas pela técnica de Wu e Shih [11], que passaram por alguns tipos de ataques. AS Figuras 5.19(a) - (c) foram atacadas por compress˜ao JPEG 90, 70 e 40%, respectivamente. As Figuras 5.19(d) (e) e (f) foram atacadas por adição de ruído (sal e pimenta); por um estrago causado por uma linha branca cruzando a imagem na horizontal e por um estrago causado por uma linha preta cruzando a imagem na vertical, respectivamente. As Figuras  $5.19(g - m)$  mostram as marcas extraídas das imagens das figuras 5.19(a - f), respectivamente.

As Figuras de  $5.20(a)$  - (f) ilustram as imagens marcadas pela modificação proposta neste trabalho, que passaram pelos mesmos ataques que as imagens marcadas pela técnica de Wu e Shih [11]. As Figuras  $5.20(g)$  - (m) ilustram as imagens das marcas d'água extraídas das imagens das figuras 5.20(a) - (f), respectivamente.

Pode-se observar nas imagens das Figuras 5.19 e 5.20, que as imagens marcadas pela técnica de Wu e Shih [11] possuem a mesma qualidade visual das imagens marcadas pela modificação proposta neste trabalho.

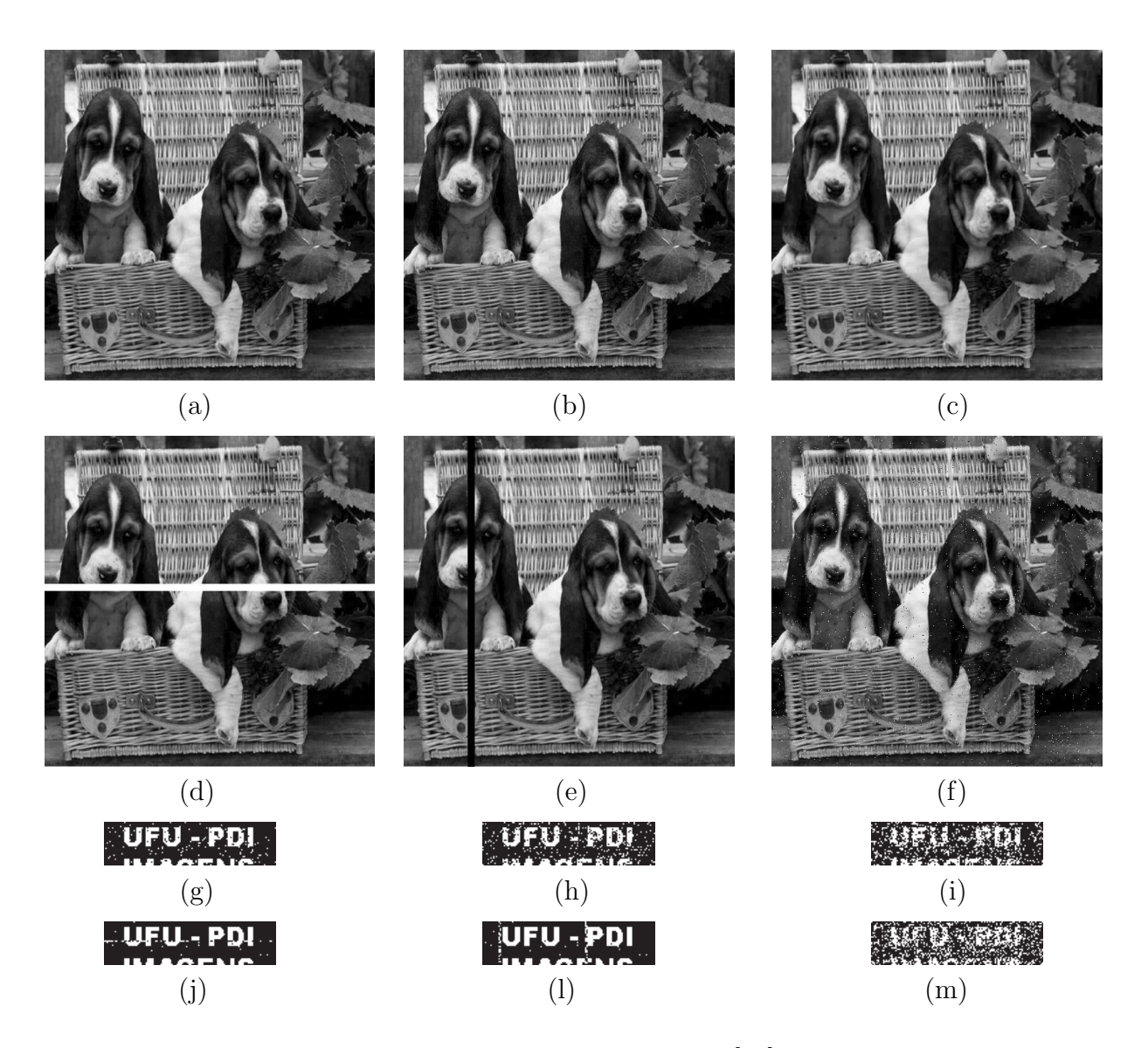

Figura 5.19: Imagens marcadas pela técnica de Wu e Shih [11], que sofreram ataques e suas  $\,$ respectivas marcas extraídas.

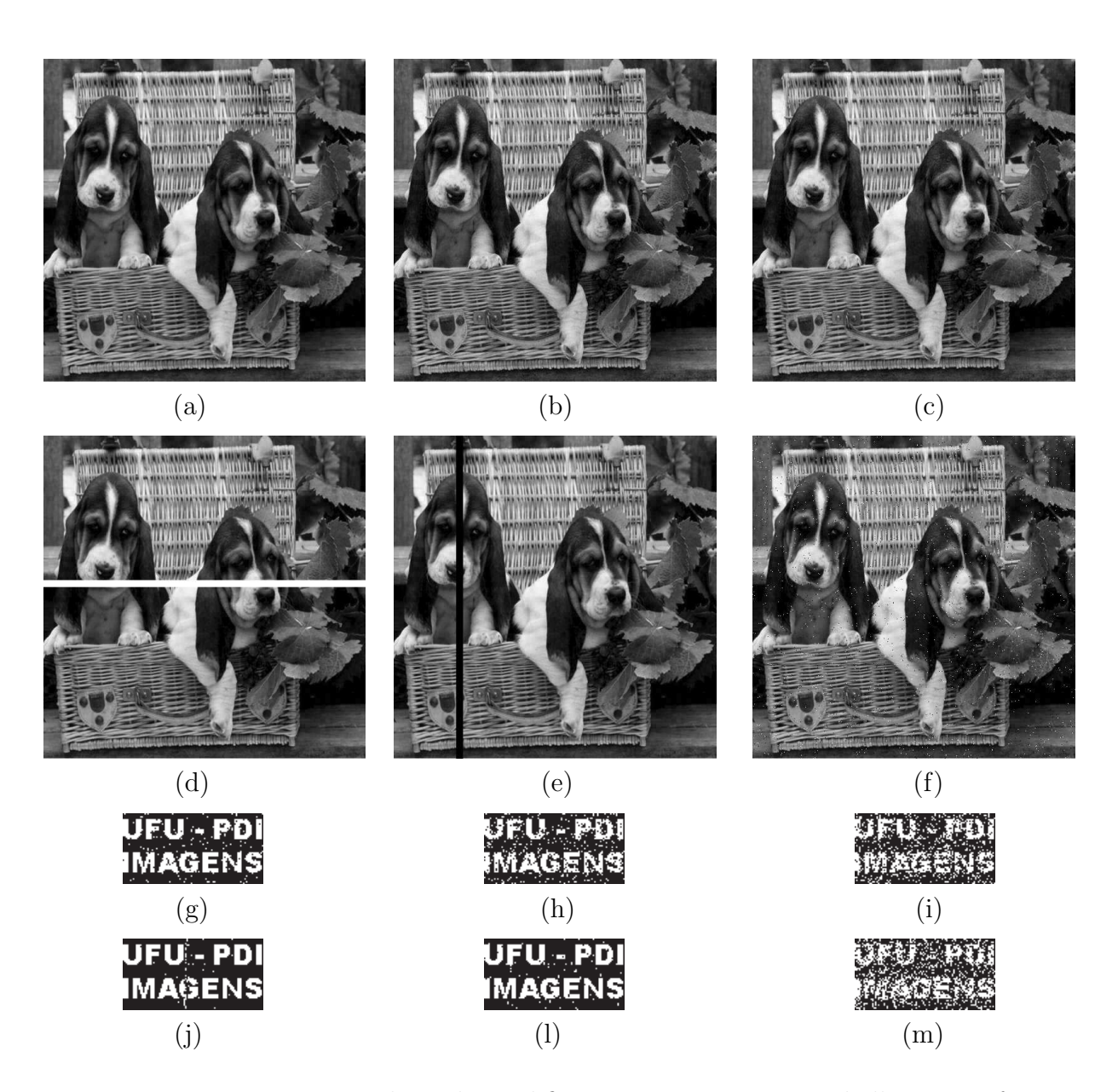

Figura 5.20: Imagens marcadas pela modificação proposta neste trabalho, que sofreram ataques e suas respectivas marcas extraídas.

Para verificar que a robustez da técnica modificada proposta neste trabalho também foi mantida, pode-se medir a similaridade entre a marca d'água original  $W$  e a marca extraída  $WEX$ . A medida de similaridade adotada para isso foi o coeficiente de correlação normalizado, mostrado na Equação 5.1.

$$
NC(W, WEX) = \frac{\sum_{m} \sum_{p} (W_{m,p} - \overline{W})(WEX_{m,p} - \overline{W}\overline{EX})}{\sqrt{(\sum_{m} \sum_{p} (W_{m,p} - \overline{W})^2)(\sum_{m} \sum_{p} (WEX_{m,p} - \overline{W}\overline{EX})^2)}}
$$
(5.1)

onde  $\overline{W}$  é a média dos valores dos pixels da marca d'água  $W$  e  $\overline{WEX}$  é a média dos valores dos pixels da marca d'água extraída  $WEX$ . Nesse caso, a média é obtida pela soma dos valores dos pixels da imagem e pela divisão do valor da soma, pelo número de pixels somados.

O resultado de NC é um valor entre −1 e 1. Se a correlação é igual a 1, as imagens comparadas são idênticas, se a correlação é igual a  $-1$ , as marcas são inversas (WEX é o negativo de W). Quanto mais próximo de  $0 \notin \infty$  valor da correlação, maior a diferença entre as imagens comparadas.

A Tabela 5.1 mostra os resultados obtidos no primeiro experimento pela técnica de Wu e Shih [11] e pela modificação proposta neste trabalho.

Pode-se observar que nas Figuras 5.19 e 5.20 e na Tabela 5.1 os resultados obtidos pela modificação proposta são equivalentes aos resultados da técnica de Wu e Shih [11].

No segundo experimento realizado utilizou-se a imagem da Lenna com  $256 \times 256$  pixels como imagem original H. Essa imagem foi separada em blocos de tamanho  $VSTW = 8$ . Na técnica de Wu e Shih [11], a marca d'água W inserida foi de tamanho  $16 \times 64$  pixels, ou seja, 1024 pixels de informação. Na modificação proposta neste trabalho a marca d'água W usada foi de  $17 \times 77$  pixels, ou seja, 1309 pixels. A inserção dessa marca de tamanho maior foi possível devido à subdivisão dos blocos com mais pontos de borda da imagem original.

Os ataques aplicados no segundo experimento foram a compressão JPEG com 90%, 70% e 40%. A Figura 5.21 mostra os resultados obtidos nesse experimento. A Figura 5.21(a) e (b) ilustram a imagem marcada pela técnica de Wu e Shih [11] após compressão JPEG de 70% e a imagem marcada pela modificação proposta com a mesma compressão JPEG, respectivamente. As Figuras 5.21 (c) e (d) mostram as marcas originais usadas na técnica de Wu e Shih [11] e na modificação proposta, respectivamente. As Figuras 5.21 (e) - (g) e 5.21

| Técnica de Wu e Shih                                                     | Valor de Correlação |
|--------------------------------------------------------------------------|---------------------|
| Marca Original, Figura 5.18(b) $\times$ Marca Extraída da Figura 5.19(a) | 0,9039              |
| Marca Original, Figura 5.18(b) $\times$ Marca Extraída da Figura 5.19(b) | 0,7749              |
| Marca Original, Figura 5.18(b) $\times$ Marca Extraída da Figura 5.19(c) | 0,5895              |
| Marca Original, Figura 5.18(b) $\times$ Marca Extraída da Figura 5.19(d) | 0,9527              |
| Marca Original, Figura 5.18(b) $\times$ Marca Extraída da Figura 5.19(e) | 0,9440              |
| Marca Original, Figura 5.18(b) $\times$ Marca Extraída da Figura 5.19(f) | 0,4497              |
|                                                                          |                     |
| Modificação Proposta                                                     | Valor de Correlação |
| Marca Original, Figura 5.18(c) $\times$ Marca Extraída da Figura 5.20(g) | 0,9224              |
| Marca Original, Figura 5.18(c) $\times$ Marca Extraída da Figura 5.20(h) | 0,7959              |
| Marca Original, Figura 5.18(c) $\times$ Marca Extraída da Figura 5.20(i) | 0,6300              |
| Marca Original, Figura 5.18(c) $\times$ Marca Extraída da Figura 5.20(j) | 0,9714              |
| Marca Original, Figura 5.18(c) $\times$ Marca Extraída da Figura 5.20(1) | 0,9570              |

Tabela 5.1: Valor de correlação calculado entre a marca d'água extraída e a marca d'água original

 $(h)$  - (j) ilustram as marcas extraídas das imagens marcadas pela técnica de Wu e Shih [11] e pela modificação proposta neste trabalho.

No segundo experimento ainda foram realizados outros testes, com a alteração das marcas originais utilizadas. Primeiro foram constru´ıdas marcas alternando um pixel com valor 0 e outro com valor 1, onde o procedimento foi repetido até o preenchimento de toda a dimensão das imagens. As Figuras  $5.22(a)$  e (b) mostram a marca usada na técnica de Wu e Shih [11] e a marca usada na modificação proposta neste trabalho.

Outros dois testes no segundo experimento foram realizados com as marcas construídas, onde um dos testes alterou dois pixels com valor 0 e um com valor 1. O outro teste alterou 3 pixels com valor 0 e um com valor 1. As Figuras 5.22(c) e (e) e 5.22(d) e (f) mostram as imagens (marcas) usadas na técnica de Wu e Shih [11] e na modificação proposta neste trabalho.

Os ataques aplicados sobre as imagens marcadas por essas marcas no segundo experimento foram os mesmos que os realizados no primeiro experimento.

A Tabela 5.2 mostra uma média dos valores de similaridade, obtidos por comparação entre as marcas originais e as marcas extraídas do segundo experimento.

Na Tabela 5.2 os valores 0, 8606 da técnica de Wu e Shih [11] e 0, 8659 da modificação proposta neste trabalho foram obtidos pela média dos valores da correlação entre as marcas
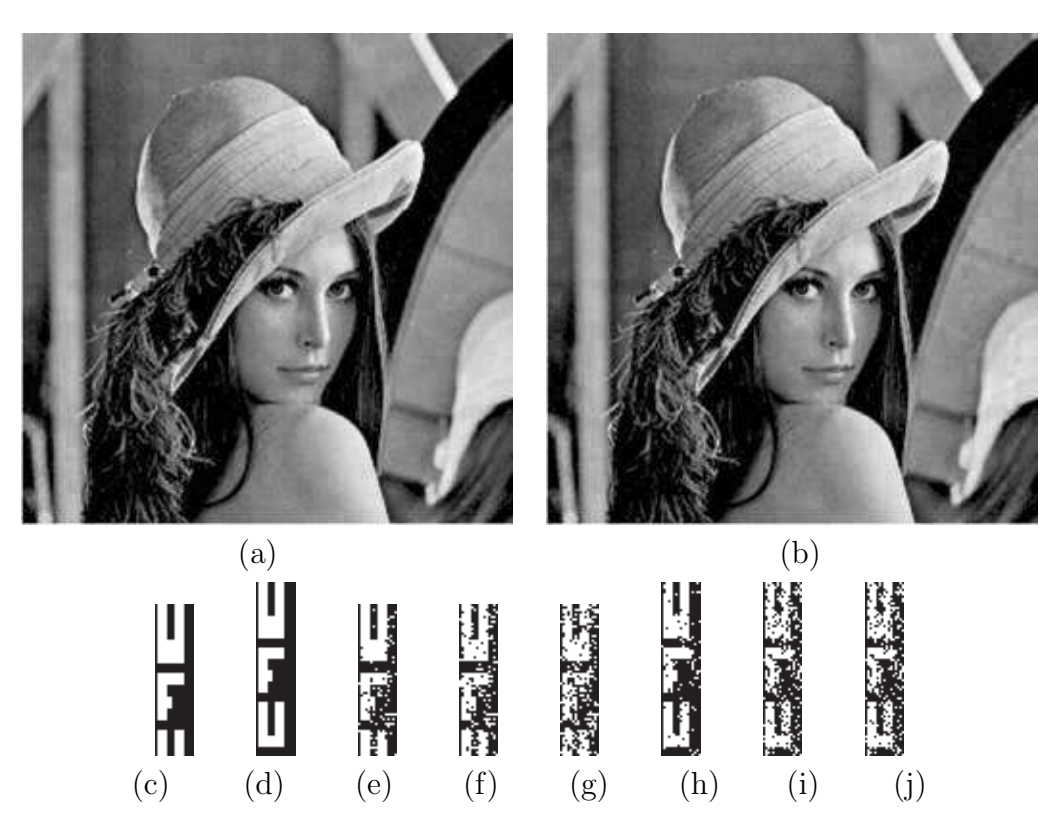

Figura 5.21: Resultados obtidos do segundo experimento da modificação proposta neste trabalho. (a) imagem marcada pela técnica de Wu e Shih  $[11]$ ; (b) imagem marcada por essa modificação; (c) marca d'água original usada na técnica de Wu e Shih [11]; (d) marca

d'água original utilizada na modificação proposta; (e - g) marcas extraídas após compressão JPEG 90%, 70% e 40% pela técnicas de Wu e Shih [11]; (h - j) marcas extraídas pela modificação proposta após compressão JPEG, com mesma qualidade.

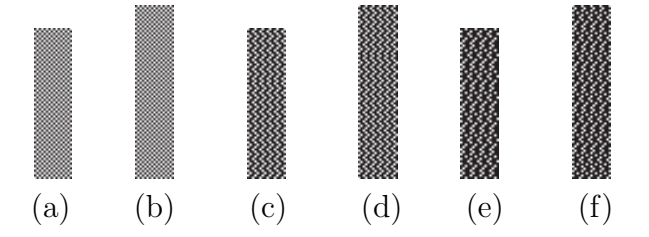

Figura 5.22: Marcas d'água criadas alterando os valores de píxel. (a) e (b) marcas criadas alterando um pixel com valor 0 e um pixel com valor 1,; (c) e (d) marcas criadas com a alteração de dois pixels com valor 0 e um pixel com valor 1; (e) e (f) marcas criadas com a alteração de três pixels com valor 0 e um pixel com valor 1.

originais e as marcas extra´ıdas de imagens marcadas e atacadas por compress˜ao JPEG 90%. Para obter os outros resultados mostrados nessa tabela, foram utilizados os mesmos critérios.

Pode se observar nas Figuras 5.21 e 5.22 e na Tabela 5.2, que mais uma vez é possível

Tabela 5.2: Valor de correlação (NC) calculado entre marca d'água extraída e marca d'´agua original do segundo experimento

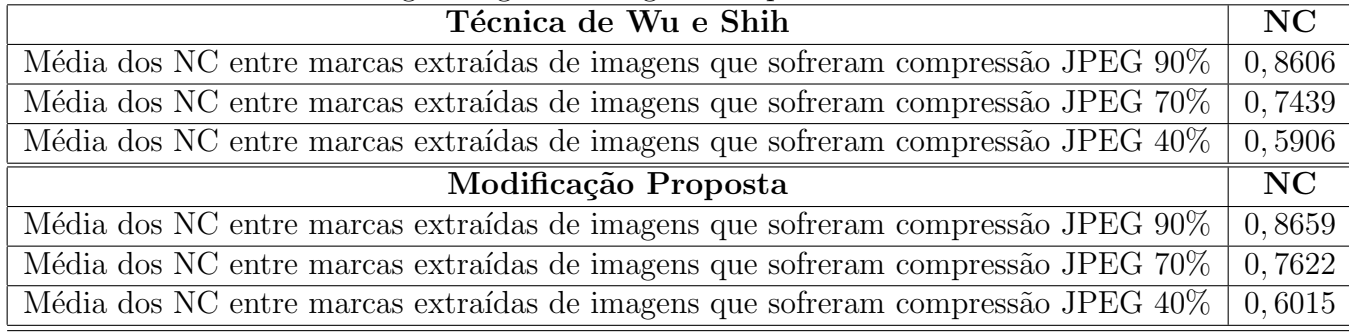

verificar que a modificação proposta neste trabalho foi equivalente à técnica de Wu e Shih [11], em termos de robustez e qualidade visual da imagens, mesmo com a inserção de cerca de  $30\%$  a mais de pixels de informação.

O terceiro experimento foi realizado com a imagem do centro da cidade de Uberlândia. Esta imagem é bem heterogênea e possui muitas bordas, ela foi utilizada como imagem original H, possibilitando uma boa qualidade visual para a imagem marcada. A marca d'água W inserida na técnicas de Wu e Shih [11] foi de tamanho  $16 \times 64$  pixels, pois, a imagem H foi particionada em blocos de tamanho  $VSTW = 8$ . Na modificação proposta neste trabalho, a marca d'água inserida foi de tamanho  $22 \times 61$  pixels, ou seja, 318 pixels a mais de informação que a marca usada na técnica de Wu e Shih [11]. Nessas duas técnicas, a inserção da marca foi realizada no 6<sup>o</sup> LSB, indicada pelo parâmetro de entrada,  $QF(1, 1) = 32$ e  $QF(i, j) = 1$  para todos  $(i, j) \neq (1, 1)$ .

As Figuras 5.23, 5.24 e 5.25 ilustram os resultados obtidos pelo terceiro experimento, quando os ataques aplicados foram: compressão com perda JPEG  $70\%$  e  $30\%$ , estrago causado por linha preta e rotação de 90<sup>o</sup>.

As Figuras 5.23(a) e (b) mostram a imagem original H de tamanho  $256 \times 256$  pixels e as marcas originais utilizadas na técnica de Wu e Shih [11] e na modificação proposta neste trabalho, respectivamente.

As Figuras de  $5.24(a)$  e (b) ilustram as imagens marcadas pela técnica de Wu e Shih [11], que passaram pelos ataques de compress˜ao JPEG 70 e 30%, respectivamente. As Figuras 5.24(d) e (e) mostram as imagens atacadas por um estrago causado por uma linha preta cruzando a imagem na horizontal e por uma rotação de 90<sup>o</sup> aplicada na imagem marcada, respectivamente. As Figuras  $5.24(f)$  - (i) são as respectivas marcas extraídas das imagens marcadas pela técnica de Wu e Shih  $[11]$  que sofreram ataques, respectivamente.

As Figuras de  $5.25(a)$  - (d) mostram as imagens marcadas pela modificação proposta neste trabalho, que passaram pelos mesmos ataques que as imagens marcadas da Figura 5.24 pela técnica de Wu e Shih [11]. As Figuras  $5.25(f)$  - (i) ilustram as imagens das marcas extraídas das imagens marcadas por essa modificação, que sofreram ataques.

Neste Trabalho, mesmo alterando a imagem original e a marca d'´agua, os resultados encontrados nesse experimento s˜ao similares aos resultados do primeiro experimento realizado, o que leva a crer que a modificação proposta neste trabalho não deixa a desejar quando comparada à técnica de Wu e Shih [11]. Quando foi aplicada uma rotação na imagem marcada, nenhuma dessas técnicas conseguiu recuperar a marca, mostrando com isso a vulnerabilidade de ambas as técnicas.

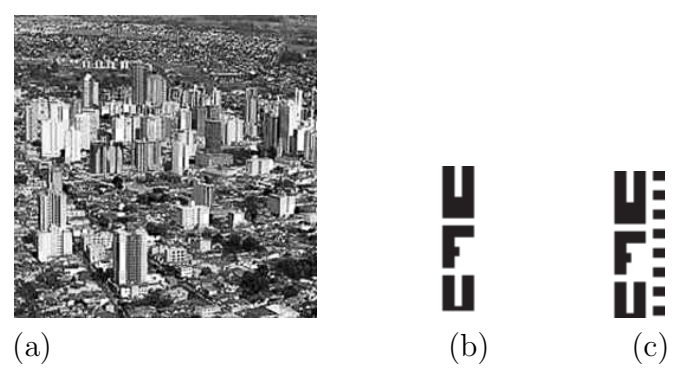

Figura 5.23: Imagens originais utilizadas no terceiro experimento da modificação proposta neste trabalho. (a) imagem original; (b) marca d'água original  $16 \times 64$  pixels usada na técnica de Wu e Shih [11]; (c) marca d'água original  $22 \times 61$  pixels utilizada na modificação proposta.

No quarto experimento realizado, a imagem original  $H$  utilizada foi uma imagem de frutas de tamanho  $256 \times 256$  pixels. Essa imagem possui uma área homogênea muito grande, o que faz com que alterações sejam percebidas com maior facilidade. A marca d'água W inserida nesse experimento foi de  $16 \times 64$  pixels no método de Wu e Shih [11] e de tamanho  $20 \times 71$  pixels na modificação proposta neste trabalho. Entretanto para que as inserções não degradassem a qualidade visual da imagem marcada, elas foram realizadas no 5<sup>°</sup> LSB, indicado pelo parâmetro de entrada  $QF(1, 1) = 16$  e  $QF(i, j) = 1$  para todos  $(i, j) \neq (1, 1)$ e não no 6° LSB como nos experimentos anteriores.

A Figura 5.26 mostra os resultados obtidos pela compress˜ao JPEG das imagens marcadas. As Figuras  $5.26(a)$  e (b) ilustram as imagens marcadas pela técnica de Wu e Shih [11] e pela modificação proposta neste trabalho após compressão JPEG de 90%, respectivamente.

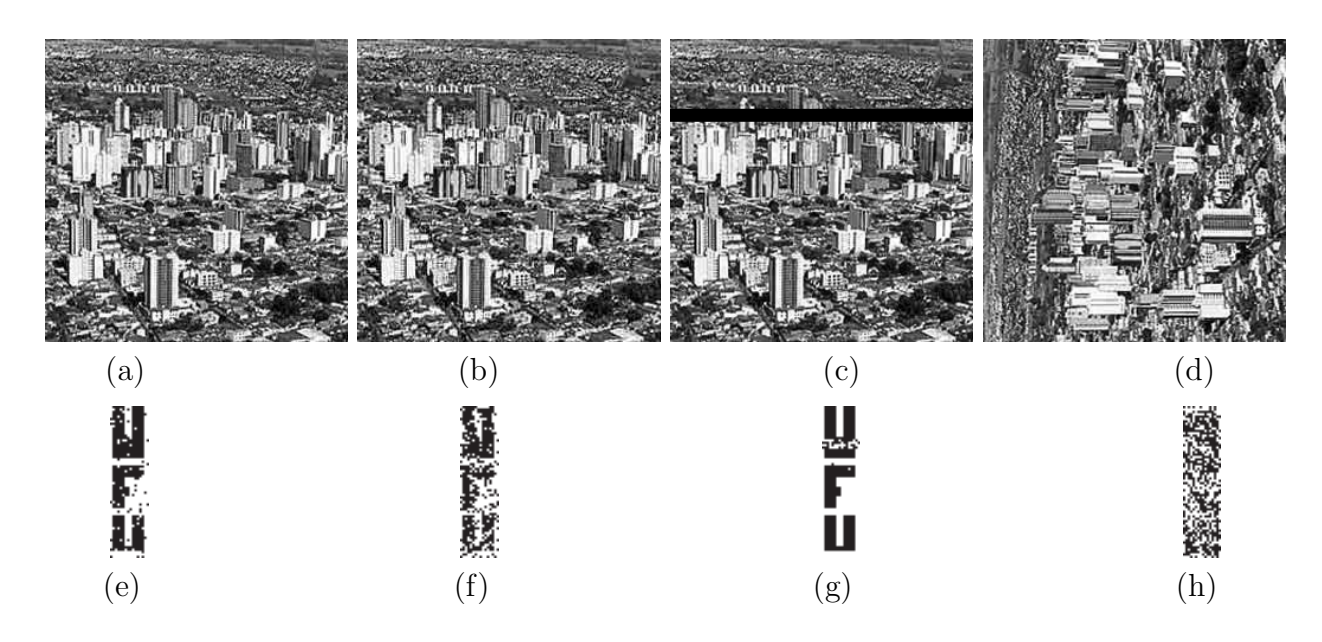

Figura 5.24: Imagens de Uberlândia marcadas pela técnica de Wu e Shih que sofreram ataques, e suas respectivas marcas extraídas

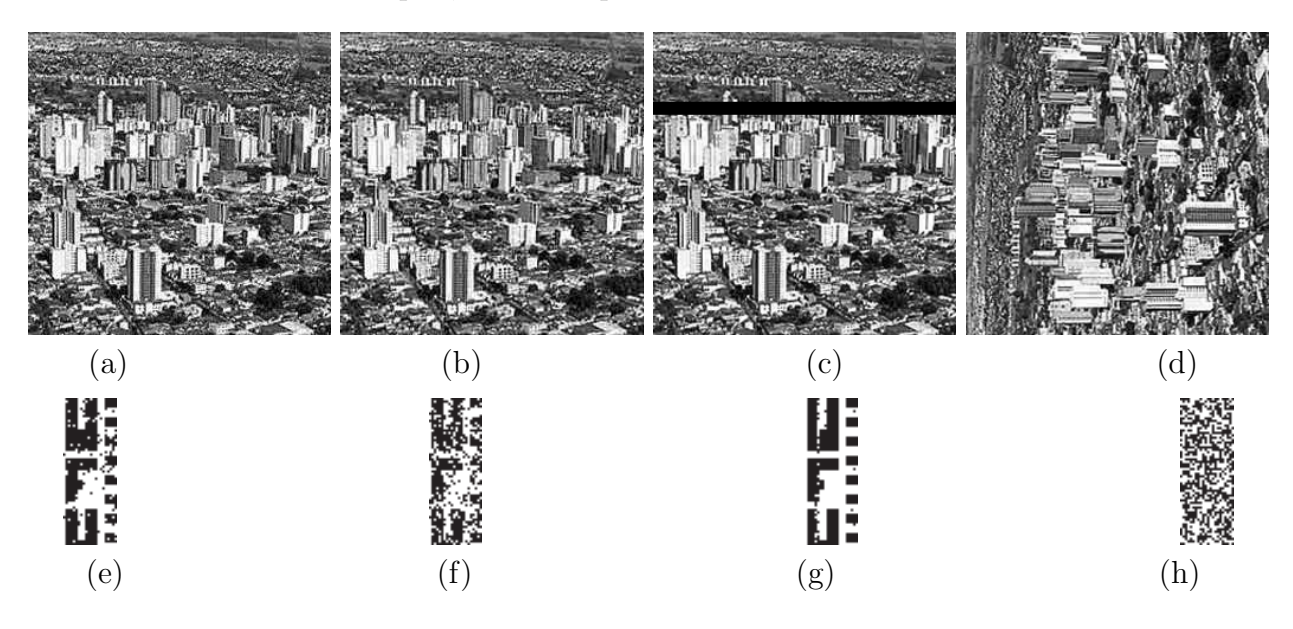

Figura 5.25: Imagens de Uberlândia marcadas pela modificação proposta neste trabalho que sofreram ataques e suas respectivas marcas extraídas

As Figuras 5.26(c) e (d) mostram a marca W de tamanho  $16 \times 64$  pixels aplicada na técnica de Wu e Shih [11] e a marca W de tamanho  $20 \times 71$  pixels aplicada nessa modificação. As Figuras 5.26(e) e (h) ilustram as marcas extraídas das imagens marcadas pela técnica de Wu e Shih [11] e por essa modificação, após sofrerem compressão JPEG 90%, respectivamente. As Figuras 5.26(f) e (g) e (i) e (j) mostram as marcas d'água extraídas pela técnica de Wu

e Shih [11] e pela modificação proposta neste trabalho, respectivamente.

Os resultados obtidos no quarto experimento foram equivalentes na técnica de Wu e Shih [11] e pela modificação proposta neste trabalho. No entanto, a robustez foi diminuída. Como pode ser observado, após uma compressão JPEG 40% é impossível extrair marca d'água. Isto ocorreu porque a inserção foi realizada no 5<sup>°</sup> LSB.

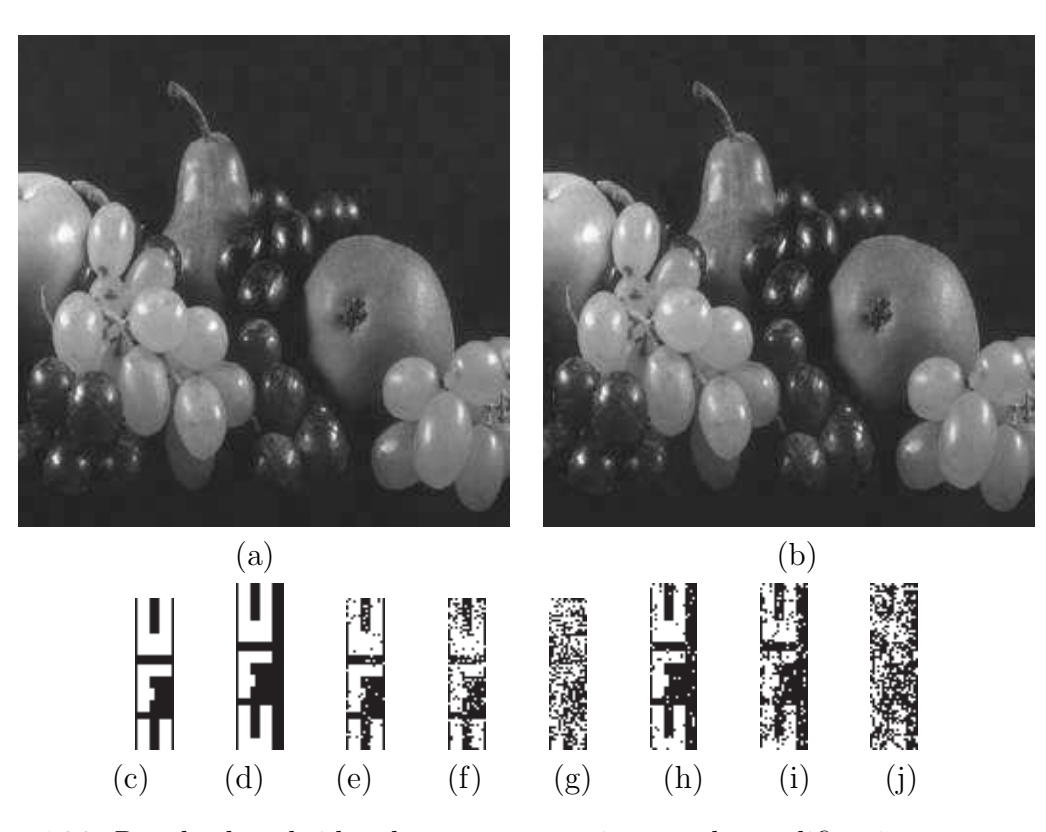

Figura 5.26: Resultados obtidos do quarto experimento da modificação proposta neste trabalho. (a) imagem marcada pela técnicas de Wu e Shih  $[11]$ ; (b) imagem marcada por essa modificação; (c) marca d'água original usada na técnica de Wu e Shih [11]; (d) marca  $d'$ água original usada na modificação proposta neste trabalho;  $(e - g)$  marcas extraídas após compressão JPEG 90%, 70% e 40% pela técnica de Wu e Shih [11]; (h - j) marcas extraídas pela modificação proposta após compressão JPEG, com mesma qualidade.

Na Figura 5.27 é mostrada a imagem da fruta que foi marcada pela modificação proposta neste trabalho, com a mesma marca d'água W ilustrada na Figura 5.26(d), porém com a inserção realizada no 6° LSB. É possível notar que, devido a imagem ser muito homogênea, a inserção da marca degradou a qualidade visual da imagem marcada. Com a diminuição do valor de  $QF(1, 1)$  a qualidade visual da imagem marcada é maior. Entretanto, a robustez tamb´em diminuiu, como pode ser observado nos resultados mostrados na Figura 5.26, que a marca d'água extraída de uma imagem marcada que sofreu compressão JPEG 40%, foi totalmente destruída, que não aconteceu com os resultados apresentados no terceiro experimento, quando a imagem do centro da cidade de Uberlândia foi utilizada, pois a inserção foi realizada no 6<sup>o</sup> LSB.

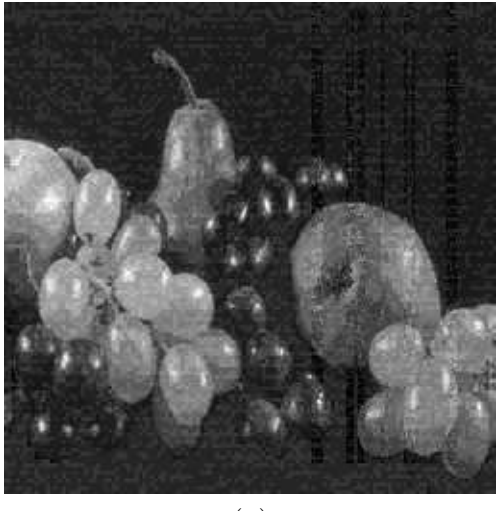

(a)

Figura 5.27: Imagem de frutas marcada pela modificação proposta neste trabalho, com inserção no 6<sup>°</sup> LSB.

Para verificar se a modificação proposta neste trabalho oferece uma qualidade visual maior que a técnica de Wu e Shih  $[11]$ , foi realizado o quinto experimento. Neste experimento a imagem original  $H$  foi particionada em blocos, de modo que, a marca d'água  $W$  usada na técnica de Wu e Shih [11] e na modificação proposta tivessem praticamente o mesmo tamanho.

Na técnica de Wu e Shih [11], a imagem original H de tamanho  $250 \times 250$  pixels foi particionada em blocos de tamanho  $VSTW = 5$ , possibilitando a inserção de uma W de 2500 pixels.

Para inserir praticamente o mesmo número de pixels na modificação proposta neste trabalho, H foi dimensionada para o tamanho  $256 \times 256$  pixels. O tamanho dos blocos que H foi particionada foi  $VSTW = 8$ . Após o detector de bordas alguns blocos foram subdivididos em sub-blocos de tamanho  $4 \times 4$ , essa subdivisão possibilitou um W de 2566 pixels.

AS Figura 5.28 (a) e (b) mostram as imagens marcadas pelo técnica de Wu e Shih [11] e pela modificação proposta neste trabalho. Pode-se observar nessas figuras nas partes mais homogêneas das imagens, que a imagem marcada nessa modificação possui uma qualidade

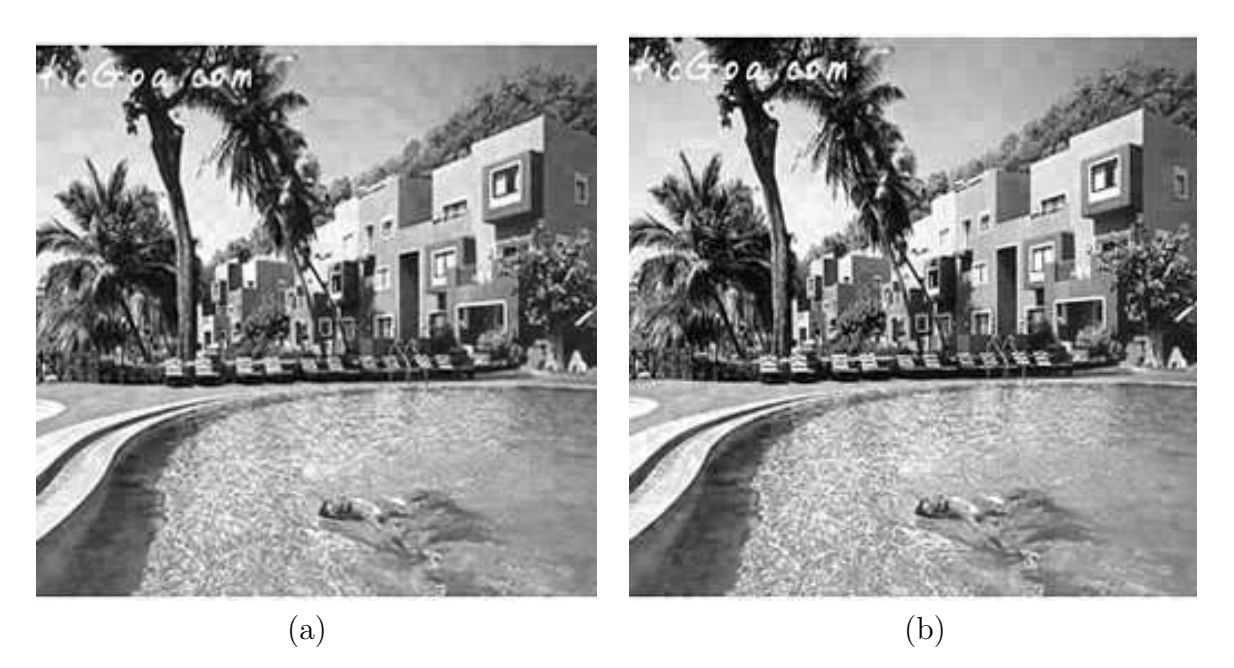

visual um pouco maior do que a marcada pela técnica de Wu e Shih [11].

Figura 5.28: Imagens marcadas com praticamente o mesmo tamanho de marca d'água. (a) imagem marcada pela técnica de Wu e Shih [11]; (b) imagem marcada pela modificação proposta neste trabalho.

Os resultados do primeiro ao quinto experimentos apresentados neste capítulo mostram que a modificação proposta neste trabalho tem uma robustez equivalente a da técnica de Wu e Shih [11], mesmo com a inserção de 20 a 40% a mais de pixels de informação, sem deteriorar a qualidade visual da imagem marcada.

Para mostrar que a modificação proposta neste trabalho também pode ser ajustada para a inserção de marca d'água frágil, outros experimentos foram realizados. Nestes experimentos as imagens originais foram particionadas em blocos de tamanho  $VSTW = 1$  e o valor de  $QF$  usado foi 1, ou seja, a inserção foi feita em todos os pixels da imagem. A seguir, são apresentadas as imagens com essa modificação proposta para inserção de marca d'água frágil.

Na Figura 5.29 é apresentado o primeiro experimento com a imagem da Lenna de tamanho  $256 \times 256$  pixel, utilizada como imagem original e a marca d'água foi o logotipo da Universidade Federal de Uberlândia, uma imagem binária de tamanho  $256 \times 256$  pixels. As Figuras 5.29 (a), (b), (c) e (d) ilustram a imagem marcada pela modificação proposta neste trabalho; a imagem atacada por um estrago (quadrado preto no chap´eu); as marcas original e extraída, respectivamente.

Pode-se observar na Figura 5.29 que é possível verificar a localização exata de onde foi

realizada a adulteração na imagem marcada, ou seja, o quadrado preto no chapéu.

Se a adulteração feita na imagem marcada alterasse todos os seus pixels, a marca d'água seria totalmente destruída, como pode ser visto na Figura 5.30, onde é ilustrado o resultado do segundo experimento que levou em consideração a inserção de uma marca d'água frágil.

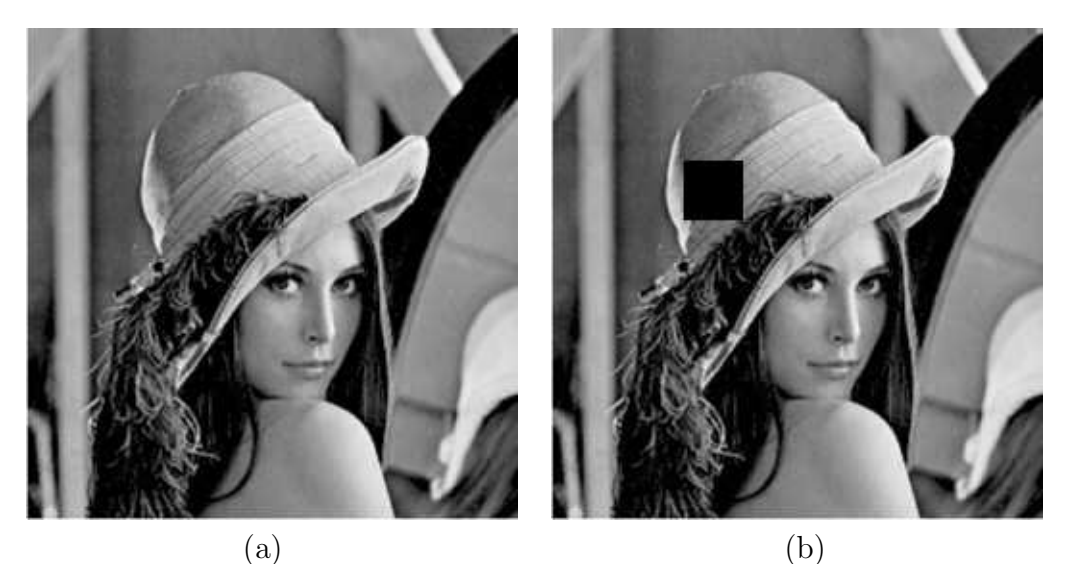

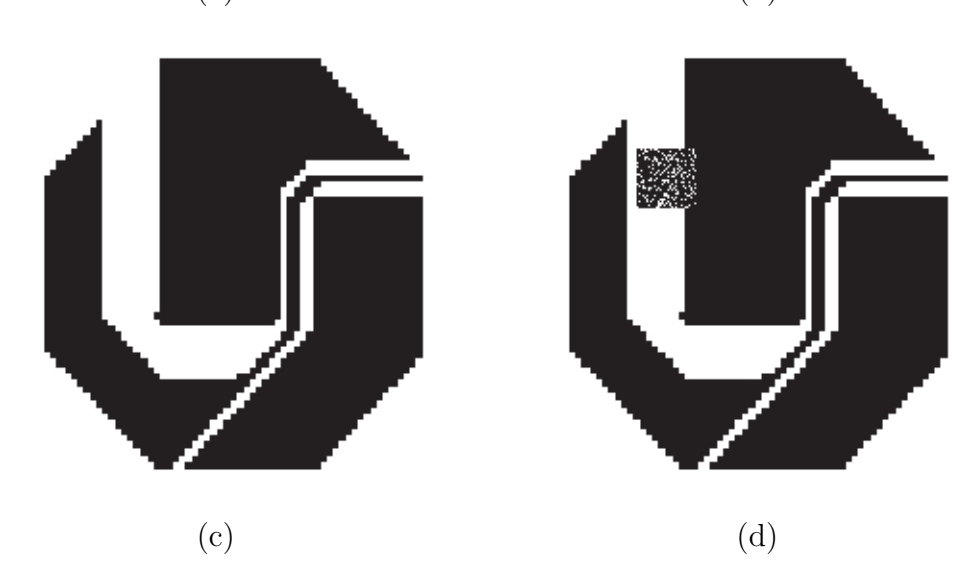

Figura 5.29: Resultados obtidos no primeiro experimento de marca d'água frágil da modificação proposta neste trabalho. (a) imagem marcada; (b) imagem marcada atacada;  $(c)$  marca d'água original e  $(d)$  marca d'água extraída

Nesse experimento as Figuras  $5.30$  (a) e (b) mostram a imagem do centro de Uberlândia como imagem original e o logotipo da Universidade Federal de Uberlândia é a marca d'água. O tamanho dessas duas imagens é o mesmo, ou seja,  $256 \times 256$  pixels. O ataque aplicado nesse experimento foi a compressão JPEG de 90%. A Figura 5.30 (c) ilustra a imagem

marcada. Mesmo com a compressão com alta qualidade, a técnica consegue detectar que a imagem sofreu alterações em todos seus valores de pixels, como pode ser visto na Figura  $5.30(d)$  a marca d'água extraída da Figura  $5.30(c)$ .

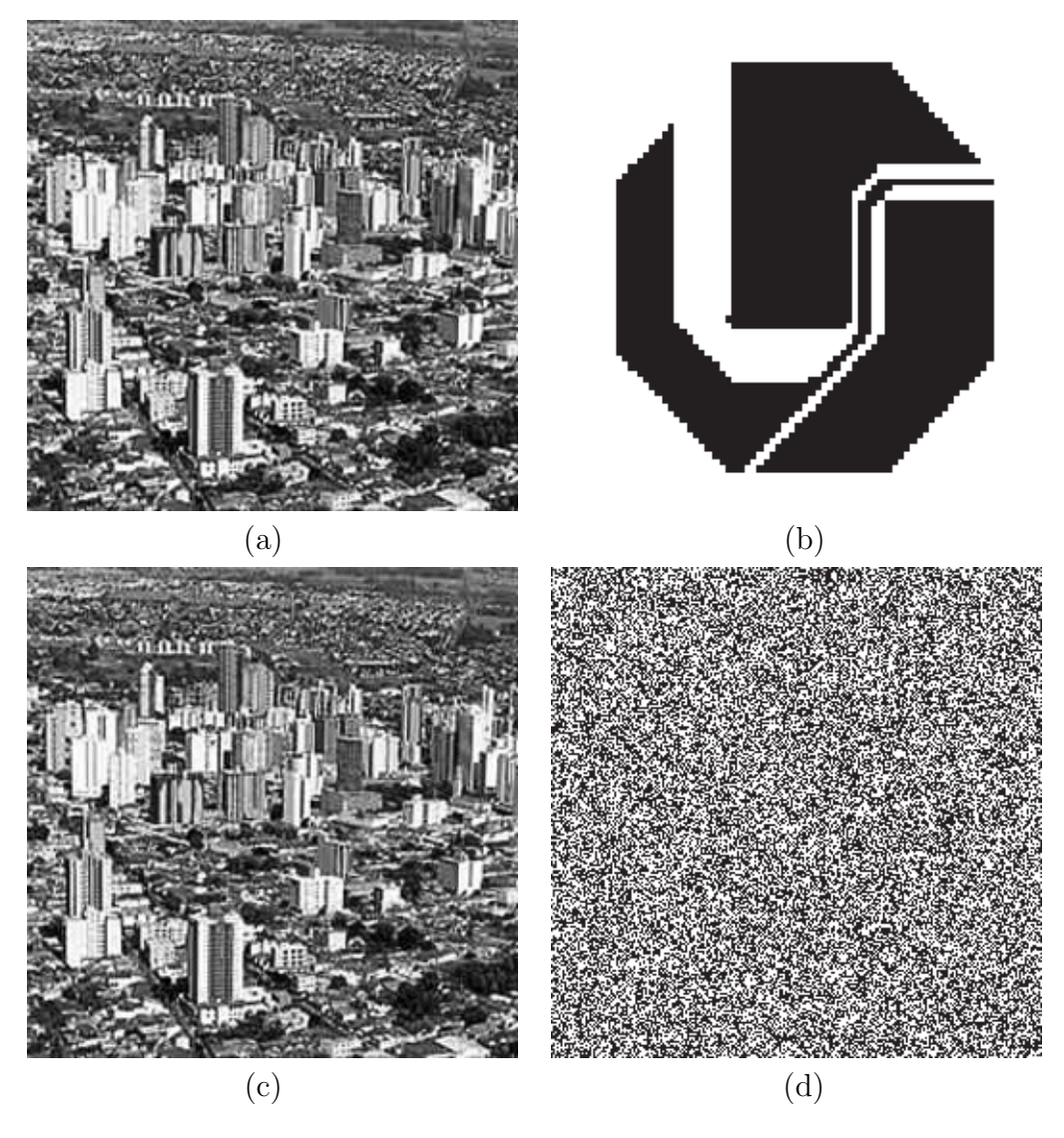

Figura 5.30: Resultados obtidos pelo segundo experimento de marca d'água frágil da modificação proposta neste trabalho. (a) imagem marcada; (b) marca d'água original; (c) imagem marcada atacada e (d) marca d'água extraída.

Os resultados entre a técnica de Wu e Shih [11] e a modificação proposta neste trabalho, quando é considerado a verificação de autenticidade de imagens, são idênticos, por não existir diferença entre elas.

#### 5.5 Conclusão

As técnicas de Wu e Shih [11] e a modificação proposta neste trabalho, apresentadas neste capítulo conseguiram atingir seus objetivos, pois unificaram em um único sistema, a inserção de marca d'água frágil (verificação de autenticidade) ou marca d'água robusta (proteção de direitos autorais). Isso é possível apenas com o ajuste de alguns parâmetros escolhidos pelo usuário, determinando dessa maneira, os blocos em que a imagem original H será particionada e qual bit da imagem será alterado.

A diferença entre as técnicas de Wu e Shih [11] e a modificação proposta neste trabalho é que a primeira divide a imagem original em blocos de mesmo tamanho. Já a segunda utiliza uma análise de características (textura, borda) dos blocos iniciais em que a imagem original foi particionada e a partir desta an´alise, subdivide esses blocos em sub-blocos, possibilitando, assim, a inserção de uma marca d'água de tamanho maior, sem degradar a qualidade visual da imagem marcada, preservando uma robustez equivalente a da primeira técnica.

Levando em consideração a inserção de marca d'água frágil, ambas as técnicas a de Wu e Shih [11] e a modificação proposta neste trabalho têm a mesma *performance*, não havendo diferença entre elas.

O próximo capítulo apresenta uma proposta de unificação de decomposição de imagens e marca d'água digital para a proteção de direitos autorais.

## 6 Decomposição de Imagens e Marca d'áqua: Aumentando a Proteção à Direitos Autorais em Imagens Digitais

Existem várias maneiras de desenvolver técnicas de marca d'água digital para a proteção de direitos autorais. Uma característica importante nessas técnicas é a maneira de selecionar onde a marca d'água será inserida. Para determinar o local da inserção, é bastante comum o uso de transformadas tais como, transformadas discretas de Fourier, Co-seno, Wavelets. Dentro desta filosofia podemos citar alguns trabalhos: Chen [30] aplicou a DFT em uma imagem e fez uma seleção dos blocos de alta variância para inserir a marca, já Cox et al. em [10] selecionou os N maiores coeficientes de uma imagem no domínio da frequência por meio da DCT e inseriu a marca d'´agua nesses componentes. Huang e Guan [34] propuseram particionar a imagem original em blocos e aplicar a DCT em alguns desses blocos, onde a marca será inserida. Zhang et al. [44] aplicaram a DWT sobre uma imagem e selecionaram a partir de uma análise de textura, regiões de alta atividade das Wavelets para inserir a marca d'água.

No domínio do espaço existem vários trabalhos que utilizam diferentes maneiras de selecionar as localizações onde a marca deve ser inserida, por exemplo: Nikolaidis e Pitas [28] propuseram segmentar a imagem em regiões, e as regiões com maior área serem aproximadas por elipsóides. Estas elipsóides são então utilizadas como máscaras para inserir a marca d'água sobre as regiões na imagem original. Macq e Quisquater [29] apresentaram uma técnica onde as inserções são realizadas em pontos de contorno da imagem, pela técnica de modificação de LSBs desses pontos.

A seleção apropriada das localizações onde a marca d'água deve ser inserida é essencial para obter robustez em uma técnica de marca d'água.

A proposta deste capítulo é descrever uma técnica de decomposição de imagens que

pode ser utilizada em conjunto com técnicas de marca d'água robustas, para proporcionar proteção à direitos autorais. A técnica proposta foi motivada pela decomposição de imagens proposta por de Vese e Osher em [48], os quais prop˜oe decompor uma imagem original em duas componentes, uma de detalhes e outra suavizada. A proposta é usar a imagem componente de detalhes para selecionar o local onde uma marca d'água pode ser inserida visando aumentar a robustez contra ataques.

O fundamento da proposta vem do conhecimento de que para se obter uma técnica de marca d'água robusta, a inserção da marca deve ser realizada nos componentes mais significativos de uma imagem. A decomposição proposta por Vese e Osher [48] gera, à partir de uma imagem original  $f$ , uma componente v contendo detalhes, ruídos e texturas (componentes mais significativos) da imagem original e uma componente suavizada u. Essas componentes  $u \in v$  são obtidas na minimização do seguinte funcional de energia:

$$
F(u,g_1,g_2) = \int_{\Omega} |\nabla u| + \lambda \int_{\Omega} |f - u - \partial_x g_1 - \partial_y g_2|^2 dx dy + \mu \left[ \int_{\Omega} (\sqrt{g_1^2 + g_2^2}) dx dy \right] \tag{6.1}
$$

onde  $\lambda, \mu > 0$  são parâmetros de ajuste, f é a imagem original,  $u$  é a componente suavizada e  $\Omega$  é o domínio de definição das imagens  $f$  e u. A componente de detalhes v é dada por  $v = div \vec{g}$ , onde  $\vec{g} = (g_1, g_2)$ , sendo  $g_1 = \frac{1}{2}$ 2λ  $u_x$  $\frac{u_x}{|\nabla u|}, \ g_2 = \frac{1}{2\lambda}$ 2λ  $u_y$  $\frac{u_y}{|\nabla u|}$ . Desta forma  $f \simeq u + div \vec{g}$ .

Pelo fato da decomposição proposta por Vese e Osher [48] gerar uma equação diferencial parcial altamente não linear, cuja implementação não é trivial, foi proposta uma simplificação desse processo. Tal simplificação pode ser entendida como uma aproximação do método dado em Vese e Osher [48]. Essa aproximação foi feita utilizando uma técnica de suavização de imagens proposta por Rudim, Osher e Fatemi [49], que à partir de uma imagem original  $f$ , gera uma imagem suavizada u. Uma subtração entre a imagem  $f$  e a imagem  $u$  é realizada gerando uma imagem de detalhes que será considerada como  $\tilde{v}$ , e que pode ser entendida como uma aproximação de  $v$ .

Neste trabalho motivados pela idéia de inserir a marca d'água na componente de detalhes de uma imagem, realizou-se alguns testes aplicando a marca d'água em  $\tilde{v}$ . A inserção da marca d'água foi feita utilizando da técnica de Cox et al. [10]. Para obter a imagem marcada, a marca d'água foi inserida na componente  $\tilde{v}$  gerando  $\tilde{v}'$ , a qual foi somada à componente suavizada u.

A suavização proposta por Rudin, Osher e Fatemi [49] é obtida pela minimização do

funcional:

$$
F(u) = \int_{\Omega} |\nabla u| + \lambda \int_{\Omega} |f - u|^2 \ dx dy \qquad (6.2)
$$

onde  $\Omega$ ,  $u$ ,  $f$ , e  $\lambda$  são definidos como na Equação 6.1.

A equação de Euler Lagrange referente à minimização da Equação 6.2 resultará na Equação  $6.3$  ou  $6.4$ , onde:

$$
2\lambda(u - f) = div\left(\frac{\nabla u}{|\nabla u|}\right)
$$
\n(6.3)

$$
u = f + \frac{1}{2\lambda} \operatorname{div}\left(\frac{\nabla u}{|\nabla u|}\right) \tag{6.4}
$$

A discretização da Equação 6.4 implementada neste trabalho, é a mesma apresentada A discretização da Equação 6.4 implementada neste trabalho, e a<br>em Vese e Osher [48], fazendo  $g_1 = g_2 = 0$  na Equação 6.1. O  $div \left( \frac{\nabla u}{|\nabla u|} \right)$  $\sqrt{\nabla u}\over |\nabla u|$  foi discretizado no ponto  $(ih, jh)$  por:

$$
div\left(\frac{\nabla u}{|\nabla u|}\right) \cong \left[\frac{u_{i+1,j}-u_{i,j}}{\sqrt{\left(\frac{u_{i+1,j}-u_{i,j}}{h}\right)^2 + \left(\frac{u_{i,j+1}-u_{i,j-1}}{2h}\right)^2}} - \frac{u_{i,j}-u_{i-1,j}}{\sqrt{\left(\frac{u_{i,j}-u_{i-1,j}}{h}\right)^2 + \left(\frac{u_{i-1,j+1}-u_{i-1,j-1}}{2h}\right)^2}}\right]
$$
  
+ 
$$
\frac{1}{h^2} \left[\frac{u_{i,j+1}-u_{i,j}}{\sqrt{\left(\frac{u_{i+1,j}-u_{i-1,j}}{2h}\right)^2 + \left(\frac{u_{i,j+1}-u_{i,j}}{h}\right)^2}} - \frac{u_{i,j}-u_{i,j-1}}{\sqrt{\left(\frac{u_{i+1,j-1}-u_{i-1,j-1}}{2h}\right)^2 + \left(\frac{u_{i,j}-u_{i,j-1}}{h}\right)^2}}\right]
$$

Dai, o seguinte processo iterativo semi-implícito foi usado para resolver a Equação 6.4:

$$
u_{i,j}^{n+1} = f_{i,j} + \frac{1}{2\lambda h^2} \left[ \frac{u_{i+1,j}^{n} - u_{i,j}^{n+1}}{\sqrt{\left(\frac{u_{i+1,j}^{n} - u_{i,j}^{n}}{h}\right)^2 + \left(\frac{u_{i,j+1}^{n} - u_{i,j-1}^{n}}{2h}\right)^2}} - \frac{u_{i,j}^{n+1} - u_{i-1,j}^{n}}{\sqrt{\left(\frac{u_{i,j}^{n} - u_{i-1,j}^{n}}{h}\right)^2 + \left(\frac{u_{i-1,j+1}^{n} - u_{i-1,j-1}^{n}}{2h}\right)^2}} \right]
$$
  
+ 
$$
\frac{1}{2\lambda h^2} \left[ \frac{u_{i,j+1}^{n} - u_{i,j}^{n+1}}{\sqrt{\left(\frac{u_{i+1,j}^{n} - u_{i-1,j}^{n}}{2h}\right)^2 + \left(\frac{u_{i,j+1}^{n} - u_{i,j}^{n}}{h}\right)^2}} - \frac{u_{i,j}^{n+1} - u_{i,j-1}^{n}}{\sqrt{\left(\frac{u_{i+1,j-1}^{n} - u_{i-1,j-1}^{n}}{2h}\right)^2 + \left(\frac{u_{i,j-1}^{n}}{h}\right)^2}} \right] \tag{6.5}
$$

A imagem  $u \cong u^{n+1}$  obtida na Equação 6.5 é uma imagem suavizada. A componente v

que contém os detalhes é obtida pela diferença entre a imagem original e a imagem suavizada, isto é,  $v^{n+1} = f - u^{n+1}$ .

A Figura 6.1 mostra uma imagem original f denominada como H, uma imagem suavizada u denominada por HS e a diferença dessas imagens, a imagem de detalhes  $\tilde{v}$  denominada HD.

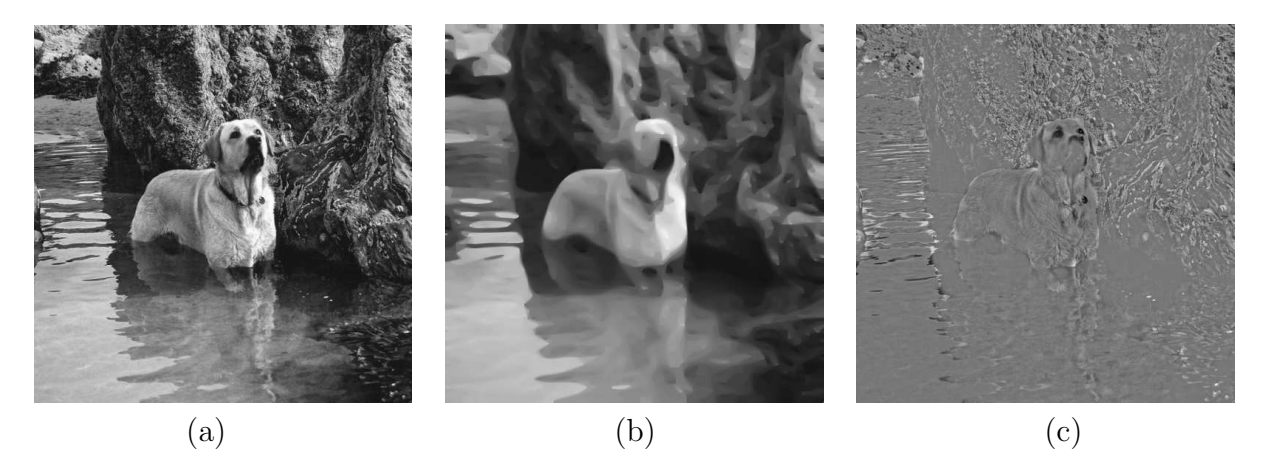

Figura 6.1: Exemplo de decomposição de uma imagem original: (a) imagem original, (b) imagem suavizada, (c) imagem de detalhes.

A imagem de detalhes  $HD$  contém os ruídos, texturas e detalhes (componentes mais significativos) da imagem original  $H$ . A proposta deste trabalho é usar a imagem  $HD$  para inserir a marca d'água, e depois somar essa imagem adicionada da marca d'água a imagem suavizada HS, obtendo-se a imagem marcada HW.

O detalhamento do processo para obter a imagem marcada HW s˜ao apresentados na próxima seção.

#### 6.1 Algoritmo de Inserção da Marca d'água na Componente de Detalhes

Considerando  $H$  imagem original em níveis de cinza e  $W$  uma imagem transformada em um vetor de tamanho  $N$ , usada como marca d'água.

O processo de inserção da marca consiste dos seguintes passos:

• Passo 1: Obtenção da imagem suavizada  $HS$ , via Equação 6.2;

• Passo 2: Obtenção da imagem  $HD$ , pela subtração da imagem original  $H$  pela imagem suavizada  $HS$ , isto é:

 $HD = H - HS$ ;

- Passo 3: Cálculo da DCT de HD, obtendo a transformada dessa imagem  $HD^{DCT}$ .
- Passo 4: Extração de uma sequência de  $N$  componentes perceptivelmente mais significativos de  $HD^{DCT}$ , denominando-se essa sequência de  $V = \{v_1,...,v_n\}$ , onde n é o tamanho da marca d'água;
- Passo 5: A marca d'água é transformada em um vetor  $W = \{w_1, \ldots, w_n\}$ , que é inserido em V, gerando uma nova seqüência  $V' = \{v'_1, ..., v'_n\}$ , onde  $v'_i$  pode ser calculado por:

$$
v_i' = v_i(1 + \alpha w_i) \tag{6.6}
$$

- Passo 6: A sequência  $V = \{v_1, ..., v_n\}$ , é então substituída pela nova sequência  $V' =$  $\{v'_1,...,v'_n\}$ , obtendo-se  $HDW^{DCT}$ , que é a transformada  $DCT$  da imagem de detalhes HD modificada;
- Passo 7: Calcula-se a IDCT de  $HDW^{DCT}$ , obtendo-se  $HDW$ , que é a componente de detalhes HD marcada.
- **Passo 8:** Para obter a imagem marcada  $HW$ , soma-se a imagem de detalhes marcada com a imagem suavizada HS, ou seja,  $HW = HDW + HS$ .

O processo de extração da marca d'água é apresentado na próxima seção.

#### 6.2 Algoritmo de Extração da Marca d'água na Componente de Detalhes

No processo de extração da marca d'água, são utilizadas as imagens: marcada e possívelmente atacada  $HW'$  e a imagem suavizada  $HS$ , a que é subtraída de  $HW'$  gerando a imagem de detalhes marcada HDW, e a imagem de detalhes HD.

Os passos do algoritmo de extração da marca d'água  $WEX$  são:

- $\bullet$  Passo 1: Tendo a imagem marcada e possivelmente atacada  $HW'$ e a imagem suavizada  $HS$ , faça a subtração das duas imagens, gerando a imagem de detalhes marcada, ou seja,  $HDW = HW' - HS;$
- Passo 2: Calcula-se a DCT de HDW, obtendo-se a transformada da imagem de detalhes marcada  $HDW^{DCT}$ ;
- Passo 3: Calcula-se também a DCT em  $HD$ , obtendo-se a transformada da imagem de detalhes  $HD^{DCT}$ ;
- Passo 4: A marca d'água extraída  $WEX$ , é calculada utilizando-se a Equação 6.7, que é a inversa da equação utilizada no processo de inserção da marca d'água.

$$
WEX(i) = \frac{\frac{VHW(i)}{V(i)} - 1}{\alpha} \tag{6.7}
$$

onde  $V(i)$  é diferente de 0, pois, são os maiores coeficientes da imagem levada ao domínio da freqüencia pela DCT.

#### 6.3 Resultados Experimentais

Foram realizados alguns experimentos utilizando o algoritmo proposto para a inserção da marca d'água e os resultados obtidos serão mostrados a seguir. É apresentado uma comparação de resultados obtidos utilizando a inserção da marca d'água pela técnica proposta por Cox et al. [10] na imagem original versus a inserção pela mesma técnica na componente de detalhes da imagem original. A comparação tem o objetivo de medir a robustez de nossa proposta. Na realização dos testes, foram utilizadas como imagem original  $H$  e como marca  $d'$ água W, imagens em níveis de cinza. O tamanho das imagens originais foi de  $512 \times 512$  pixels, e o tamanho das marcas  $W$  variou de aproximadamente  $\frac{1}{8}$  a  $\frac{1}{4}$  $\frac{1}{4}$  do tamanho das imagens originais H.

No primeiro experimento realizado, foi utilizada como imagem original H uma imagem contendo dois cães, mostrada na Figura  $6.2(a)$  e a marca d'água W usada foi o logotipo da Confederação Brasileira de Futebol (CBF), de tamanho  $60 \times 65$  pixels, ilustrado na Figura 6.2(d). A componente suavizada  $HS$  e a componente de detalhes  $HD$ , são apresentadas nas Figuras 6.2(b) e (c), respectivamente.

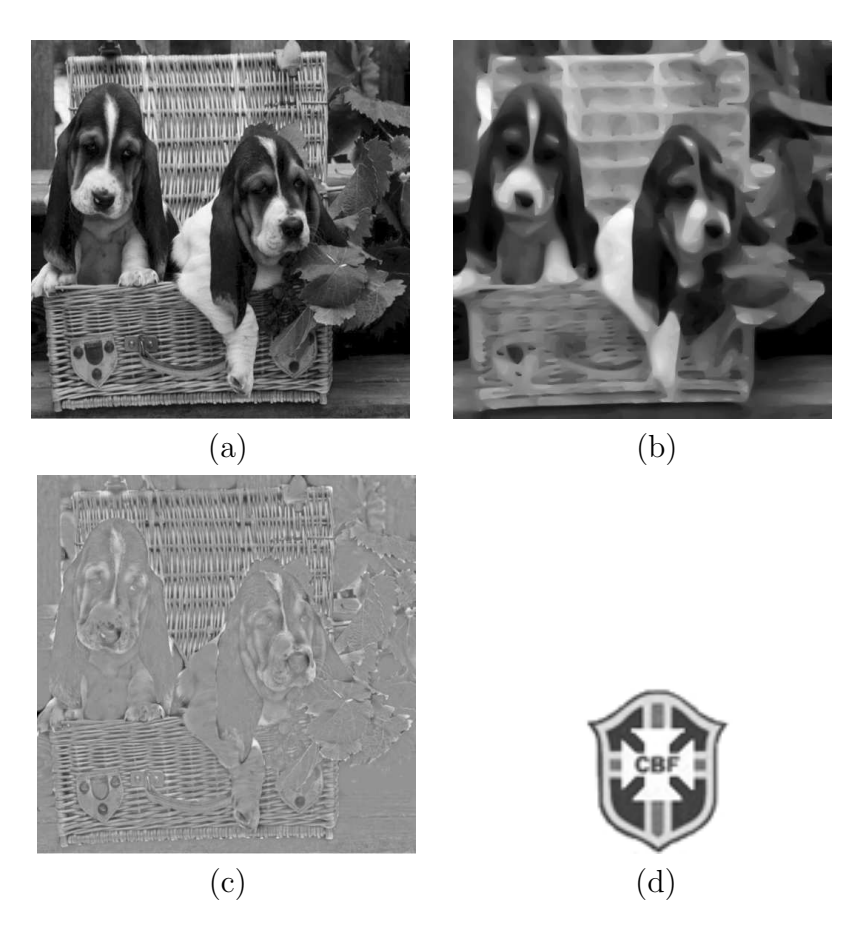

Figura 6.2: Imagens usadas no primeiro experimento da técnica proposta. (a) imagem original H 512 × 512 pixels; (b) imagem suavizada HS; (c) imagem de detalhes HD e (d) marca d'água original  $W$  60  $\times$  65 pixels.

O valor de  $\alpha$  utilizado para inserção da marca d'água W direto na imagem original H, foi 0,008. Já para inserir W na componente de detalhes  $HD$ , o valor de  $\alpha$  usado foi 0,002. A diferença entre os valores de  $\alpha$  foi necessária para que as imagens marcadas tivessem praticamente o mesmo valor de SNR, sem atrapalhar a qualidade visual das imagens marcadas.

A medida usada para comparar a similaridade das imagens marcadas e marcas d'água extraídas, obtidas em nossos experimentos foi a *Signal Noise Ratio* (SNR), dada pela Equação 6.8, que possibilitou quantificar a qualidade visual das imagens marcadas e a robustez das técnicas através da similaridade das marcas d'água extraídas.

O Signal Noise Ratio entre duas imagens é dado por:

$$
SNR = \frac{\sum_{m,n} I(m,n)^2}{\sum_{m,n} (I(m,n) - \tilde{I}(m,n))^2}
$$
(6.8)

em que I é uma imagem original e  $\widetilde{I}$  é uma imagem a ser comparada com I.

O valor de SNR da imagem marcada no processo de inserção da marca d'água direto na imagem original  $H$  foi 16, 35 e, 17, 77 quando a inserção foi realizada na componente de detalhes HD. Observamos que os valores são muito próximos, ou seja, as imagens marcadas possuem praticamente a mesma qualidade visual. Os parˆametros utilizados para decompor a imagem original H em componente suavizada  $HS$  e componente de detalhes  $HD$ , foram,  $\lambda = 0,001, h = 1$  na Equação 6.5 e o número de iterações realizadas foi  $n = 150$ .

Nos experimentos realizados, as imagens marcadas  $HW$  pelas duas técnicas foram submetidas a diversos tipos de ataques, entre eles: compressão JPEG com vários níveis de qualidade, adição de ruído Gaussiano de variância 0,01, filtragem de suavização, equalização de histograma, alteração de contraste, inserção de linha branca, entre outros. Os ataques foram realizados para medir a robustez da técnica proposta.

As Figuras de 6.3 (a) até (p) ilustram alguns resultados do primeiro experimento. Na Figura 6.3(a) é apresentada a imagem original em níveis de cinza e de tamanho  $512 \times 512$  pixels. Nas Figuras  $6.3$  (b) e (c) são apresentadas as imagens marcadas com inserção da marca  $d'$ água W direto na imagem original H e na compomente de textura HD, respectivamente, nota-se que a qualidade visual de ambas imagens marcadas é boa, quando comparadas com a imagem original. A Figura 6.3 (d) mostra o logotipo da Confederação Brasileira de Futebol  $(CBF)$ , utilizada como marca d'água original.

Nas Figuras de 6.3 (e) até (p), são apresentadas imagens marcadas e atacadas, assim como as marcas d'água extraídas de cada uma das imagens atacadas. As Figuras  $6.3(e)$  e (g) apresentam as imagens tradicionalmente marcada, isto é, em  $H$  e marcada com a inserção de W na compomente de detalhes, isto  $\acute{e}$ , em  $HD$ , onde ambas foram atacadas por compressão JPEG 50%. As marcas extraídas dessas imagens são apresentadas nas Figuras 6.3 (f) e (h), respectivamente.

As Figuras 6.3(i) e (k) mostram uma imagem tradicionalmente marcada e uma marcada na compomente de detalhes HD, respectivamente, onde ambas sofreram ataques causados pela inserção de uma linha branca cruzando a imagem na vertical. A marca d'água extraída da Figura 6.3 (i) pode ser visualizada na Figuras 6.3 (j), assim como a marca d'água extraída da Figura  $6.3$  (k) pode ser visualizada na Figura  $6.3$  (l).

As Figuras 6.3(m) e (o) mostram uma imagem tradicionalmente marcada e uma imagem marcada na compomente de detalhes HD, respectivamente, onde ambas foram atacadas pela

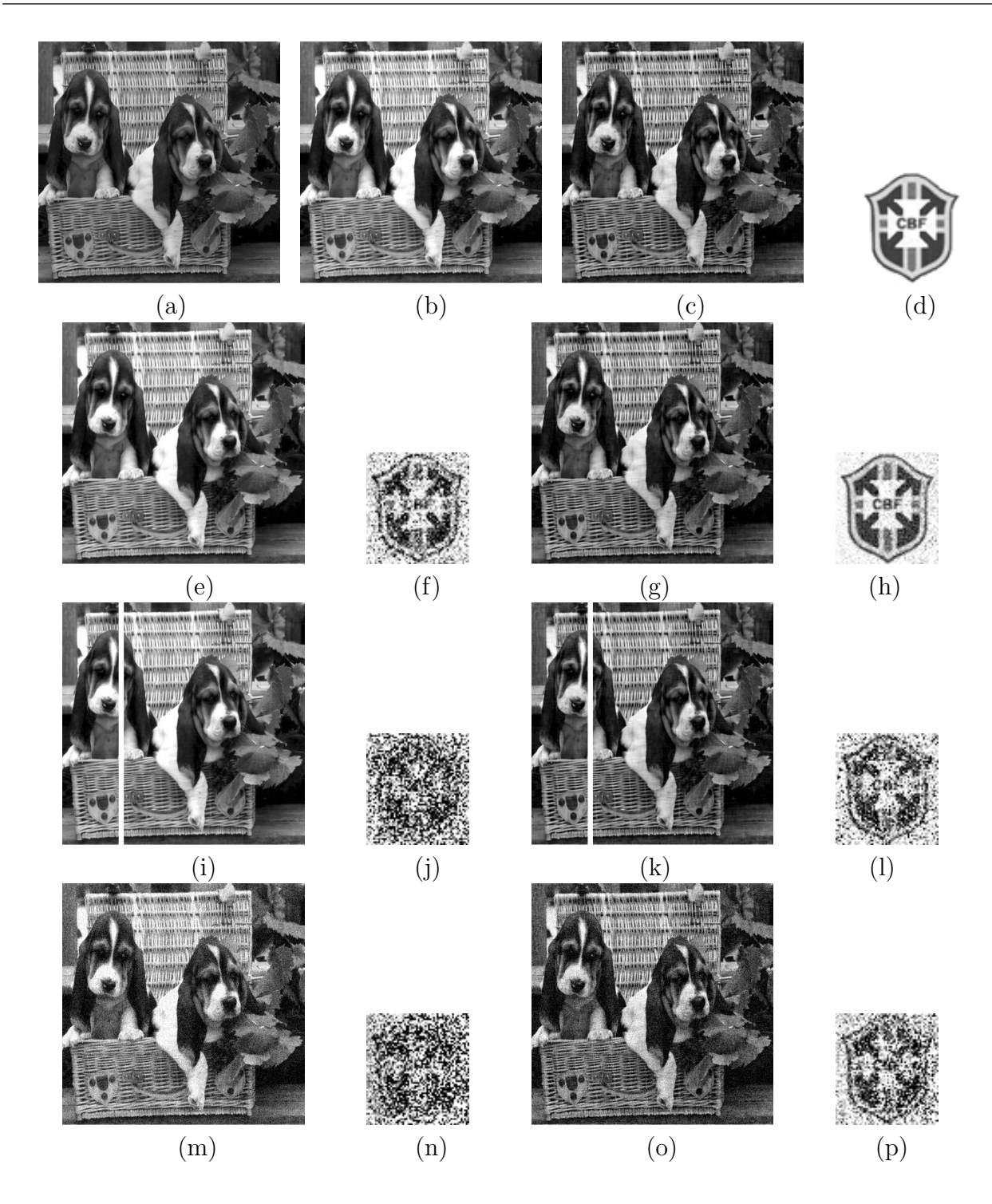

Figura 6.3: Resultados obtidos no primeiro experimento. (a) imagem original; (b) e (c) imagens marcadas com inserção em  $H \in HD$ , respectivamente; (d) marca d'água original; (e) e (g) imagens marcadas com a inserção em  $H e H D$ , atacadas por compressão JPEG

50%, respectivamente; (f) e (h) marcas d'água extraídas de  $(e)$  e  $(g)$ ; (i) e  $(k)$  imagens marcadas com a inserção em  $H \in HD$ , atacadas por estrago causado por uma linha branca, respectivamente; (j) e (l) marcas extraídas de (i) e (k), respectivamente; (m) e (o) imagens marcadas com a inserção em  $H \in HD$ , atacadas pela adição de ruído, respectivamente; (n)  $e(p)$  marcas extraídas de  $(m)$  e  $(o)$ , respectivamente.

adição de ruído Gaussiano com média 0 e variância 0, 01. As marcas d'água extraídas dessas imagens são apresentadas nas Figuras  $6.3(n)$  e (p), respectivamente.

Pode-se observar na Figura 6.3, que as marcas d'água extraídas  $WEX$  de imagens marcadas na componente de detalhes  $HD$  são bem mais similares à marca d'água original  $W$ apresentada na Figura 6.3 (d), que as marcas d'água extraídas  $WEX$  das imagens marcadas direto na imagem original  $H$ , caracterizando uma boa performance da técnica proposta neste capítulo.

Além dos resultados ilustrados na Figura 6.3, para uma melhor análise da técnica proposta contra ataques de compressão JPEG, é apresentado na Figura 6.4 um gráfico comparativo, do primeiro experimento, entre a inserção da marca d'água W direto na imagem original  $H$  e a inserção de W na compomente de detalhes  $HD$ , atacadas por várias taxas de compressão JPEG.

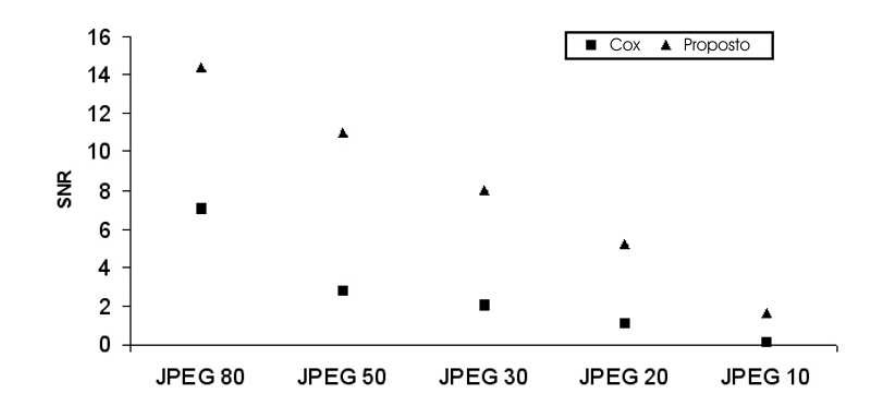

Figura 6.4: Gráfico comparativo entre a inserção de W direto na imagem original  $H$  e a inserção de W na componente de detalhes  $HD$ , atacadas pela compressão JPEG.

Pelo gráfico apresentado, mais uma vez é possível verificar a boa performance da técnica proposta, quando levado em consideração a robustez contra ataques de compressão JPEG, tendo em vista que em todas as taxas de compressão JPEG testadas, a robustez com inserção em  $HD$  foi superior à técnica com inserção em  $H$ .

No segundo experimento, a bem conhecida imagem do Baboon de tamanho  $512 \times 512$ pixels, foi usada como imagem original  $H$ . Como marca d'água  $W$ , foi usado o logotipo do São Paulo Futebol Clube (SPFC), de tamanho  $128 \times 127$  pixels. Como no experimento anterior ambas imagens  $H \in W$  são imagens em níveis de cinza. Nesse experimento, os

valores de  $\alpha$  usados para inserir a marca d'água W, foram 0,00065, quando a inserção de W foi realizada na imagem original  $H \in 0,0018$ , quando a inserção de W foi realizada em HD. Esses valores foram escolhidos para que as imagens marcadas tivessem praticamente o mesmo valor de SNR. O valor de SNR da imagem tradicionalmente marcada foi 19, 11 e o da imagem marcada na componente de detalhes foi 19, 48, isto ´e, as imagens marcadas pelas duas técnicas são praticamente iguais. Essa similaridade entre as imagens marcadas pode ser visualizada na Figura 6.5, onde 6.5 (a) mostra a imagem original; (b) a imagem tradicionalmente marcada; (c) a imagem marcada na componente de detalhes e (d) a marca  $d'$ água original. A Figura 6.5 (e) mostra a imagem marcada com a inserção da marca  $d'$ água  $W$  na imagem original, onde essa imagem sofreu ataque de compressão JPEG 80%. A marca d'água extraída da Figura 6.5 (e) é mostrada na Figura 6.5 (f). A Figura 6.5 (g) mostra a imagem marcada com a inserção da marca d'água  $W$  na componente de detalhes, onde essa imagem também sofreu ataque de compressão JPEG 80%, a marca d'água extraída dessa imagem é apresentada na Figura  $6.5$  (h).

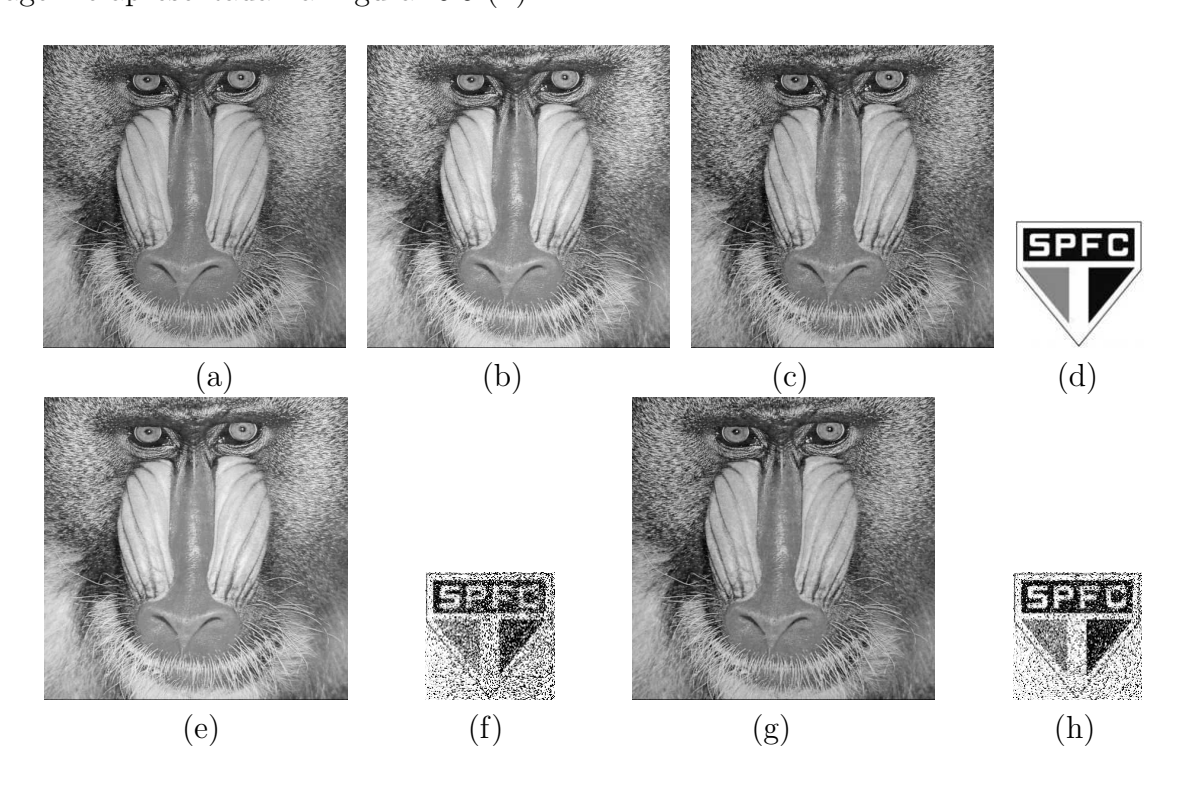

Figura 6.5: Resultados obtidos pelo segundo experimento. (a) imagem original; (b) imagem tradicionalmente marcada; (c) imagem marcada com inserção de  $W$  em  $HD$ ; (d) marca d'água original; (e) e (g) imagens marcadas com inserção em H e em HD, atacadas por compressão JPEG 80%, respectivamente; (f) e (h) marcas extraídas de (e) e (g), respectivamente.

Nesse Experimento, foi possível a inserção de uma marca d'água de aproximadamente  $\frac{1}{4}$ do tamanho da imagem original, isto ´e, uma marca d'agua de tamanho bem maior que as freqüentemente usadas nos trabalhos correlatos, que é de aproximadamente  $\frac{1}{16}$  da imagem original. A inserção desta marca d'água maior foi posível, pois  $H$  possuí muita textura, suportando assim mais informação. Quanto maior for a marca d'água, maior a robustez da técnica. Entretanto, uma marca d'água de tamanho menor pode proporcionar marcas extraídas com melhor qualidade visual, esse caso é apresentado posteriormente no quarto experimento.

Mesmo com a inserção de uma marca d'água de aproximadamente  $\frac{1}{4}$  do tamanho da imagem original, a inserção da marca na componente de detalhes  $HD$  apresentou resultados mais robustos que quando a marca d'água W foi inserida na imagem original  $H$ , como pode ser visualizado na Figura 6.5.

No terceiro experimento, como imagem original H, foi usada a imagem de um sapo, também de tamanho 512  $\times$  512 pixels. A marca d'água utilizada dessa vez, foi o logotipo do Corinthians, de tamanho  $60 \times 67$  pixels. Os valores de  $\alpha$  usados foram 0,0006 para a inserção direto em  $H \text{ e } 0,004$  para a inserção na componente de detalhes  $HD$ .

A Figura 6.6 apresenta os resultados obtidos nesse experimento. Nas Figuras 6.6(a) e (k) podem ser visualizadas as imagens marcadas com inserção em  $H$  e em  $HD$ , respectivamente. As Figuras de  $6.6(b)$  - (e) são imagens marcadas com inserção da marca d'água W em H, que sofreram ataques, (b) ataque de compressão JPEG 50%, (c) ataque de compressão JPEG 20%, (d) foi atacada por um estrago causado por uma linha branca cruzando a imagem na vertical e (e) ataque de filtragem de suavização usando filtro da media  $5 \times 5$ . As Figuras de 6.6(1) - (m) são imagens marcadas com a inserção da marca d'água W em  $HD$ , que sofreram os mesmos ataques que as imagens marcadas com a inserção em  $H$ . As imagens das Figuras de 6.6  $(f)$  -  $(j)$  e  $(p)$  -  $(t)$  são as marcas extraídas.

Observamos mais uma vez que as marcas d'água extraídas de imagens marcadas com a inserção da marca d'água W na componente de detalhes  $HD$  tiveram robustez significante, um exemplo claro desse fato ´e que quando a imagem tradicionalmente marcada sofreu um ataque de compressão JPEG 20%, não foi possível visualizar a marca d'água extraída, Figura 6.6 (h). Enquanto que, quando a imagem marcada na componente de detalhes sofreu o mesmo ataque, foi possível visualizar que a marca d'água extraída é correspondente ao logotipo do Corinthians que foi utilizado como marca d'água original, Figura 6.6 (r).

Como nas figuras ilustradas nos experimentos anteriores foram apresentados resultados

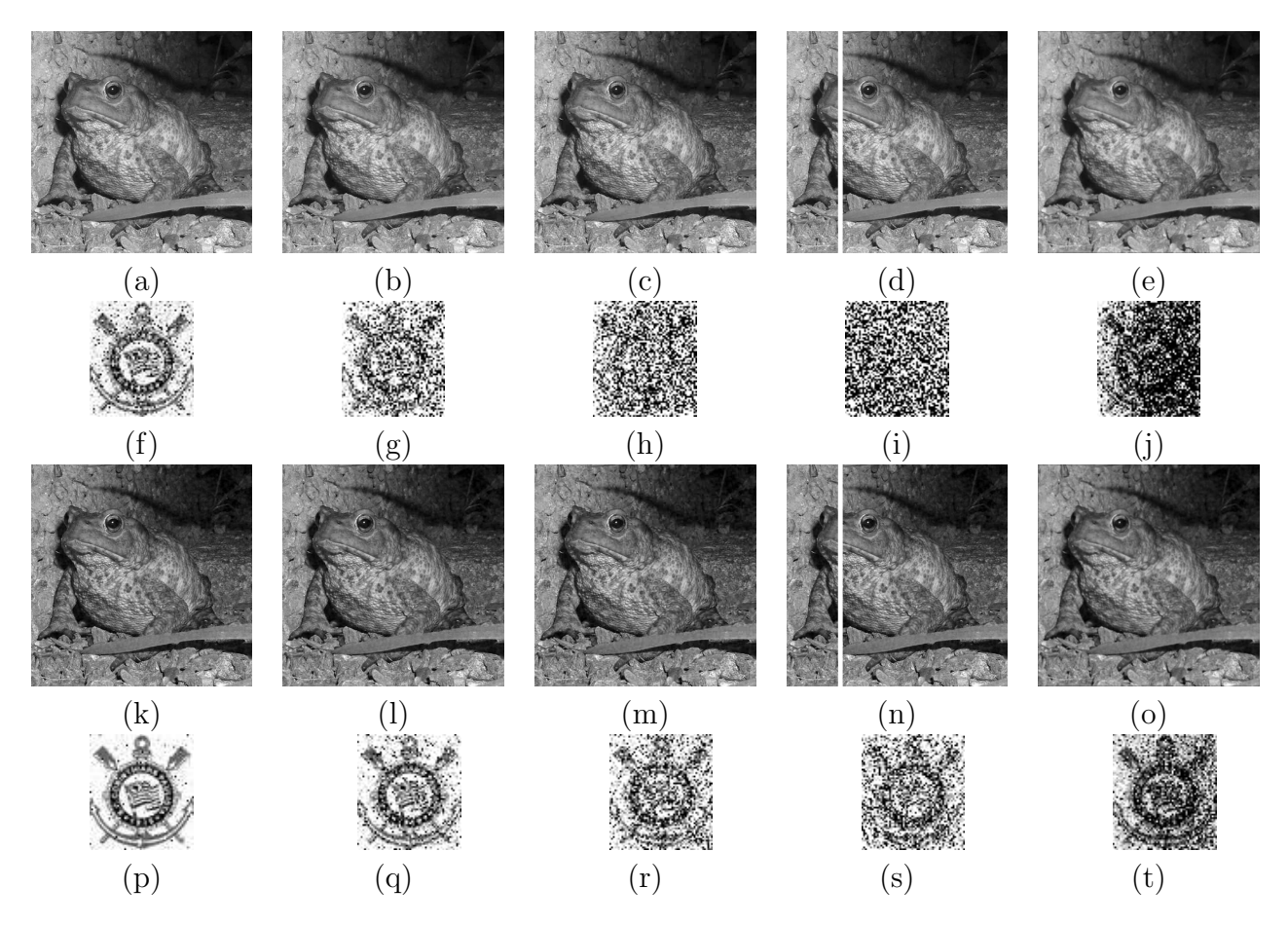

Figura 6.6: Resultados obtidos pelo terceiro experimento. (a) - (e) imagem marcada com inserção em toda a imagem, ataques JPEG 50% e 20%, ataque inserção de linha branca, suavização, respectivamente.  $(k)$  -  $(l)$  imagem marcada com inserção da marca d'água na componente de detalhes, ataques JPEG 50% e 20%, ataque linha inserção de linha branca, suavização, respectivamente. (f) - (j) e (p) - (t) marcas extraídas de (a) - (e) e (k) - (o), respectivamente.

visuais de alguns tipos de ataques aplicados sobre as imagens marcadas, será apresentado na Tabela 6.1 valores de SNR das imagens marcadas  $HW$  e das marcas extraídas  $WEX$ dos experimentos 1, 2 e 3 ap´os diversos tipos de ataques serem aplicados sobre as imagens marcadas nesses experimentos.

| Resultados Experimentais Após Ataques |                          |                       |                             |                       |                                              |                       |  |  |
|---------------------------------------|--------------------------|-----------------------|-----------------------------|-----------------------|----------------------------------------------|-----------------------|--|--|
|                                       | Valores de SNR           |                       |                             |                       |                                              |                       |  |  |
|                                       | CBF $60 \times 65$<br>a) |                       | SPFC $128 \times 127$<br>b) |                       | Corinthians $60 \times 67$<br>$\mathbf{c}$ ) |                       |  |  |
| <b>Ataques</b>                        | Cães                     |                       | <b>Baboon</b>               |                       | Sapo                                         |                       |  |  |
|                                       | Inserção<br>emH          | Inserção<br>$em$ $HD$ | Inserção<br>emH             | Inserção<br>$em$ $HD$ | Inserção<br>emH                              | Inserção<br>$em$ $HD$ |  |  |
| <b>Imagem Marcada</b>                 | 16,35                    | 17,77                 | 19,11                       | 19,48                 | 19,05                                        | 18,67                 |  |  |
| Ruído Gaussiano                       | $-0,13$                  | 1,48                  | $-1,79$                     | $-1,54$               | $-0,92$                                      | $-0,30$               |  |  |
| Ajuste de Contraste                   | 3,49                     | 3,52                  | $-6,98$                     | $-4,73$               | $-3,00$                                      | $-1,08$               |  |  |
| Eq. de Histograma                     | $-0,61$                  | $-0,49$               | $-3,49$                     | $-3,24$               | $-1,99$                                      | $-1,50$               |  |  |
| Estrago Branco                        | 0,14                     | 1,82                  | $-1,29$                     | $-0,44$               | $-0,92$                                      | 0,32                  |  |  |
| Filtragem Média 3 x 3                 | $-0,09$                  | 0,67                  | $-2,88$                     | $-2,41$               | $-0,11$                                      | 1,35                  |  |  |
| Filtragem Média 5 x 5                 | $-0,09$                  | 0,67                  | $-2,88$                     | $-2,41$               | $-0,11$                                      | 1,35                  |  |  |
| <b>JPEG 80%</b>                       | 7,08                     | 14,35                 | 0,33                        | 1,96                  | 1,65                                         | 5,61                  |  |  |
| <b>JPEG 50%</b>                       | 2,80                     | 11,00                 | $-0,76$                     | 0,08                  | 0,44                                         | 3,08                  |  |  |
| <b>JPEG 30%</b>                       | 2,05                     | 8,06                  | $-1,17$                     | $-0,59$               | $-0,11$                                      | 1,60                  |  |  |
| <b>JPEG 20%</b>                       | 1,09                     | 5,26                  | $-1,45$                     | $-1,04$               | $-0,53$                                      | 0,93                  |  |  |
| <b>JPEG 10%</b>                       | 0,13                     | 1,65                  | $-1,72$                     | $-1,57$               | $-0.69$                                      | $-0,11$               |  |  |

Tabela 6.1: Valores de SNR do primeiro, segundo e terceiro experimento.

Pelos valores de SNR apresentados na Tabela 6.1, pode ser verificado que em todos os ataques que foram aplicados sobre as imagens marcadas, a inserção da marca d'água sobre a componente de detalhes se mostrou mais robusta que a inserção sobre a imagem original, principalmente quando levado em considera¸c˜ao ataques de compress˜ao JPEG, como pode ser visto, o valor de SNR obtido com a inserção da marca d'água em  $H$ , após um ataque de compressão JPEG 50%, na imagem dos cães, é 2, 80, ou seja, bem menor que o valor de SNR quando a inserção da marca d'água é realizada em  $HD$ , após um ataque de compressão JPEG  $20\%$ , que é 5, 26.

O quarto experimento é praticamente o mesmo do segundo, a diferença é que a marca d'´agua utilizada foi de tamanho menor que a inserida no segundo experimento. Esse teste foi realizado para mostrar que com uma marca d'água de tamanho menor, o valor de SNR das marcas extraídas pode ser maior. Nesse experimento, foi utilizada como  $H$ , a imagem do Baboon 512 × 512 pixels e como W, foi utilizado o mesmo logotipo do SPFC usado no

segundo experimento, porém redimensionado para um tamanho menor, isto é,  $35 \times 35$  pixels.

Na Tabela 6.2, é apresentado os valores de SNR das marcas extraídas do quarto experimento, onde os mesmos ataques aplicados nas imagens dos outros experimentos foram utilizados, assim, pode ser feita uma comparação entre os valores de SNR do segundo experimento, apresentados na Tabela 6.1 com os valores de SNR desse experimento. Nessa comparação pode-se notar que os valores de SNR apresentados na Tabela 6.2 são maiores que os do segundo experimento, apresentados na Tabela 6.1. Esses valores são maiores devido ao tamanho da marca d'água utilizada que foi menor.

| Resultados Experimentais do Quarto Experimento Após Ataques |                     |                |  |  |  |  |
|-------------------------------------------------------------|---------------------|----------------|--|--|--|--|
|                                                             | Valores de SNR      |                |  |  |  |  |
|                                                             | SPFC $35 \times 35$ |                |  |  |  |  |
| <b>Ataques</b>                                              | <b>Baboon</b>       |                |  |  |  |  |
|                                                             | Inserção em $H$     | Inserção em HD |  |  |  |  |
| Imagem Marcada                                              | 10,73               | 10,58          |  |  |  |  |
| Ruído Gaussiano                                             | $-1,17$             | 2,36           |  |  |  |  |
| Ajuste de Contraste                                         | $-5,87$             | 4,35           |  |  |  |  |
| Equalização de Histograma                                   | $-2,56$             | 1,71           |  |  |  |  |
| Estrago Branco                                              | $-0,60$             | 1,82           |  |  |  |  |
| Filtragem Média 3 x 3                                       | 0,75                | 1,98           |  |  |  |  |
| Filtragem Média 5 x 5                                       | 0,75                | 1,98           |  |  |  |  |
| <b>JPEG 80%</b>                                             | 4,60                | 9,15           |  |  |  |  |
| <b>JPEG 50%</b>                                             | 1,84                | 7,14           |  |  |  |  |
| <b>JPEG 30%</b>                                             | 0,80                | 5,70           |  |  |  |  |
| <b>JPEG 20%</b>                                             | $-0,08$             | 4,00           |  |  |  |  |
| $JPEG 10\%$                                                 | $-0,68$             | 1,92           |  |  |  |  |

Tabela 6.2: Valores de SNR do quarto experimento.

#### 6.4 Conclusão e Trabalhos Futuros

Os resultados obtidos dos experimentos apresentados comprovam que a inserção de marca d'água nas componentes de detalhes pode proporcionar boa robustez às técnicas de marca d'água.

A continuação deste trabalho se dará em duas direções:

• Explorar outras maneiras de decomposição de imagens, procurando melhores local-

izações para inserção de marca d'água; e

• Explorar outras maneiras de inserção da marca d'água, por exemplo, a técnica de inserção apresentada no Capítulo 5.

## 7 Conclus˜ao Final

Com a crescente popularização das tecnologias digitais, e consequentemente a preocupação do usuário em garantir a segurança de dados, técnicas de marca d'água digital estão sendo muito utilizadas para a verificação de autenticidade e para a proteção de direitos autorais de imagens. Em geral, para cada uma dessas aplicações existem técnicas específicas. Wu e Shih [11] propuseram uma unificação dessas técnicas.

Pelos estudos realizados neste trabalho, foi possível propor uma melhoria na técnica de Wu e Shih [11] baseada em uma análise de textura ou na quantidade de pixels de borda de uma imagem.

A partir das análises dos resultados obtidos na implementação da técnica de Wu e Shih [11] e da modificação proposta neste trabalho, apresentados no capítulo 5, pode-se observar que para fins de proteção de direitos autorais, a subdivisão de blocos baseada na quantidade de pixels de borda, permite a inserção de uma marca d'água de tamanho maior que a possível de ser inserida na técnica original, preservando a qualidade visual e aumentando a robustez.

As técnicas de Wu e Shih [11] e a modificação proposta neste trabalho também podem ser ajustadas para inserção de marca d'água para a verificação de autenticidade. Quando essa aplicação é levada em consideração, as duas técnicas proporcionam resultados iguais, detectando manipulações na imagem.

No Capítulo 6 deste trabalho, foi apresentada uma maneira de selecionar componentes de uma imagem que podem proporcionar maior robustez para técnicas de marca d'água digital. Pelos resultados obtidos com testes realizados, foi possível verificar que essa robustez realmente pode ser aumentada selecionando as componentes de detalhes das imagens para inserir a marca.

### Referências

- [1] Berghel H. Watermarking cyberspace. Communications of the ACM, 40(11):19–24, 1997.
- [2] Anderson R. Information hiding. Lecture Notes in Computer Science Springer-Verlag, 1174:38–48, 1996.
- [3] Kim H. Y. Marcas d'Agua frágeis de autenticação pra imagens em tonalidade contínua e esteganografia para imagens binárias e meio-tom.  $RITA$ ,  $8(1)$ , 2001.
- [4] Barcelos C. A. Z. Batista M. A. Lopes I. O., Silva A. F. Introdução à marca d'Água digital. XV Jornada de Matemática de Catalão, 1:1–9, 2004.
- [5] Johnson N. F. An introduction to watermarking recovery from images. Proc. of the SANS Intrusion Detection and Response Conference - (IDR'99), pages 9–13, 1999.
- [6] Rodrigues A. Brandão T., Queluz M.P. Diversity enhancement of coded spread spectrum video watermarking. Proc. WPCM01, 2001.
- [7] Yeung M. M. and Mintzer F. An invisible watermarking technique for image verification. Proc. of ICIP, 1997.
- [8] Wong P. W. A public key watermark for image verification and authentication. Proc. of the IEEE International Conference on Image Processing, pages 225–229, 1998.
- [9] Rindfrey J. Koch E. and Zhao J. Copyright protection for multimedia data. Proc. International Conference on Digital Media and Electronic Publishing, pages 203–213, 1996.
- [10] Cox I. J. Secure spread spectrum watermarking of images. Proc. IEEE 1996 Internation Conference on Image Processing, 3:243–246, 1996.
- [11] Wu Y. T. Shih F. Y. An adjusted-purpose digital watermarking technique. Pattern Recognition, 37:2349–2359, 2004.
- [12] Cox I. J. Miller M. L., Bloom J. A. Digital Watermarking. Morgan Kaufmann Publishers, 2001.
- [13] Komatsu N. Tominaga H. Authentication system using concealed images in telematics. Memoirs of the School of Science and Engineering, 52:45–60, 1988.
- [14] Johnson J. Jayant N. and Safranek R. Signal compression based models of human perception. Proc. of the IEEE, 81:1385–1422, 1993.
- [15] Zhu B. Swanson D. M. and Tewfik H. A. Transparent robust image watermarking. SPIE, Conference on Visual Communications and Image Processing, 1996.
- [16] Delp E. J. Wong P. W. Security and watermarking of multimedia contents. Proc.of the Society of Photo-optical Instrumentation Engineers, 3657, 2000.
- [17] Bell A. E. The dynamic digital disk. IEEE Spectrum, 36(10):28–35, 1999.
- [18] Haitsma J. Maes M. de Strycker L. Termont P. Vandewege J. Langell A. Alm C. Norman P. O'Reilly B. Howes G. Vaanholt H. Hintzen R. Donnelly P. Depovere G., Kalker T. and Hudson A. The viva project: Digital watermarking for broadcast monitoring. IEEE International Conference on Image Processing, 1:430–434, 1998.
- [19] Kutter M. Hartung F. Multimedia watermarking techiniques. Proc. of the IEEE, 87(7):1079–1107, 1999.
- [20] Yeung M. M. Digital watermarking for high-quality imaging. IEEE First Workshop on Multimedia Signal Processing, pages 357–362, 1997.
- [21] Zeng W. and Liu B. On resolving rightful ownership of digital images by invisible watermarks. Proc. IEEE International Conference on Image Processing, ICIP, 1:552– 555, 1997.
- [22] Mintzer F. Effective and ineffective digital watermarks. IEEE International Conference on Image Processing, ICIP, 3:9–12, 1997.
- [23] Braudaway G. W. Protecting publicly available images with a visible image watermark. Proc. SPIE Conf. Optical Security and Counterfiet Deterrence Technique, 2659:126–132, 1996.
- [24] Petitcolas F. Kutter M. A fair benchmark for watermarking systems. Proc. SPIE on Security and Watermarking of Multimedia Contents, 3657, 1999.
- [25] Woods R. E. Gonzalez R. C. Digital image processing. second edition, Prentice Hall, 2002.
- [26] Caronni G. Assuring ownership rights for digital images. Proc. VIS 95, Session "Reliable IT Systems- Vieweg Publishing Company, pages 251–263, 1995.
- [27] Delp E. J. Wolfgang R. B. A watermark for digital images. IEEE International Conference on Image Processing (ICIP), 1996.
- [28] Pitas I. Nikolaidis A. Region-based image watermarking. IEEE Transaction on Image Processing, 10(11):1726–1740, 2001.
- [29] Quisquater J. J. Macq B. M. Cryptology for digital tv broadcasting. in Proc. IEEE, 83:944–957, 1995.
- [30] Chen H. C. Chen Y. W. A robust watermarking scheme using phase shift keying with the combination of amplitude boost and low amplitude block selection. The Journal of the Pattern Recognition Society, 38:587–598, 2005.
- [31] Wenbo L. Dawei Z., Guanrong C. A chaos-based robust wavelet-domain watermarking algorithm. Chaos Solitions & Fractals,  $22:47-54$ ,  $2004$ .
- [32] Shin J. Kikuchi H. Joo S., Suh Y. A chaos-based robust wavelet-domain watermarking algorithm. ETRI Journal, 24(5):401–404, 2002.
- [33] González P. G. Hernández R. J., Martin A. Dct-domain watermarking techniques for still images: Detector performance analysis and a new structure. IEEE Transactions on Image Processing, 9(1), 2000.
- [34] Guan Z. H. Huang F. A hybrid svd-dct watermarking method based on lpsnr. Pattern Recognition Letters, 25:1769–1775, 2004.
- [35] Chatterji B. N. Reddy A. A. A new wavelet based logo-watermarking scheme. Pattern Recognition Letters, 14:474–491, 2004.
- [36] Chen Y. Hien D. T., Nakao Z. Robust multi-logo watermarking by rdwt and ica. Signal Processing, 86:2981–2993, 2006.
- [37] Wei Mo. Xinhua Z. Kefeng F., Meihua Wang. Novel copyright protection scheme for digital content. Journal of Systems Enginnering and Electronics, 17(2):423–429, 2006.
- [38] Cox I. J. Miller M. L., Bloom J. A. Watermarking application and their properties. International Conference on Information Technology, 2000.
- [39] Zeng W. Digital watermarking and data hiding: Technologies and applications. Proc. International Conference on Information Systems, Analysis and Synthesis, 3:223–229, 1998.
- [40] Cox I. J. A secure robust watermarking for multimedia. Proc. Of First International Workshop on Information Hiding - Lecture Notes in Computer Science - Springer-Verlag, 1174:185–206, 1996.
- [41] Maxemchuk N. O'Gorman L. Brassil J., Low S. Electronic marking and identification techniques to discourage document copying. in Proc. Infocom, pages 1278–1287, 1994.
- [42] Turner L. F. Digital data security system. Patent IPN WO, 89(08915), 1989.
- [43] Osborne C. F. Schyndel R. G., Tirkel A. Z. A digital watermarking. in International Conference on Image Processing, 2:86–90, 1994.
- [44] Lo K. Zhang X., Feng J. Image watermarking using tree-based spatial-frequency feature of wavelet transform. J. Vis. Commum. Image R., 14:474–491, 2003.
- [45] Lopes I. O. Barcelos C. A. Z, Batista M. A. Enhanced watermarking scheme based on texture analysis. ACIVS - Advanced Concepts for Intelligent Vision Systems - Lecture Notes in Computer Science - Springer-Verlag, 4179:746–756, 2006.
- [46] Lopes I. O Barcelos C. A. Z. Batista M. A, Silva A. M. Um sistema de marca d'Agua para ´ segurança de dados digitais. Proc. CLEI - XXVII CONFERENCIA LATINOAMERI-CANA DE INFORMATICA, 2006.
- [47] Lopes I. O. Barcelos C. A. Z, Batista M. A. Um sistema de marca d'Agua digital ´ utilizando níveis de textura no processo de inserção. Anais do Dincom - 5th Brazilian Conference on Dynamics, Control and their Applications, 2006.
- [48] Vese L. A. Osher S. J. Modeling textures with total variation minimization and oscillating pattern in image processing. Journal of Scientific Computing, 19:553–572, 2003.
- [49] Rudin L. I. Osher S, Fatemi E. Nonlinear total variation based noise removal algorithms. Physica D, 60:259–268, 1992.

# **Livros Grátis**

( <http://www.livrosgratis.com.br> )

Milhares de Livros para Download:

[Baixar](http://www.livrosgratis.com.br/cat_1/administracao/1) [livros](http://www.livrosgratis.com.br/cat_1/administracao/1) [de](http://www.livrosgratis.com.br/cat_1/administracao/1) [Administração](http://www.livrosgratis.com.br/cat_1/administracao/1) [Baixar](http://www.livrosgratis.com.br/cat_2/agronomia/1) [livros](http://www.livrosgratis.com.br/cat_2/agronomia/1) [de](http://www.livrosgratis.com.br/cat_2/agronomia/1) [Agronomia](http://www.livrosgratis.com.br/cat_2/agronomia/1) [Baixar](http://www.livrosgratis.com.br/cat_3/arquitetura/1) [livros](http://www.livrosgratis.com.br/cat_3/arquitetura/1) [de](http://www.livrosgratis.com.br/cat_3/arquitetura/1) [Arquitetura](http://www.livrosgratis.com.br/cat_3/arquitetura/1) [Baixar](http://www.livrosgratis.com.br/cat_4/artes/1) [livros](http://www.livrosgratis.com.br/cat_4/artes/1) [de](http://www.livrosgratis.com.br/cat_4/artes/1) [Artes](http://www.livrosgratis.com.br/cat_4/artes/1) [Baixar](http://www.livrosgratis.com.br/cat_5/astronomia/1) [livros](http://www.livrosgratis.com.br/cat_5/astronomia/1) [de](http://www.livrosgratis.com.br/cat_5/astronomia/1) [Astronomia](http://www.livrosgratis.com.br/cat_5/astronomia/1) [Baixar](http://www.livrosgratis.com.br/cat_6/biologia_geral/1) [livros](http://www.livrosgratis.com.br/cat_6/biologia_geral/1) [de](http://www.livrosgratis.com.br/cat_6/biologia_geral/1) [Biologia](http://www.livrosgratis.com.br/cat_6/biologia_geral/1) [Geral](http://www.livrosgratis.com.br/cat_6/biologia_geral/1) [Baixar](http://www.livrosgratis.com.br/cat_8/ciencia_da_computacao/1) [livros](http://www.livrosgratis.com.br/cat_8/ciencia_da_computacao/1) [de](http://www.livrosgratis.com.br/cat_8/ciencia_da_computacao/1) [Ciência](http://www.livrosgratis.com.br/cat_8/ciencia_da_computacao/1) [da](http://www.livrosgratis.com.br/cat_8/ciencia_da_computacao/1) [Computação](http://www.livrosgratis.com.br/cat_8/ciencia_da_computacao/1) [Baixar](http://www.livrosgratis.com.br/cat_9/ciencia_da_informacao/1) [livros](http://www.livrosgratis.com.br/cat_9/ciencia_da_informacao/1) [de](http://www.livrosgratis.com.br/cat_9/ciencia_da_informacao/1) [Ciência](http://www.livrosgratis.com.br/cat_9/ciencia_da_informacao/1) [da](http://www.livrosgratis.com.br/cat_9/ciencia_da_informacao/1) [Informação](http://www.livrosgratis.com.br/cat_9/ciencia_da_informacao/1) [Baixar](http://www.livrosgratis.com.br/cat_7/ciencia_politica/1) [livros](http://www.livrosgratis.com.br/cat_7/ciencia_politica/1) [de](http://www.livrosgratis.com.br/cat_7/ciencia_politica/1) [Ciência](http://www.livrosgratis.com.br/cat_7/ciencia_politica/1) [Política](http://www.livrosgratis.com.br/cat_7/ciencia_politica/1) [Baixar](http://www.livrosgratis.com.br/cat_10/ciencias_da_saude/1) [livros](http://www.livrosgratis.com.br/cat_10/ciencias_da_saude/1) [de](http://www.livrosgratis.com.br/cat_10/ciencias_da_saude/1) [Ciências](http://www.livrosgratis.com.br/cat_10/ciencias_da_saude/1) [da](http://www.livrosgratis.com.br/cat_10/ciencias_da_saude/1) [Saúde](http://www.livrosgratis.com.br/cat_10/ciencias_da_saude/1) [Baixar](http://www.livrosgratis.com.br/cat_11/comunicacao/1) [livros](http://www.livrosgratis.com.br/cat_11/comunicacao/1) [de](http://www.livrosgratis.com.br/cat_11/comunicacao/1) [Comunicação](http://www.livrosgratis.com.br/cat_11/comunicacao/1) [Baixar](http://www.livrosgratis.com.br/cat_12/conselho_nacional_de_educacao_-_cne/1) [livros](http://www.livrosgratis.com.br/cat_12/conselho_nacional_de_educacao_-_cne/1) [do](http://www.livrosgratis.com.br/cat_12/conselho_nacional_de_educacao_-_cne/1) [Conselho](http://www.livrosgratis.com.br/cat_12/conselho_nacional_de_educacao_-_cne/1) [Nacional](http://www.livrosgratis.com.br/cat_12/conselho_nacional_de_educacao_-_cne/1) [de](http://www.livrosgratis.com.br/cat_12/conselho_nacional_de_educacao_-_cne/1) [Educação - CNE](http://www.livrosgratis.com.br/cat_12/conselho_nacional_de_educacao_-_cne/1) [Baixar](http://www.livrosgratis.com.br/cat_13/defesa_civil/1) [livros](http://www.livrosgratis.com.br/cat_13/defesa_civil/1) [de](http://www.livrosgratis.com.br/cat_13/defesa_civil/1) [Defesa](http://www.livrosgratis.com.br/cat_13/defesa_civil/1) [civil](http://www.livrosgratis.com.br/cat_13/defesa_civil/1) [Baixar](http://www.livrosgratis.com.br/cat_14/direito/1) [livros](http://www.livrosgratis.com.br/cat_14/direito/1) [de](http://www.livrosgratis.com.br/cat_14/direito/1) [Direito](http://www.livrosgratis.com.br/cat_14/direito/1) [Baixar](http://www.livrosgratis.com.br/cat_15/direitos_humanos/1) [livros](http://www.livrosgratis.com.br/cat_15/direitos_humanos/1) [de](http://www.livrosgratis.com.br/cat_15/direitos_humanos/1) [Direitos](http://www.livrosgratis.com.br/cat_15/direitos_humanos/1) [humanos](http://www.livrosgratis.com.br/cat_15/direitos_humanos/1) [Baixar](http://www.livrosgratis.com.br/cat_16/economia/1) [livros](http://www.livrosgratis.com.br/cat_16/economia/1) [de](http://www.livrosgratis.com.br/cat_16/economia/1) [Economia](http://www.livrosgratis.com.br/cat_16/economia/1) [Baixar](http://www.livrosgratis.com.br/cat_17/economia_domestica/1) [livros](http://www.livrosgratis.com.br/cat_17/economia_domestica/1) [de](http://www.livrosgratis.com.br/cat_17/economia_domestica/1) [Economia](http://www.livrosgratis.com.br/cat_17/economia_domestica/1) [Doméstica](http://www.livrosgratis.com.br/cat_17/economia_domestica/1) [Baixar](http://www.livrosgratis.com.br/cat_18/educacao/1) [livros](http://www.livrosgratis.com.br/cat_18/educacao/1) [de](http://www.livrosgratis.com.br/cat_18/educacao/1) [Educação](http://www.livrosgratis.com.br/cat_18/educacao/1) [Baixar](http://www.livrosgratis.com.br/cat_19/educacao_-_transito/1) [livros](http://www.livrosgratis.com.br/cat_19/educacao_-_transito/1) [de](http://www.livrosgratis.com.br/cat_19/educacao_-_transito/1) [Educação - Trânsito](http://www.livrosgratis.com.br/cat_19/educacao_-_transito/1) [Baixar](http://www.livrosgratis.com.br/cat_20/educacao_fisica/1) [livros](http://www.livrosgratis.com.br/cat_20/educacao_fisica/1) [de](http://www.livrosgratis.com.br/cat_20/educacao_fisica/1) [Educação](http://www.livrosgratis.com.br/cat_20/educacao_fisica/1) [Física](http://www.livrosgratis.com.br/cat_20/educacao_fisica/1) [Baixar](http://www.livrosgratis.com.br/cat_21/engenharia_aeroespacial/1) [livros](http://www.livrosgratis.com.br/cat_21/engenharia_aeroespacial/1) [de](http://www.livrosgratis.com.br/cat_21/engenharia_aeroespacial/1) [Engenharia](http://www.livrosgratis.com.br/cat_21/engenharia_aeroespacial/1) [Aeroespacial](http://www.livrosgratis.com.br/cat_21/engenharia_aeroespacial/1) [Baixar](http://www.livrosgratis.com.br/cat_22/farmacia/1) [livros](http://www.livrosgratis.com.br/cat_22/farmacia/1) [de](http://www.livrosgratis.com.br/cat_22/farmacia/1) [Farmácia](http://www.livrosgratis.com.br/cat_22/farmacia/1) [Baixar](http://www.livrosgratis.com.br/cat_23/filosofia/1) [livros](http://www.livrosgratis.com.br/cat_23/filosofia/1) [de](http://www.livrosgratis.com.br/cat_23/filosofia/1) [Filosofia](http://www.livrosgratis.com.br/cat_23/filosofia/1) [Baixar](http://www.livrosgratis.com.br/cat_24/fisica/1) [livros](http://www.livrosgratis.com.br/cat_24/fisica/1) [de](http://www.livrosgratis.com.br/cat_24/fisica/1) [Física](http://www.livrosgratis.com.br/cat_24/fisica/1) [Baixar](http://www.livrosgratis.com.br/cat_25/geociencias/1) [livros](http://www.livrosgratis.com.br/cat_25/geociencias/1) [de](http://www.livrosgratis.com.br/cat_25/geociencias/1) [Geociências](http://www.livrosgratis.com.br/cat_25/geociencias/1) [Baixar](http://www.livrosgratis.com.br/cat_26/geografia/1) [livros](http://www.livrosgratis.com.br/cat_26/geografia/1) [de](http://www.livrosgratis.com.br/cat_26/geografia/1) [Geografia](http://www.livrosgratis.com.br/cat_26/geografia/1) [Baixar](http://www.livrosgratis.com.br/cat_27/historia/1) [livros](http://www.livrosgratis.com.br/cat_27/historia/1) [de](http://www.livrosgratis.com.br/cat_27/historia/1) [História](http://www.livrosgratis.com.br/cat_27/historia/1) [Baixar](http://www.livrosgratis.com.br/cat_31/linguas/1) [livros](http://www.livrosgratis.com.br/cat_31/linguas/1) [de](http://www.livrosgratis.com.br/cat_31/linguas/1) [Línguas](http://www.livrosgratis.com.br/cat_31/linguas/1)

[Baixar](http://www.livrosgratis.com.br/cat_28/literatura/1) [livros](http://www.livrosgratis.com.br/cat_28/literatura/1) [de](http://www.livrosgratis.com.br/cat_28/literatura/1) [Literatura](http://www.livrosgratis.com.br/cat_28/literatura/1) [Baixar](http://www.livrosgratis.com.br/cat_30/literatura_de_cordel/1) [livros](http://www.livrosgratis.com.br/cat_30/literatura_de_cordel/1) [de](http://www.livrosgratis.com.br/cat_30/literatura_de_cordel/1) [Literatura](http://www.livrosgratis.com.br/cat_30/literatura_de_cordel/1) [de](http://www.livrosgratis.com.br/cat_30/literatura_de_cordel/1) [Cordel](http://www.livrosgratis.com.br/cat_30/literatura_de_cordel/1) [Baixar](http://www.livrosgratis.com.br/cat_29/literatura_infantil/1) [livros](http://www.livrosgratis.com.br/cat_29/literatura_infantil/1) [de](http://www.livrosgratis.com.br/cat_29/literatura_infantil/1) [Literatura](http://www.livrosgratis.com.br/cat_29/literatura_infantil/1) [Infantil](http://www.livrosgratis.com.br/cat_29/literatura_infantil/1) [Baixar](http://www.livrosgratis.com.br/cat_32/matematica/1) [livros](http://www.livrosgratis.com.br/cat_32/matematica/1) [de](http://www.livrosgratis.com.br/cat_32/matematica/1) [Matemática](http://www.livrosgratis.com.br/cat_32/matematica/1) [Baixar](http://www.livrosgratis.com.br/cat_33/medicina/1) [livros](http://www.livrosgratis.com.br/cat_33/medicina/1) [de](http://www.livrosgratis.com.br/cat_33/medicina/1) [Medicina](http://www.livrosgratis.com.br/cat_33/medicina/1) [Baixar](http://www.livrosgratis.com.br/cat_34/medicina_veterinaria/1) [livros](http://www.livrosgratis.com.br/cat_34/medicina_veterinaria/1) [de](http://www.livrosgratis.com.br/cat_34/medicina_veterinaria/1) [Medicina](http://www.livrosgratis.com.br/cat_34/medicina_veterinaria/1) [Veterinária](http://www.livrosgratis.com.br/cat_34/medicina_veterinaria/1) [Baixar](http://www.livrosgratis.com.br/cat_35/meio_ambiente/1) [livros](http://www.livrosgratis.com.br/cat_35/meio_ambiente/1) [de](http://www.livrosgratis.com.br/cat_35/meio_ambiente/1) [Meio](http://www.livrosgratis.com.br/cat_35/meio_ambiente/1) [Ambiente](http://www.livrosgratis.com.br/cat_35/meio_ambiente/1) [Baixar](http://www.livrosgratis.com.br/cat_36/meteorologia/1) [livros](http://www.livrosgratis.com.br/cat_36/meteorologia/1) [de](http://www.livrosgratis.com.br/cat_36/meteorologia/1) [Meteorologia](http://www.livrosgratis.com.br/cat_36/meteorologia/1) [Baixar](http://www.livrosgratis.com.br/cat_45/monografias_e_tcc/1) [Monografias](http://www.livrosgratis.com.br/cat_45/monografias_e_tcc/1) [e](http://www.livrosgratis.com.br/cat_45/monografias_e_tcc/1) [TCC](http://www.livrosgratis.com.br/cat_45/monografias_e_tcc/1) [Baixar](http://www.livrosgratis.com.br/cat_37/multidisciplinar/1) [livros](http://www.livrosgratis.com.br/cat_37/multidisciplinar/1) [Multidisciplinar](http://www.livrosgratis.com.br/cat_37/multidisciplinar/1) [Baixar](http://www.livrosgratis.com.br/cat_38/musica/1) [livros](http://www.livrosgratis.com.br/cat_38/musica/1) [de](http://www.livrosgratis.com.br/cat_38/musica/1) [Música](http://www.livrosgratis.com.br/cat_38/musica/1) [Baixar](http://www.livrosgratis.com.br/cat_39/psicologia/1) [livros](http://www.livrosgratis.com.br/cat_39/psicologia/1) [de](http://www.livrosgratis.com.br/cat_39/psicologia/1) [Psicologia](http://www.livrosgratis.com.br/cat_39/psicologia/1) [Baixar](http://www.livrosgratis.com.br/cat_40/quimica/1) [livros](http://www.livrosgratis.com.br/cat_40/quimica/1) [de](http://www.livrosgratis.com.br/cat_40/quimica/1) [Química](http://www.livrosgratis.com.br/cat_40/quimica/1) [Baixar](http://www.livrosgratis.com.br/cat_41/saude_coletiva/1) [livros](http://www.livrosgratis.com.br/cat_41/saude_coletiva/1) [de](http://www.livrosgratis.com.br/cat_41/saude_coletiva/1) [Saúde](http://www.livrosgratis.com.br/cat_41/saude_coletiva/1) [Coletiva](http://www.livrosgratis.com.br/cat_41/saude_coletiva/1) [Baixar](http://www.livrosgratis.com.br/cat_42/servico_social/1) [livros](http://www.livrosgratis.com.br/cat_42/servico_social/1) [de](http://www.livrosgratis.com.br/cat_42/servico_social/1) [Serviço](http://www.livrosgratis.com.br/cat_42/servico_social/1) [Social](http://www.livrosgratis.com.br/cat_42/servico_social/1) [Baixar](http://www.livrosgratis.com.br/cat_43/sociologia/1) [livros](http://www.livrosgratis.com.br/cat_43/sociologia/1) [de](http://www.livrosgratis.com.br/cat_43/sociologia/1) [Sociologia](http://www.livrosgratis.com.br/cat_43/sociologia/1) [Baixar](http://www.livrosgratis.com.br/cat_44/teologia/1) [livros](http://www.livrosgratis.com.br/cat_44/teologia/1) [de](http://www.livrosgratis.com.br/cat_44/teologia/1) [Teologia](http://www.livrosgratis.com.br/cat_44/teologia/1) [Baixar](http://www.livrosgratis.com.br/cat_46/trabalho/1) [livros](http://www.livrosgratis.com.br/cat_46/trabalho/1) [de](http://www.livrosgratis.com.br/cat_46/trabalho/1) [Trabalho](http://www.livrosgratis.com.br/cat_46/trabalho/1) [Baixar](http://www.livrosgratis.com.br/cat_47/turismo/1) [livros](http://www.livrosgratis.com.br/cat_47/turismo/1) [de](http://www.livrosgratis.com.br/cat_47/turismo/1) [Turismo](http://www.livrosgratis.com.br/cat_47/turismo/1)